M. David Johnson http://www.bds-soft.com info@bds-soft.com

# **False Disk Routines for the ML Foundation System**

by M. David Johnson

2023/04/22

### **Abstract**

The False Disk System is presented, as a subsystem of the ML Foundation System, to run on top of the ML Foundation Core, and to provide the convenience of using Linear Sector Numbers (0-2447) instead of the CoCo Disk System's Standard Drive, Track, and Sector numbers.

This paper and its associated code are available online at:

<http://www.bds-soft.com/cocoPapers.php> .

 $=====$ 

——

### **Table of Contents**

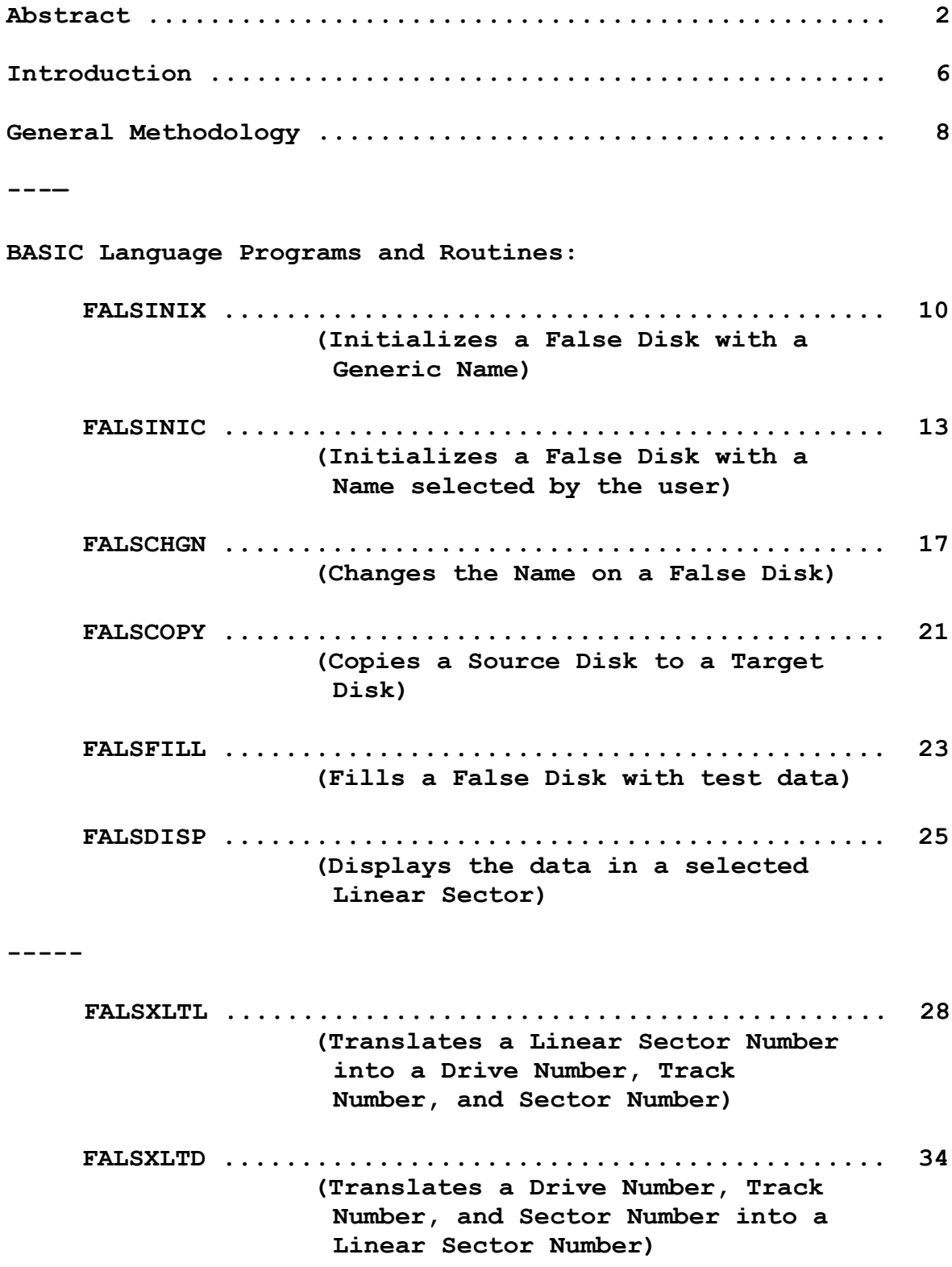

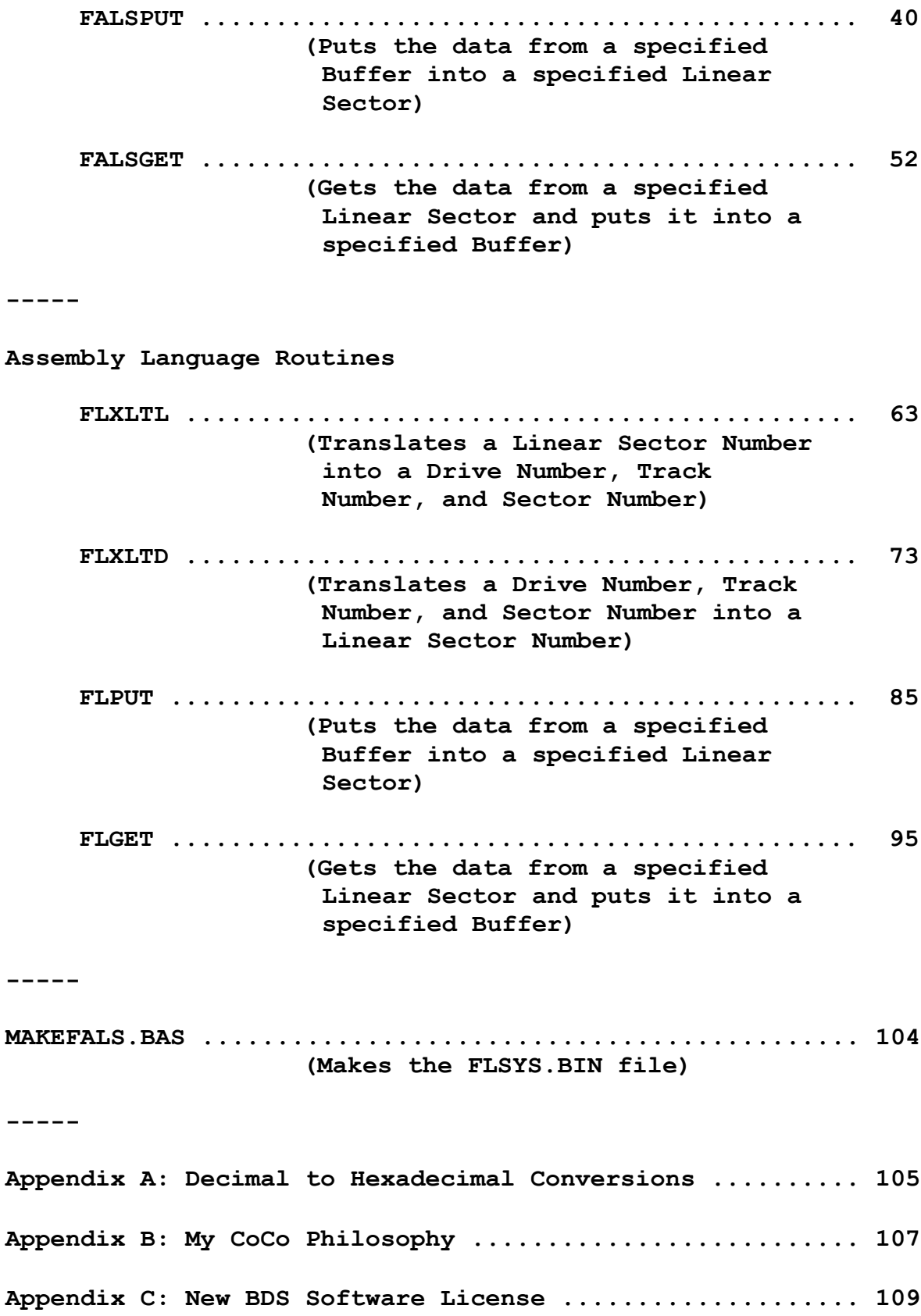

 $\qquad \qquad - - - - -$ 

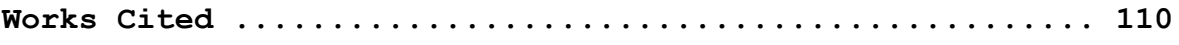

 $\equiv \equiv \equiv \equiv \equiv$ 

#### **Introduction**

The False Disk System is the first subsystem of the ML Foundation System to be developed, and it is designed to run on top of the ML Foundation Core.

Suppose we're designing a game which will need to use the CoCo disk system for temporary storage (for example, to store the contents of one screen of graphic data while we're working on another such screen).

How much more convenient would it be - instead of having to refer to Track 13, Sector 17; Track 13, Sector 18; Track 14, Sector 1; and Track 14, Sector 2 - to simply be able to refer to Linear Sectors 251, 252, 253, and 254.

That's what this False Disk System is all about.

Direct access to disk sectors is well documented in the CoCo manuals. In the BASIC Language, we can use DSKI\$ and DSKO\$ (DSOM, p.62).

And, in Assembly Language, we can use DSKCON (DSOM, p.60).

In fact, this False Disk System is built on top of the ML Foundation Core and uses that Core's DISKRW routine (MDJ01, p.200) which is itself built on top of DSKCON.

But none of this speaks to the desire to simply address disk sectors with the simplified concept of Linear Sector Numbers.

In this paper, I describe:

- 1. The BASIC Language programs to initialize, name, rename, copy, and test-fill False Disks of this system; and a program to display the contents of a specified Linear Sector Number.
- 2. The BASIC Language subroutines to translate a Linear Sector Number into a Drive Number, Track Number, and Sector Number (and vice-versa).
- 3. The BASIC Language subroutines to put a specified buffer to (and get a specified buffer from) a specified Linear Sector Number, using the translation subroutines of item 2 above.
- 4, The Assembly Language subroutines to translate a Linear Sector Number into a Drive Number, Track Number, and Sector Number (and vice-versa).
- 5. The Assembly Language subroutines to put a specified buffer to (and get a specified buffer from) a specified Linear Sector Number, using the translation subroutines of item 4 above.
- 6. The BASIC Language MAKEFALS.BAS program to collect the Assembly Language subroutines of items 4 and 5 above into a single FLSYS.BIN file.

The False Disk System, being duplicated in both BASIC and Assembly Language in this manner, also provides the additional service of facilitating the transfer of data between BASIC and Assembly Language programs and routines in 256-byte chunks; in addition to the simpler, but only single- and double-byte chunks of the ML Foundation Core's REGXFR transfer variables (MDJ01, p.23).

A Note on Numbers: To keep everything simple to understand, and also neatly lined-up, I frequently refer to numbers as decimal bytes with three full digits, e.g. 004, 027, 229, etc. See Appendix A for conversions between the decimal and hexadecimal representations of bytes. The leading zeroes are NOT intended to indicate octal notation. Octal notation is not used anywhere in this paper.

In works of this complexity (at least for me) typos and other errors are bound to sneak in. Please let me know about any you discover so I can note and correct them.

M.D.J. 2023/04/22 info@bds-soft.com

=====

——

#### **General Methodology**

Directly accessing disk sectors, whether via Linear Sector Numbers or not, carries a danger which Tandy warned all of us about (DSOM, p.62):

DSKO\$… outputs data directly to the sector you specify. Since it bypasses the disk filing system, it will output data without opening a file and listing its location in the directory. For this reason you need to be careful:

> 1. not to output data over the directory sectors unless you no longer plan to use the directory.

2. not to output data over other data you presently have stored on the disk.

In order to minimize these dangers, I am maintaining a modified Disk Directory and File Allocation Table (FAT) as a special identifier in the False Disk System. The Standard CoCo Floppy Disk consists of 35 Tracks of 18 Sectors each, for a total of 630 available separate sectors.

But, as with standard disks, I am reserving the entirety of Track 17 for a False Directory and FAT. The False Directory will provide a special indicator filename to help avoid the dangers noted above. Along with the False Directory, I'm also providing a False FAT which will simply indicate that the False Directory File takes up all 68 grans (i.e. all 34 remaining tracks) on the False Disk. Thus the False Disk, upon a DIR command, will typically display:

XXXXXXXX XXX 3 B 68

or some other filename.ext chosen by the user. And FREE will typically display 0.

Given this model, each floppy disk drive will provide 612 usable Linear Sector Numbers which will be allocated to the individual disk drives as:

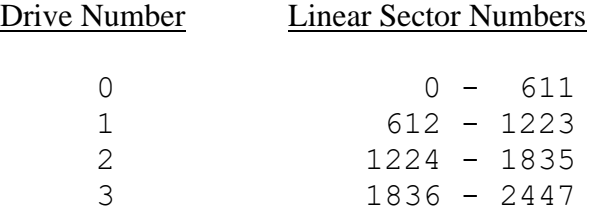

With this arrangement, users designing a game might, for example, decide to specifically name their False Disks something like:

Drive Number Filename.ext

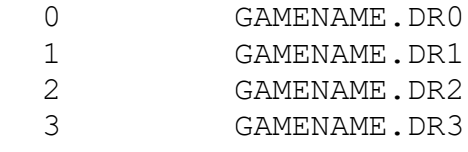

Note that the four Assembly Language Routines of the False Disk System are herein configured to LOADM at &H4416, the byte immediately following the last byte of the ML Foundation Core. However, they can be re-assembled and thus re-positioned at any addresses above &H4416 (including addresses above &H7FFF) which the user may prefer.

This can be simply accomplished by changing the "ORG" statements at the head of each routine, and changing the corresponding FLXLTL EQU addresses above the "ORG" in FLPUT.ASM and FLGET.ASM .

 $=$ 

———————<br>————————

# **FALSINIX.BAS: Program to Initialize a False File Allocation Table (FAT) And a False Directory On a False Blank Disk**

```
1000 '*****
1010 '*
1020 '* FALSINIX.BAS
1030 '* MDJ 2023/02/22
1040 '*
1050 '* INITIALIZES A FALSE
1060 '* FILE ALLOCATION 
1070 '* TABLE (FAT) AND A
1080 '* FALSE DIRECTORY ON 
1090 '* A FALSE BLANK DISK
1100 '* INTENDED FOR USE BY
1110 '* DSKI$, DSKO$, AND
1120 '* THEIR MACHINE LANGUAGE
1130 '* EQUIVALENTS ONLY.
1140 '*
1150 '* THE FALSE XXXXXXXX.XXX
1160 '* DIRECTORY ENTRY AND
1170 '* FREE = 0 WILL SIGNAL
1180 '* TO THE USER THAT THE
1190 '* DISK IS A FALSE DISK.
1200 '*
1210 '* UPON COMPLETION, THE 
1220 '* DIRECTORY WILL LOOK 
1230 '* LIKE THIS:
1240 '*
1250 '* XXXXXXXX XXX 3 B 68
1260 '*
1270 '* AND WILL PROVIDE
1280 '* THIS RESULT:
1290 '*
1300 '* PRINT FREE(0) --> 0
1310 '*
1320 '*****
1330 '
1500 CLEAR &H1000
```
**1510 '**

```
1700 PRINT
1710 PRINT " PUT THE DISK IN DRIVE 0"
1720 PRINT " *** *** WARNING *** ***"
1730 PRINT " *** DISK WILL BE ERASED ***"
1740 PRINT " PRESS ANY KEY WHEN READY"
1750 A$ = INKEY$
1760 IF A$ = "" GOTO 1750
1770 PRINT
1780 PRINT "WORKING *";
1790 '
2000 'ERASE THE DISK
2010 X$ = " "
2020 Z$ = X$+X$+X$+X$
2030 FOR I = 1 TO 128
2040 MID$(Z$,I,1) = CHR$(0)
2050 NEXT I
2060 FOR T = 0 TO 34
2070 FOR S = 1 TO 18
2080 DSKO$ 0,T,S,Z$,Z$
2090 NEXT S
2100 PRINT "*";
2110 NEXT T
2120 '
2200 'GENERATE THE FALSE FAT
2210 F$ = Z$
2220 'SET GRANULES 0 TO 66
2230 FOR I = 1 TO 67
2240 MID$(F$,I,1) = CHR$(I)
2250 NEXT I
2260 'SET GRANULE 67
2270 '==> USE ALL 9 SECTORS
2280 MID$(F$,68,1) = CHR$(&HC9)
2290 'PUT TRACK 17, SECTOR 2 TO DISK
2300 DSKO$ 0,17,2,F$,Z$
2310 PRINT "*";
2320 '
2500 'GENERATE THE FALSE DIRECTORY
2510 D$ = Z$
2520 'SET FALSE FILENAME
2530 FOR I = 1 TO 8
2540 MID$(D$,I,1) = "X"
2550 NEXT I
```

```
2560 'SET FALSE EXTENSION
2570 FOR I = 9 TO 11
2580 MID$(D$,I,1) = "X"
2590 NEXT I
2600 'SET TYPE = 
2610 ' TEXT EDITOR SOURCE
2620 MID$(D$,12,1) = CHR$(3)
2630 'SET FORMAT = BINARY
2640 MID$(D$,13,1) = CHR$(0)
2650 'SET NUMBER OF THE
2660 ' FIRST GRANULE
2670 MID$(D$,14,1) = CHR$(0)
2680 'NUMBER OF BYTES USED
2690 ' IN LAST SECTOR = 256
2700 MID$(D$,15,1) = CHR$(1)
2710 MID$(D$,16,1) = CHR$(0)
2720 'PUT TRACK 17, SECTOR 3 TO DISK
2730 DSKO$ 0,17,3,D$,Z$
2740 PRINT "*";
2750 '
2900 PRINT
2910 PRINT "FALSE INI X = DONE"
2920 '
```
 $=$ 

**32767 END**

# **FALSINIC.BAS: Program to Initialize a False File Allocation Table (FAT) And a False Directory On a False Blank Disk Using a User-Supplied Filename and extension**

```
1000 '*****
1010 '*
1020 '* FALSINIC.BAS
1030 '* MDJ 2023/02/22
1040 '*
1050 '* INITIALIZES A FALSE
1060 '* FILE ALLOCATION 
1070 '* TABLE (FAT) AND A
1080 '* FALSE DIRECTORY ON 
1090 '* A FALSE BLANK DISK
1100 '*
1110 '* UTILIZES A FILENAME
1120 '* AND EXTENSION CHOSEN
1130 '* BY THE USER, HERE
1140 '* REPRESENTED BY:
1150 '* FILENAME.EXT
1160 '*
1170 '* INTENDED FOR USE BY
1180 '* DSKI$, DSKO$, AND
1190 '* THEIR MACHINE LANGUAGE
1200 '* EQUIVALENTS ONLY.
1210 '*
1220 '* THE FALSE FILENAME.EXT
1230 '* DIRECTORY ENTRY AND
1240 '* FREE = 0 WILL SIGNAL
1250 '* TO THE USER THAT THE
1260 '* DISK IS A FALSE DISK.
1270 '*
1280 '* UPON COMPLETION, THE 
1290 '* DIRECTORY WILL LOOK 
1300 '* LIKE THIS:
```

```
1310 '*
1320 '* FILENAME EXT 3 B 68
1330 '*
1340 '* AND WILL PROVIDE
1350 '* THIS RESULT:
1360 '*
1370 '* PRINT FREE(0) --> 0
1380 '*
1390 '*****
1400 '
1500 CLEAR &H1000
1510 '
1700 PRINT
1710 PRINT " PUT THE DISK IN DRIVE 0"
1720 PRINT " *** *** WARNING *** ***"
1730 PRINT " *** DISK WILL BE ERASED ***"
1740 PRINT " PRESS ANY KEY WHEN READY"
1750 A$ = INKEY$
1760 IF A$ = "" GOTO 1750
1770 PRINT
1780 '
2000 PRINT
2010 PRINT "ENTER FILENAME WITHOUT"
2020 PRINT "EXTENSION; 1-8 CHARS."
2030 INPUT FT$
2040 L1 = LEN(FT$)
2050 IF ((L1 < 1) OR (L1 > 8)) GOTO 3710 'ERROR
2060 L1 = 8 - L1
2070 FOR I = 1 TO L1
2080 FT$ = FT$ + " "
2090 NEXT I
2100 '
2200 PRINT
2210 PRINT "ENTER EXTENSION;"
2220 PRINT "1-3 CHARS."
2230 INPUT EX$
2240 L1 = LEN(EX$)
2250 IF ((L1 < 1) OR (L1 > 3)) GOTO 3710 'ERROR
2260 L1 = 3 - L
2270 FOR I = 1 TO L1
2280 EX$ = EX$ + " "
2290 NEXT I
2300 PRINT "WORKING *";
```
**2310 '**

```
2400 'ERASE THE DISK
2410 X$ = " "
2420 Z$ = X$+X$+X$+X$
2430 FOR I = 1 TO 128
2440 MID$(Z$,I,1) = CHR$(0)
2450 NEXT I
2460 FOR T = 0 TO 34
2470 FOR S = 1 TO 18
2480 DSKO$ 0,T,S,Z$,Z$
2490 NEXT S
2500 PRINT "*";
2510 NEXT T
2520 '
2700 'GENERATE THE FALSE FAT
2710 F$ = Z$
2720 'SET GRANULES 0 TO 66
2730 FOR I = 1 TO 67
2740 MID$(F$,I,1) = CHR$(I)
2750 NEXT I
2760 'SET GRANULE 67
2770 '==> USE ALL 9 SECTORS
2780 MID$(F$,68,1) = CHR$(&HC9)
2790 'PUT TRACK 17, SECTOR 2 TO DISK
2800 DSKO$ 0,17,2,F$,Z$
2810 PRINT "*";
2820 '
3100 'GENERATE THE FALSE DIRECTORY
3110 D$ = Z$
3120 'SET FALSE FILENAME
3130 FOR I = 1 TO 8
3140 MID$(D$,I,1) = MID$(FT$,I,1)
3150 NEXT I
3160 'SET FALSE EXTENSION
3170 FOR I = 9 TO 11
3180 MID$(D$,I,1) = MID$(EX$,I-8,1)
3190 NEXT I
3200 'SET TYPE = 
3210 ' TEXT EDITOR SOURCE
3220 MID$(D$,12,1) = CHR$(3)
3230 'SET FORMAT = BINARY
3240 MID$(D$,13,1) = CHR$(0)
3250 'SET NUMBER OF THE
3260 ' FIRST GRANULE
```

```
3270 MID$(D$,14,1) = CHR$(0)
3280 'NUMBER OF BYTES USED
3290 ' IN LAST SECTOR = 256
3300 MID$(D$,15,1) = CHR$(1)
3310 MID$(D$,16,1) = CHR$(0)
3320 'PUT TRACK 17, SECTOR 3 TO DISK
3330 DSKO$ 0,17,3,D$,Z$
3340 PRINT "*";
3350 '
3500 PRINT
3510 PRINT "FALSE INI C = DONE"
3520 GOTO 32767
3530 '
3700 'ERROR HANDLING
3710 PRINT 
3720 PRINT "*** ERROR ENCOUNTERED ***"
3730 PRINT "*** RUN TERMINATED ***"
3740 PRINT
3750 '
32767 END
```

```
=====
```
# **FALSCHGN.BAS: Program to Change the Name of a False Disk Using a User-Supplied Filename and extension**

```
1000 '*****
1010 '*
1020 '* FALSCHGN.BAS
1030 '* MDJ 2023/02/24
1040 '*
1050 '* CHANGES THE NAME OF
1060 '* A FALSE DISK 
1100 '*
1110 '* UTILIZES A FILENAME
1120 '* AND EXTENSION CHOSEN
1130 '* BY THE USER, HERE
1140 '* REPRESENTED BY:
1150 '* FILENAME.EXT
1160 '*
1170 '* INTENDED FOR USE BY
1180 '* DSKI$, DSKO$, AND
1190 '* THEIR MACHINE LANGUAGE
1200 '* EQUIVALENTS ONLY.
1210 '*
1220 '* THE FALSE FILENAME.EXT
1230 '* DIRECTORY ENTRY AND
1240 '* FREE = 0 WILL SIGNAL
1250 '* TO THE USER THAT THE
1260 '* DISK IS A FALSE DISK.
1270 '*
1280 '* UPON COMPLETION, THE 
1290 '* DIRECTORY WILL LOOK 
1300 '* LIKE THIS:
1310 '*
1320 '* FILENAME EXT 3 B 68
1330 '*
1340 '* AND WILL PROVIDE
1350 '* THIS RESULT:
1360 '*
1370 '* PRINT FREE(0) --> 0
1380 '*
1390 '*****
1400 '
```

```
1500 CLEAR &H1000
1510 X$ = " "
1520 Z$ = X$+X$+X$+X$
1530 FOR I = 1 TO 128
1540 MID$(Z$,I,1) = CHR$(0)
1550 NEXT I
1560 '
1700 PRINT
1710 PRINT "PUT THE FALSE DISK IN DRIVE 0"
1740 PRINT "PRESS ANY KEY WHEN READY"
1750 A$ = INKEY$
1760 IF A$ = "" GOTO 1750
1770 PRINT
1790 '
2500 PRINT
2510 PRINT "ENTER FILENAME WITHOUT"
2520 PRINT "EXTENSION; 1-8 CHARS."
2530 INPUT FT$
2540 L1 = LEN(FT$)
2550 IF ((L1 < 1) OR (L1 > 8)) GOTO 3710 'ERROR
2560 L1 = 8 - L1
2570 FOR I = 1 TO L1
2580 FT$ = FT$ + " "
2590 NEXT I
2600 '
2800 PRINT
2810 PRINT "ENTER EXTENSION;"
2820 PRINT "1-3 CHARS."
2830 INPUT EX$
2840 L1 = LEN(EX$)
2850 IF ((L1 < 1) OR (L1 > 3)) GOTO 3710 'ERROR
2860 L1 = 3 - L
2870 FOR I = 1 TO L1
2880 EX$ = EX$ + " "
2890 NEXT I
2900 '
3100 'GENERATE THE FALSE DIRECTORY
3110 D$ = Z$
3120 'SET FALSE FILENAME
3130 FOR I = 1 TO 8
3140 MID$(D$,I,1) = MID$(FT$,I,1)
3150 NEXT I
```

```
18
```

```
3160 'SET FALSE EXTENSION
3170 FOR I = 9 TO 11
3180 MID$(D$,I,1) = MID$(EX$,I-8,1)
3190 NEXT I
3200 'SET TYPE = 
3210 ' TEXT EDITOR SOURCE
3220 MID$(D$,12,1) = CHR$(3)
3230 'SET FORMAT = BINARY
3240 MID$(D$,13,1) = CHR$(0)
3250 'SET NUMBER OF THE
3260 ' FIRST GRANULE
3270 MID$(D$,14,1) = CHR$(0)
3280 'NUMBER OF BYTES USED
3290 ' IN LAST SECTOR = 256
3300 MID$(D$,15,1) = CHR$(1)
3310 MID$(D$,16,1) = CHR$(0)
3320 'PUT TRACK 17, SECTOR 3 TO DISK
3330 DSKO$ 0,17,3,D$,Z$
3340 '
3500 'CLEAN THE DIRECTORY TRACK
3510 DSKO$ 0,17,1,Z$,Z$
3520 DSKO$ 0,17,4,Z$,Z$
3530 DSKO$ 0,17,5,Z$,Z$
3540 DSKO$ 0,17,6,Z$,Z$
3550 DSKO$ 0,17,7,Z$,Z$
3560 DSKO$ 0,17,8,Z$,Z$
3570 DSKO$ 0,17,9,Z$,Z$
3580 DSKO$ 0,17,10,Z$,Z$
3590 DSKO$ 0,17,11,Z$,Z$
3600 DSKO$ 0,17,12,Z$,Z$
3610 DSKO$ 0,17,13,Z$,Z$
3620 DSKO$ 0,17,14,Z$,Z$
3630 DSKO$ 0,17,15,Z$,Z$
3640 DSKO$ 0,17,16,Z$,Z$
3650 DSKO$ 0,17,17,Z$,Z$
3660 DSKO$ 0,17,18,Z$,Z$
3670 '
3800 PRINT
3810 PRINT "FALSE CHANGE DISK NAME = DONE"
3820 GOTO 32767
3830 '
4000 'ERROR HANDLING
4010 PRINT 
4020 PRINT "*** ERROR ENCOUNTERED ***"
```

```
19
```
**4030 PRINT "\*\*\* RUN TERMINATED \*\*\*" 4040 PRINT 4050 ' 32767 END**

=====

## **FALSCOPY.BAS: Program to Copy a Source Disk To a Target Disk**

```
1000 '*****
1010 '*
1020 '* FALSCOPY.BAS
1030 '* MDJ 2023/02/22
1040 '*
1050 '* COPIES A SOURCE DISK
1060 '* TO A TARGET DISK
1070 '*
1080 '* ANY DATA ON THE
1090 '* TARGET DISK WILL
1100 '* BE LOST
1110 '*
1120 '* DOES A 
1130 '* SECTOR-BY-SECTOR COPY
1140 '*
1150 '* BOTH DRIVE 0 AND
1160 '* DRIVE 1 ARE REQUIRED
1170 '* BY THIS PROGRAM - USE
1180 '* THE BASIC COPY 
1190 '* COMMAND INSTEAD IF
1200 '* ONLY DRIVE 0 IS
1210 '* AVAILABLE
1220 '*
1230 '* NOTE: THIS PROGRAM
1240 '* WILL WORK WITH
1250 '* REGULAR DISKS AS
1260 '* WELL AS FALSE DISKS.
1270 '*
1280 '*****
1290 '
1300 CLEAR &H1000
1310 '
1400 PRINT
1410 PRINT " PUT SOURCE DISK IN DRIVE 0"
1420 PRINT " AND TARGET DISK IN DRIVE 1"
1430 PRINT " *** *** WARNING *** ***"
1440 PRINT " ** ALL TARGET DISK DATA **"
1450 PRINT " *** WILL BE LOST ***"
```

```
1460 PRINT " PRESS ANY KEY WHEN READY"
1470 A$ = INKEY$
1480 IF A$ = "" GOTO 1470
1490 PRINT
1500 '
1600 PRINT "WORKING ";
1620 FOR T = 0 TO 34
1630 T3 = INT(T/10)1640 T4 = T - (T3 * 10)1650 T1$ = CHR$(T3 + &H30)
1660 T2$ = CHR$(T4 + &H30)
1670 FOR S = 1 TO 18
1680 S3 = INT(S/10)
1690 S4 = S - (S3 * 10)1700 S1$ = CHR$(S3 + &H30)
1710 S2$ = CHR$(S4 + &H30)
1720 DSKI$ 0,T,S,X$,Y$
1730 DSKO$ 1,T,S,X$,Y$
1740 NEXT S
1750 PRINT "*";
1760 NEXT T
1770 PRINT:PRINT
1780 '
2000 PRINT "FALSE DISK COPY = DONE"
2010 '
32767 END
```
=====

## **FALSFILL.BAS: Program to Fill a False Disk With Test Data**

```
1000 '*****
1010 '*
1020 '* FALSFILL.BAS
1030 '* MDJ 2023/02/22
1040 '*
1050 '* FILLS A FALSE DISK
1060 '* WITH TEST DATA
1070 '*
1080 '*****
1090 '
1400 CLEAR &H1000
1500 PRINT
1510 PRINT "PUT A FALSE DISK IN DRIVE 0"
1520 PRINT "PRESS ANY KEY WHEN READY"
1530 A$ = INKEY$
1540 IF A$ = "" GOTO 1530
1550 PRINT "WORKING ";
1570 W3$ = "TRK 00 SEC 01 - "
1580 '
2010 ' GENERATE THE TEST DATA
2020 FOR T = 0 TO 34
2030 'SKIP TRACK 17
2040 IF T = 17 GOTO 2220
2050 T3 = INT(T/10)
2060 T4 = T - (T3 * 10)
2070 T1$ = CHR$(T3 + &H30)
2080 T2$ = CHR$(T4 + &H30)
2090 FOR S = 1 TO 18<br>
<b>2100 S3 = INT(S/10
2100 S3 = INT(S/10)
2110 S4 = S - (S3 * 10)
2120 S1$ = CHR$(S3 + &H30)
2130 S2$ = CHR$(S4 + &H30)
2140 MID$(W3$,5,1) = T1$
2150 MID$(W3$,6,1) = T2$
2160 MID$(W3$,12,1) = S1$
2170 MID$(W3$,13,1) = S2$
2180 S1$ = W3$+W3$+W3$+W3$+W3$+W3$+W3$+W3$
```

```
2190 DSKO$ 0,T,S,S1$,S1$
2200 NEXT S
2210 PRINT "*";
2220 NEXT T
2230 '
2500 'CLEAN THE DIRECTORY TRACK
2510 X$ = " "
2520 Z$ = X$+X$+X$+X$
2530 FOR I = 1 TO 128
2540 MID$(Z$,I,1) = CHR$(0)
2550 NEXT I
2560 DSKO$ 0,17,1,Z$,Z$
2570 DSKO$ 0,17,4,Z$,Z$
2580 DSKO$ 0,17,5,Z$,Z$
2590 DSKO$ 0,17,6,Z$,Z$
2600 DSKO$ 0,17,7,Z$,Z$
2610 DSKO$ 0,17,8,Z$,Z$
2620 DSKO$ 0,17,9,Z$,Z$
2630 DSKO$ 0,17,10,Z$,Z$
2640 DSKO$ 0,17,11,Z$,Z$
2650 DSKO$ 0,17,12,Z$,Z$
2660 DSKO$ 0,17,13,Z$,Z$
2670 DSKO$ 0,17,14,Z$,Z$
2680 DSKO$ 0,17,15,Z$,Z$
2690 DSKO$ 0,17,16,Z$,Z$
2700 DSKO$ 0,17,17,Z$,Z$
2710 DSKO$ 0,17,18,Z$,Z$
2720 '
2800 PRINT
2810 PRINT "FALSE FILL = DONE"
2820 '
32767 END
```
 $------$ 

#### **FALSDISP.BAS: Program to Display the Data Contained in a Selected Linear Sector**

Note: this program utilizes the FALSXLTL.BAS subroutine - See the third page following this one.

```
1000 '*****
1010 '*
1020 '* FALSDISP.BAS
1030 '* MDJ 2023/02/22
1040 '*
1050 '* DISPLAYS THE DATA
1060 '* CONTAINED IN A
1070 '* SELECTED LINEAR
1080 '* SECTOR
1090 '*
1100 '*****
1120 '
1150 CLEAR &H1000
1200 PRINT
1210 PRINT "MAKE SURE FALSE DISK IS"
1220 PRINT "IN THE DESIRED DRIVE."
1230 PRINT "PRESS ANY KEY WHEN READY"
1240 A$ = INKEY$
1250 IF A$ = "" GOTO 1240
1260 PRINT
1270 '
1400 PRINT "ENTER THE DESIRED LINEAR" 
1410 PRINT "SECTOR NUMBER (0 - 2447) ";
1420 INPUT L
1430 L = INT(L)
1440 IF ((L<0) OR (L>2447)) GOTO 2410 'ERROR
1450 PRINT
1460 '
1600 'GO TRANSLATE
1610 'LINEAR SECTOR NUMBER.
1620 'RETURNS D, T, S
1630 GOSUB 20000
1640 IF (D < 0) GOTO 2410 'ERROR
```

```
1650 '
1800 PRINT "CONTENTS:"
1810 DSKI$ D,T,S,X$,Y$
1820 PRINT X$;
1830 PRINT Y$
1840 PRINT
1850 '
2000 PRINT "CHECK ANOTHER SECTOR (Y/N) ";
2010 A$ = INKEY$
2020 IF A$ = "" GOTO 2010
2030 IF A$ = "Y" GOTO 1400
2040 PRINT
2050 '
2200 PRINT "FALSE DISPLAY = DONE"
2210 GOTO 32767
2220 '
2400 'ERROR HANDLING
2410 PRINT 
2420 PRINT "*** ERROR ENCOUNTERED ***"
2430 PRINT "*** RUN TERMINATED ***"
2440 PRINT
2450 GOTO 32767
2460 '
20000 '*****
20010 '*
20020 '* FALSXLTL.BAS
20030 '* MDJ 2023/02/21
20040 '*
20050 '* FALSE DISK
20060 '* L TO D,T,S
20070 '* TRANSLATION SUBROUTINE
20080 '*
20090 '* ENTRY CONDITIONS:
20100 '* L (0-2447)
20110 '* = LINEAR SECTOR NUMBER
20120 '*
20130 '* EXIT CONDITIONS:
20140 '* D (0-3)
20150 '* = DRIVE NUMBER
20160 '* T (0-34)
20170 '* = TRACK NUMBER
20180 '* S (1-18)
```

```
20190 '* = SECTOR NUMBER
20200 '*
20210 '* INTERNAL TEMPORARY 
20220 '* VARIABLES =
20230 '* V1, V2
20240 '*
20250 '* ON EXIT:
20260 '* D < 0 ==> ERROR
20270 '*
20280 '*****
20290 '
20400 'ERROR TRAPPING
20410 V1 = INT(L)
20420 IF V1 < 0 GOTO 20810
20430 IF V1 > 2447 GOTO 20810
20440 '
20500 'GET DRIVE NUMBER
20510 'AND REMAINDER = V2
20520 D = INT(V1 / 612)
20530 V2 = V1 - (D * 612)
20540 '
20600 'GET TRACK NUMBER
20610 'AND SECTOR NUMBER
20620 T = INT(V2 / 18)
20630 S = V2 - (T * 18) + 1
20640 'SKIP TRACK 17
20650 IF (T < 17) GOTO 20670
20660 T = T + 1
20670 RETURN
20680 '
20800 ' ERROR HANDLING
20810 D = -9
20820 RETURN
20830 '
20900 '*****
20910 '*
20920 '* END OF SUBROUTINE
20930 '*
20940 '*****
20950 '
32767 END
```
# **FALSXLTL.BAS: Subroutine to Translate a Linear Sector Number Into a Standard Drive Number, Track Number, and Sector Number**

This is not a stand-alone program. It is a subroutine which must be called from within a stand-alone or similar program. Here, we use the FLTLTEST.BAS program to test the routine.

The BASIC Language Subroutine:

———————————<br>————————————————————

```
20000 '*****
20010 '*
20020 '* FALSXLTL.BAS
20030 '* MDJ 2023/02/21
20040 '*
20050 '* FALSE DISK
20060 '* L TO D,T,S
20070 '* TRANSLATION SUBROUTINE
20080 '*
20090 '* ENTRY CONDITIONS:
20100 '* L (0-2447)
20110 '* = LINEAR SECTOR NUMBER
20120 '*
20130 '* EXIT CONDITIONS:
20140 '* D (0-3)
20150 '* = DRIVE NUMBER
20160 '* T (0-34)
20170 '* = TRACK NUMBER
20180 '* S (1-18)
20190 '* = SECTOR NUMBER
20200 '*
20210 '* INTERNAL TEMPORARY 
20220 '* VARIABLES =
20230 '* V1, V2
20240 '*
20250 '* ON EXIT:
20260 '* D < 0 ==> ERROR
20270 '*
```

```
20280 '*****
20290 '
20400 'ERROR TRAPPING
20410 V1 = INT(L)
20420 IF V1 < 0 GOTO 20810
20430 IF V1 > 2447 GOTO 20810
20440 '
20500 'GET DRIVE NUMBER
20510 'AND REMAINDER = V2
20520 D = INT(V1 / 612)
20530 V2 = V1 - (D * 612)
20540 '
20600 'GET TRACK NUMBER
20610 'AND SECTOR NUMBER
20620 T = INT(V2 / 18)
20630 S = V2 - (T * 18) + 1
20640 'SKIP TRACK 17
20650 IF (T < 17) GOTO 20670
20660 T = T + 1
20670 RETURN
20680 '
20800 ' ERROR HANDLING
20810 D = -9
20820 RETURN
20830 '
20900 '*****
20910 '*
20920 '* END OF SUBROUTINE
20930 '*
20940 '*****
20950 '
```
The BASIC Language Test Program:

———

**1000 '\*\*\*\*\* 1020 '\* 1030 '\* FLTLTEST.BAS 1040 '\* MDJ 2023/02/22 1050 '\***

```
1060 '* TESTS THE
1070 '* FALSXLTL
1080 '* SUBROUTINE
1090 '*
1100 '*****
1110 '
1400 CLEAR &H1000
2000 PRINT "ENTER LINEAR SECTOR"
2020 PRINT "NUMBER (0-2447) >";
2010 INPUT L
2020 L = INT(L)
2030 IF ((L >= 0) AND (L <= 2447)) GOTO 2200
2040 PRINT "OUT OF RANGE - TRY AGAIN:"
2050 GOTO 2000
2060 '
2600 ' GO TRANSLATE L TO D,T,S
2610 GOSUB 20410
2620 IF (D < 0) GOTO 3410 'ERROR
2630 PRINT
2640 PRINT "L = "; L
2650 PRINT "D = "; D
2660 PRINT "T = "; T
2670 PRINT "S = "; S
2680 PRINT
2690 '
2800 PRINT "CHECK ANOTHER (Y/N) >";
2810 A$ = INKEY$
2820 IF A$ = "" GOTO 2810
2830 IF A$ = "Y" GOTO 2000
2840 '
3200 PRINT "FLTLTEST = DONE"
3210 GOTO 32767
3220 '
3400 'ERROR HANDLING
3410 PRINT "*** ERROR ENCOUNTERED ***"
3420 PRINT "*** RUN TERMINATED ***"
3430 PRINT
3440 GOTO 32767
3450 '
20000 '*****
```
**20010 '\* 20020 '\* FALSXLTL.BAS 20030 '\* MDJ 2023/02/21 20040 '\* 20050 '\* FALSE DISK 20060 '\* L TO D,T,S 20070 '\* TRANSLATION SUBROUTINE 20080 '\* 20090 '\* ENTRY CONDITIONS: 20100 '\* L (0-2447) 20110 '\* = LINEAR SECTOR NUMBER 20120 '\* 20130 '\* EXIT CONDITIONS: 20140 '\* D (0-3) 20150 '\* = DRIVE NUMBER 20160 '\* T (0-34) 20170 '\* = TRACK NUMBER 20180 '\* S (1-18) 20190 '\* = SECTOR NUMBER 20200 '\* 20210 '\* INTERNAL TEMPORARY 20220 '\* VARIABLES = 20230 '\* V1, V2 20240 '\* 20250 '\* ON EXIT: 20260 '\* D < 0 ==> ERROR 20270 '\* 20280 '\*\*\*\*\* 20290 ' 20400 'ERROR TRAPPING 20410 V1 = INT(L) 20420 IF V1 < 0 GOTO 20810 20430 IF V1 > 2447 GOTO 20810 20440 ' 20500 'GET DRIVE NUMBER 20510 'AND REMAINDER = V2 20520 D = INT(V1 / 612) 20530 V2 = V1 - (D \* 612) 20540 ' 20600 ' ADJUST FOR SKIPPING 20610 ' OF FAT SECTOR AND 20620 ' DIRECTORY SECTORS 20630 IF V2 < 307 GOTO 20710 20640 V2 = V2 + 18**

```
20650 '
20700 ' GET TRACK & SECTOR
20710 T = INT(V2/18)
20720 S = V2 - (T*18) + 1
20730 RETURN
20740 '
20800 ' ERROR HANDLING
20810 D = -9
20820 RETURN
20630 '
20900 '*****
20910 '*
20920 '* END OF SUBROUTINE
20930 '*
20940 '*****
20950 '
32767 END
```
———————————<br>————————————————————

#### Result:

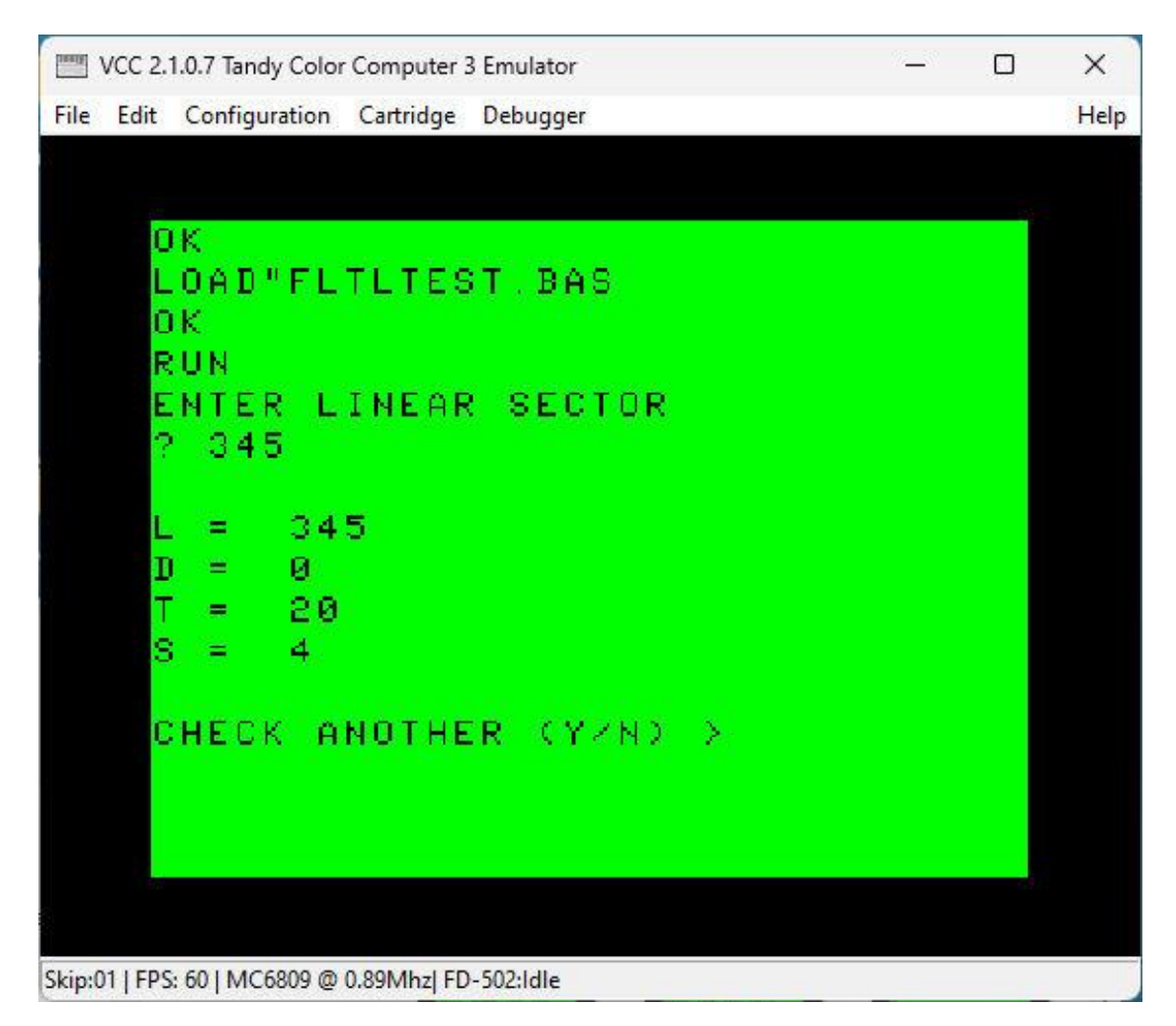

As expected.

=====

# **FALSXLTD.BAS: Subroutine to Translate a Standard Drive Number, Track Number, and Sector Number Into a Linear Sector Number**

This is not a stand-alone program. It is a subroutine which must be called from within a stand-alone or similar program. Here, we use the FLTDTEST.BAS program to test the routine.

The BASIC Language Subroutine:

———————————<br>————————————————————

```
21000 '*****
21010 '*
21020 '* FALSXLTD.BAS
21030 '* MDJ 2023/02/21
21040 '*
21050 '* FALSE DISK
21060 '* D,T,S TO L
21070 '* TRANSLATION SUBROUTINE
21080 '*
21090 '* ENTRY CONDITIONS:
21100 '* D (0-3)
21110 '* = DRIVE NUMBER
21120 '* T (0-34)
21130 '* = TRACK NUMBER
21140 '* S (1-18)
21150 '* = SECTOR NUMBER
21160 '*
21170 '* EXIT CONDITIONS:
21180 '* L (0-2447)
21190 '* = LINEAR SECTOR NUMBER
21200 '*
21210 '* INTERNAL TEMPORARY 
21220 '* VARIABLES =
21230 '* V3, V4, V5
21240 '*
21250 '* ON EXIT:
21260 '* L < 0 ==> ERROR
21270 '*
```

```
21280 '*****
21290 '
21400 'ERROR TRAPPING
21410 V3 = INT(D)
21420 IF V3 < 0 GOTO 22410
21430 IF V3 > 3 GOTO 22410
21440 V4 = INT(T)
21450 IF V4 < 0 GOTO 22410
21460 IF V4 > 34 GOTO 22410
21470 IF V4 = 17 GOTO 22410
21480 V5 = INT(S)
21490 IF V5 < 1 GOTO 22410
21500 IF V5 > 18 GOTO 22410
21510 '
21800 ' GO DO SPECIAL HANDLING 
21810 ' IF TRACK > 17
21820 IF V4 > 17 GOTO 22240
21830 '
21840 ' REGULAR HANDLING
21850 ' 18 SECTORS PER TRACK
21860 L = (V3 * 620) + (V4 * 18) + V521870 RETURN
21880 '
22200 ' SPECIAL HANDLING
22210 ' FOR TRACKS > 17
22220 ' ADJUST FOR SKIPPING
22230 ' FAT AND DIRECTORY SECTORS
22240 L = (V3 * 620) + (V4 * 18) + V5 - 18
22250 RETURN
22260 '
22400 ' ERROR HANDLING
22410 L = -9
22420 RETURN
22430 '
22600 '*****
22610 '*
22620 '* END OF SUBROUTINE
22630 '*
22640 '*****
22650 '
```
The BASIC Language Test Program:

———————————<br>————————————————————

```
1000 '*****
1020 '*
1030 '* FLTDTEST.BAS
1040 '* MDJ 2023/02/22
1050 '*
1060 '* TESTS THE
1070 '* FALSXLTD
1080 '* SUBROUTINE
1090 '*
1100 '*****
1110 '
1400 CLEAR &H1000
2000 PRINT "ENTER DRIVE NUMBER (0-3) >";
2010 INPUT D
2020 D = INT(D)
2030 IF ((D >= 0) AND (D <= 3)) GOTO 2200
2040 PRINT "OUT OF RANGE - TRY AGAIN:"
2050 GOTO 2000
2060 '
2200 PRINT "ENTER TRACK NUMBER (0-35) >";
2210 INPUT T
2220 T = INT(T)
2230 IF T = 17 GOTO 2250
2240 IF ((T >= 0) AND (T <= 34)) GOTO 2400
2250 PRINT "OUT OF RANGE - TRY AGAIN:"
2260 GOTO 2200
2270 '
2400 PRINT "ENTER SECTOR NUMBER (1-18) >";
2410 INPUT S
2420 S = INT(S)
2430 IF ((S >= 1) AND (S <= 18)) GOTO 2610
2440 PRINT "OUT OF RANGE - TRY AGAIN:"
2450 GOTO 2400
2460 '
2600 ' GO TRANSLATE D,T,S TO L
2610 GOSUB 21410
2620 IF (L < 0) GOTO 3410 'ERROR
2630 PRINT
```
```
2640 PRINT "D = "; D
2650 PRINT "T = "; T
2660 PRINT "S = "; S
2670 PRINT "L = "; L
2680 PRINT
2690 '
2800 PRINT "CHECK ANOTHER (Y/N) >";
2810 A$ = INKEY$
2820 IF A$ = "" GOTO 2810
2830 IF A$ = "Y" GOTO 2000
2840 '
3200 PRINT "FLTDTEST = DONE"
3210 GOTO 32767
3220 '
3400 'ERROR HANDLING
3410 PRINT "*** ERROR ENCOUNTERED ***"
3420 PRINT "*** RUN TERMINATED ***"
3430 PRINT
3440 GOTO 32767
3450 '
21000 '*****
21010 '*
21020 '* FALSXLTD.BAS
21030 '* MDJ 2023/02/21
21040 '*
21050 '* FALSE DISK
21060 '* D,T,S TO L
21070 '* TRANSLATION SUBROUTINE
21080 '*
21090 '* ENTRY CONDITIONS:
21100 '* D (0-3)
21110 '* = DRIVE NUMBER
21120 '* T (0-34)
21130 '* = TRACK NUMBER
21140 '* S (1-18)
21150 '* = SECTOR NUMBER
21160 '*
21170 '* EXIT CONDITIONS:
21180 '* L (0-2447)
21190 '* = LINEAR SECTOR NUMBER
21200 '*
21210 '* INTERNAL TEMPORARY 
21220 '* VARIABLES =
```

```
21230 '* V3, V4, V5
21240 '*
21250 '* ON EXIT:
21260 '* L < 0 ==> ERROR
21270 '*
21280 '*****
21290 '
21400 'ERROR TRAPPING
21410 V3 = INT(D)
21420 IF V3 < 0 GOTO 22410
21430 IF V3 > 3 GOTO 22410
21440 V4 = INT(T)
21450 IF V4 < 0 GOTO 22410
21460 IF V4 > 34 GOTO 22410
21470 IF V4 = 17 GOTO 22410
21480 V5 = INT(S)
21490 IF V5 < 1 GOTO 22410
21500 IF V5 > 18 GOTO 22410
21510 '
21800 ' GO DO SPECIAL HANDLING 
21810 ' IF TRACK > 17
21820 IF V4 > 17 GOTO 22240
21830 '
21840 ' REGULAR HANDLING
21850 ' 18 SECTORS PER TRACK
21860 L = (V3 * 620) + (V4 * 18) + V521870 RETURN
21880 '
22200 ' SPECIAL HANDLING
22210 ' FOR TRACKS > 17
22220 ' ADJUST FOR SKIPPING
22230 ' FAT AND DIRECTORY SECTORS
22240 L = (V3 * 620) + (V4 * 18) + V5 - 18
22250 RETURN
22260 '
22400 ' ERROR HANDLING
22410 L = -9
22420 RETURN
22430 '
22600 '*****
22610 '*
22620 '* END OF SUBROUTINE
```
**22630 '\* 22640 '\*\*\*\*\* 22650 ' 32767 END**

#### Result:

———————————<br>————————————————————

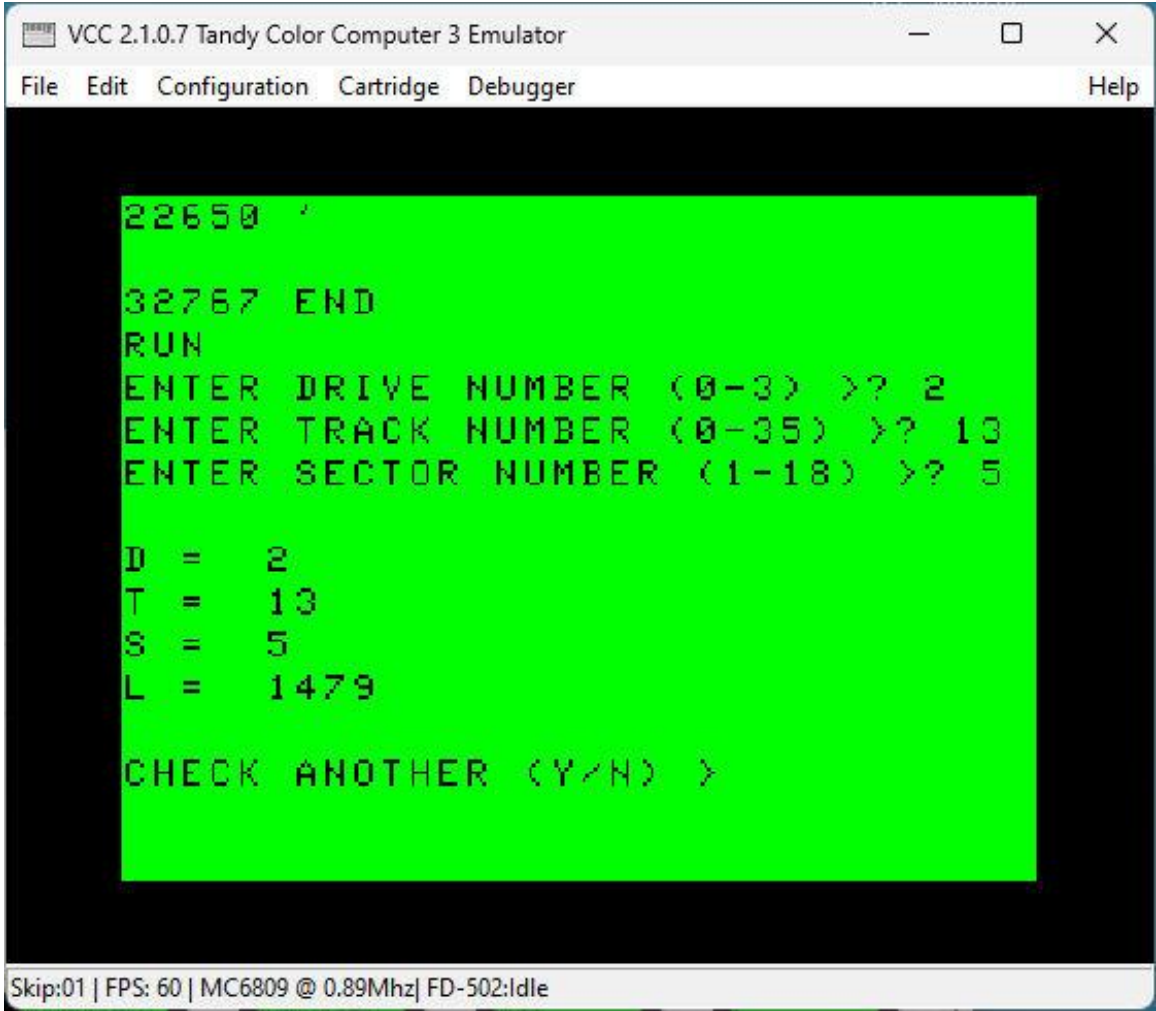

As expected.

 $=$ 

## **FALSPUT.BAS: Subroutine to Put a Buffer To a Linear Sector**

This is not a stand-alone program. It is a subroutine which must be called from within a stand-alone or similar program. Here, we use the FALSPUTT.BAS program to test the routine.

The BASIC Language Subroutine:

———————<br>————————

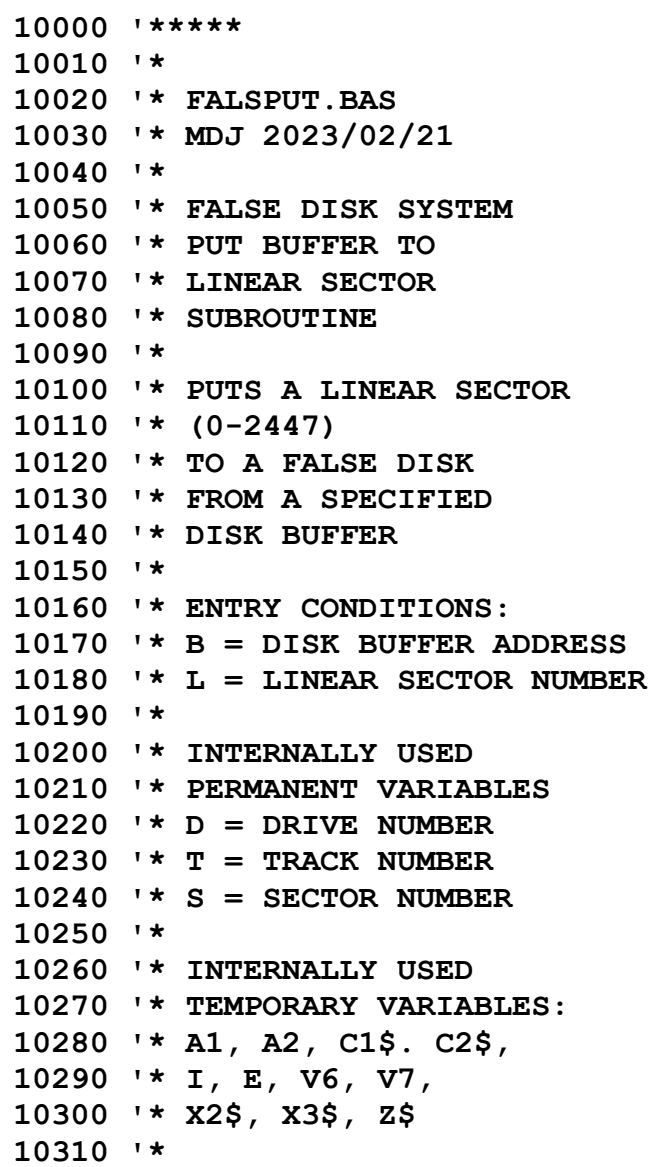

```
10320 '* ON EXIT:
10330 '* L < 0 ==> ERROR
10340 '*
10350 '*****
10360'
10400 'THERE IS NO INTERNAL
10410 'CHECK ON THE VALIDITY
10420 'OF THE BUFFER ADDRESS
10430 'HERE - PERFORM EXTERNALLY
10440 'BEFORE CALLING THIS
10450 'SUBROUTINE.
10460 V6 = INT(B)
10470 'ADDRESSES FOR
10480 'SETTING STRINGS
10490 V6 = V6 - 1
10500 V7 = V6 + &H80
10510 '
10600 'GO TRANSLATE
10610 'LINEAR SECTOR NUMBER.
10620 'RETURNS D, T, S
10630 GOSUB 20000
10640 IF (D < 0) GOTO 11100 'ERROR
10650 '
10700 ' GET DATA FROM THE BUFFER
10710 ' AND SET STRINGS
10720 ' (MUST PRELOAD STRINGS 
10730 ' WITH SPACES)
10740 Z$ = " "
10750 X2$ = Z$+Z$+Z$+Z$
10760 X3$ = Z$+Z$+Z$+Z$
10770 FOR I = 1 TO 128
10780 A1 = V6 + I
10790 A2 = V7 + I
10800 C1$ = CHR$(PEEK(A1))
10810 C2$ = CHR$(PEEK(A2))
10820 MID$(X2$,I,1) = C1$
10830 MID$(X3$,I,1) = C2$
10840 NEXT I
10850 '
10900 ' PUT THE DATA TO DISK
10910 DSKO$ D,T,S,X2$,X3$
10920 '
```

```
11000 ' CHECK STATUS FOR WRITE ERROR
11010 E = PEEK(&H00F0)
11020 IF (E<>0) GOTO 11100 'ERROR
11030 RETURN
11040 '
11100 ' ERROR HANDLING
11110 ' L = -9
11120 RETURN
11130 '
11200 '*****
11210 '*
11220 '* END OF SUBROUTINE
11230 '*
11240 '*****
11250 '
```
The BASIC Language Test Program:

```
1000 '*****
1010 '*
1020 '* FALSPUTT.BAS
1030 '* MDJ 2023/02/22
1040 '*
1050 '* TESTS THE BASIC
1060 '* FALSPUT MECHANISM
1070 '*
1080 '*****
1090 '
1100 CLEAR &H1000
1100 '
1200 PRINT
1210 PRINT "MAKE SURE FALSE DISK IS"
1220 PRINT "IN THE DESIRED DRIVE."
1230 PRINT "PRESS ANY KEY WHEN READY"
1240 A$ = INKEY$
1250 IF A$ = "" GOTO 1240
1260 PRINT
1270 '
1400 PRINT "ENTER THE DESIRED LINEAR"
```

```
1410 PRINT "SECTOR NUMBER (0 - 2447) ";
1420 INPUT L
1430 L = INT(L)
1440 IF ((L<0) OR (L>2447)) GOTO 2610 'ERROR
1450 PRINT "WORKING ";
1460 'FAKE WORKING DELAYS TO SHOW ACTIVITY
1470 FOR K = 1 TO 500:NEXT K
1480 PRINT "*";
1490 FOR K = 1 TO 500:NEXT K
1500 PRINT "*";
1510 '
1600 'THIS TEST USES THE STANDARD
1610 'DISK BASIC BUFFER AT &H0600
1620 B = &H0600
1630 PRINT "*";
1640 '
1800 'GO FILL THE BUFFER WITH THE
1810 'DESIRED TEST DATA
1820 GOSUB 5060
1830 IF (L < 0) GOTO 2610 'ERROR
1840 PRINT "*";
1850 '
2000 'GO GET THE DATA FROM THE BUFFER
2010 'AND PUT IT TO THE DISK SECTOR
2020 GOSUB 10460
2030 IF (L < 0) GOTO 2610 'ERROR
2040 PRINT "*";
2050 '
2200 PRINT:PRINT "FILL ANOTHER SECTOR (Y/N) ";
2210 A$ = INKEY$
2220 IF A$ = "" GOTO 2210
2230 IF A$ = "Y" GOTO 1400
2240 PRINT
2250 '
2400 PRINT:PRINT "FALSPUTT TEST = DONE"
2410 GOTO 32767
2420 '
2600 'ERROR HANDLING
2610 PRINT 
2620 PRINT "*** ERROR ENCOUNTERED ***"
2630 PRINT "*** RUN TERMINATED ***"
```

```
43
```

```
2640 PRINT
2650 GOTO 32767
2660 '
5000 '*****
5010 '*
5020 '* FILL BUFFER SUBROUTINE
5030 '*
5040 '*****
5050 '
5060 PRINT
5070 PRINT "USE STANDARD TEST DATA (Y/N)"
5080 PRINT ">";
5090 A$ = INKEY$
5100 IF A$ = "" GOTO 5090
5110 IF A$ = "Y" GOTO 6020
5120 '
5200 PRINT "ENTER UP TO 128 CHARACTERS"
5210 PRINT "FOR THE FIRST HALF OF THE"
5220 PRINT "TEST DATA, I.E. FOUR LINES"
5230 PRINT "ON THE SCREEN >"
5240 INPUT D1$
5250 L1 = LEN(D1$)
5260 IF (L1 > 128) GOTO 5320
5270 L1 = 128 - L1
5280 FOR I = 1 TO L1
5290 D1$ = D1$ + " "
5300 NEXT I
5310 GOTO 5600
5320 D1$ = MID$(D1$, 1, 128)
5330 '
5600 PRINT "ENTER UP TO 128 CHARACTERS"
5610 PRINT "FOR THE SECOND HALF OF THE"
5620 PRINT "TEST DATA, I.E. FOUR LINES"
5630 PRINT "ON THE SCREEN >"
5640 INPUT D2$
5650 L1 = LEN(D2$)
5660 IF (L1 > 128) GOTO 5720
5670 L1 = 128 - L1
5680 FOR I = 1 TO L1
5690 D2$ = D2$ + " "
5700 NEXT I
5710 GOTO 6410
5720 D2$ = MID$(D2$, 1, 128)
```

```
44
```

```
5730 GOTO 6410
5740 '
6000 'GENERATE STANDARD TEST DATA
6010 'GO TRANSLATE L TO D,T,S
6020 GOSUB 20420
6030 IF (D < 0) GOTO 6610 'ERROR
6040 W3$ = "TRK 00 SEC 01 - "
6050 T3 = INT(T/10)
6060 T4 = T - (T3 * 10)
6070 T1$ = CHR$(T3 + &H30)
6080 T2$ = CHR$(T4 + &H30)
6090 S3 = INT(S/10)
6100 S4 = S - (S3 * 10)
6110 S1$ = CHR$(S3 + &H30)
6120 S2$ = CHR$(S4 + &H30)
6130 MID$(W3$,5,1) = T1$
6140 MID$(W3$,6,1) = T2$
6150 MID$(W3$,12,1) = S1$
6160 MID$(W3$,13,1) = S2$
6170 D1$ = W3$+W3$+W3$+W3$+W3$+W3$+W3$+W3$
6180 D2$ = W3$+W3$+W3$+W3$+W3$+W3$+W3$+W3$
6400 'FILL THE BUFFER WITH THE TEST DATA
6410 PRINT "WORKING ";
6420 FOR I = 1 TO 128
6430 A8 = &H05FF + I
6440 A9 = &H067F + I
6450 C8$ = MID$(D1$,I,1)
6460 C9$ = MID$(D2$,I,1)
6470 POKE A8, ASC(C8$)
6480 POKE A9, ASC(C9$)
6490 J = INT(I / 4)6500 J = I - (J * 4)6510 IF (J <> 0) GOTO 6530 
6520 PRINT "*";
6530 NEXT I
6540 RETURN
6600 'ERROR HANDLING
6610 L = -9
6620 RETURN
6030 '
6200 '*****
6210 '*
6220 '* END OF SUBROUTINE
```

```
6230 '*
6240 '*****
6250 '
10000 '*****
10010 '*
10020 '* FALSPUT.BAS
10030 '* MDJ 2023/02/21
10040 '*
10050 '* FALSE DISK SYSTEM
10060 '* PUT BUFFER TO
10070 '* LINEAR SECTOR
10080 '* SUBROUTINE
10090 '*
10100 '* PUTS A LINEAR SECTOR
10110 '* (0-2511)
10120 '* TO A FALSE DISK
10130 '* FROM A SPECIFIED
10140 '* DISK BUFFER 
10150 '*
10160 '* ENTRY CONDITIONS:
10170 '* B = DISK BUFFER ADDRESS
10180 '* L = LINEAR SECTOR NUMBER
10190 '*
10200 '* INTERNALLY USED 
10210 '* PERMANENT VARIABLES
10220 '* D = DRIVE NUMBER
10230 '* T = TRACK NUMBER
10240 '* S = SECTOR NUMBER
10250 '*
10260 '* INTERNALLY USED 
10270 '* TEMPORARY VARIABLES:
10280 '* A1, A2, C1$. C2$,
10290 '* I, E, V6, V7, 
10300 '* X2$, X3$, Z$
10310 '*
10320 '* ON EXIT:
10330 '* L < 0 ==> ERROR
10340 '*
10350 '*****
10360'
10400 'THERE IS NO INTERNAL
10410 'CHECK ON THE VALIDITY
10420 'OF THE BUFFER ADDRESS
10430 'HERE - PERFORM EXTERNALLY
10440 'BEFORE CALLING THIS
```

```
10450 'SUBROUTINE.
10460 V6 = INT(B)
10470 'ADDRESSES FOR
10480 'SETTING STRINGS
10490 V6 = V6 - 1
10500 V7 = V6 + &H80
10510 '
10600 'GO TRANSLATE
10610 'LINEAR SECTOR NUMBER.
10620 'RETURNS D, T, S
10630 GOSUB 20000
10640 IF (D < 0) GOTO 11100 'ERROR
10650 '
10700 ' GET DATA FROM THE BUFFER
10710 ' AND SET STRINGS
10720 ' (MUST PRELOAD STRINGS 
10730 ' WITH SPACES)
10740 Z\frac{1}{2} = "
10750 X2$ = Z$+Z$+Z$+Z$
10760 X3$ = Z$+Z$+Z$+Z$
10770 FOR I = 1 TO 128
10780 A1 = V6 + I
10790 A2 = V7 + I
10800 C1$ = CHR$(PEEK(A1))
10810 C2$ = CHR$(PEEK(A2))
10820 MID$(X2$,I,1) = C1$
10830 MID$(X3$,I,1) = C2$
10840 NEXT I
10850 '
10900 ' PUT THE DATA TO DISK
10910 DSKO$ D,T,S,X2$,X3$
10920 '
11000 ' CHECK STATUS FOR WRITE ERROR
11010 E = PEEK(&H00F0)
11020 IF (E<>0) GOTO 11100 'ERROR
11030 RETURN
11040 '
11100 ' ERROR HANDLING
11110 ' L = -9
11120 RETURN
11130 '
```
**11200 '\*\*\*\*\* 11210 '\* 11220 '\* END OF SUBROUTINE 11230 '\* 11240 '\*\*\*\*\* 11250 ' 20000 '\*\*\*\*\* 20010 '\* 20020 '\* FALSXLTL.BAS 20030 '\* MDJ 2023/02/21 20040 '\* 20050 '\* FALSE DISK 20060 '\* L TO D,T,S 20070 '\* TRANSLATION SUBROUTINE 20080 '\* 20090 '\* ENTRY CONDITIONS: 20100 '\* L (0-2447) 20110 '\* = LINEAR SECTOR NUMBER 20120 '\* 20130 '\* EXIT CONDITIONS: 20140 '\* D (0-3) 20150 '\* = DRIVE NUMBER 20160 '\* T (0-34) 20170 '\* = TRACK NUMBER 20180 '\* S (1-18) 20190 '\* = SECTOR NUMBER 20200 '\* 20210 '\* INTERNAL TEMPORARY 20220 '\* VARIABLES = 20230 '\* V1, V2 20240 '\* 20250 '\* ON EXIT: 20260 '\* D < 0 ==> ERROR 20270 '\* 20280 '\*\*\*\*\* 20290 ' 20400 'ERROR TRAPPING 20410 V1 = INT(L) 20420 IF V1 < 0 GOTO 20810 20430 IF V1 > 2447 GOTO 20810 20440 ' 20500 'GET DRIVE NUMBER 20510 'AND REMAINDER = V2 20520 D = INT(V1 / 612)**

```
20530 V2 = V1 - (D * 612)
20540 '
20600 'GET TRACK NUMBER
20610 'AND SECTOR NUMBER
20620 T = INT(V2 / 18)
20630 S = V2 - (T * 18) + 1
20640 'SKIP TRACK 17
20650 IF (T < 17) GOTO 20670
20660 T = T + 1
20670 RETURN
20680 '
20800 ' ERROR HANDLING
20810 D = -9
20820 RETURN
20830 '
20900 '*****
20910 '*
20920 '* END OF SUBROUTINE
20930 '*
20940 '*****
20950 '
32767 END
```
———

Result at first question:

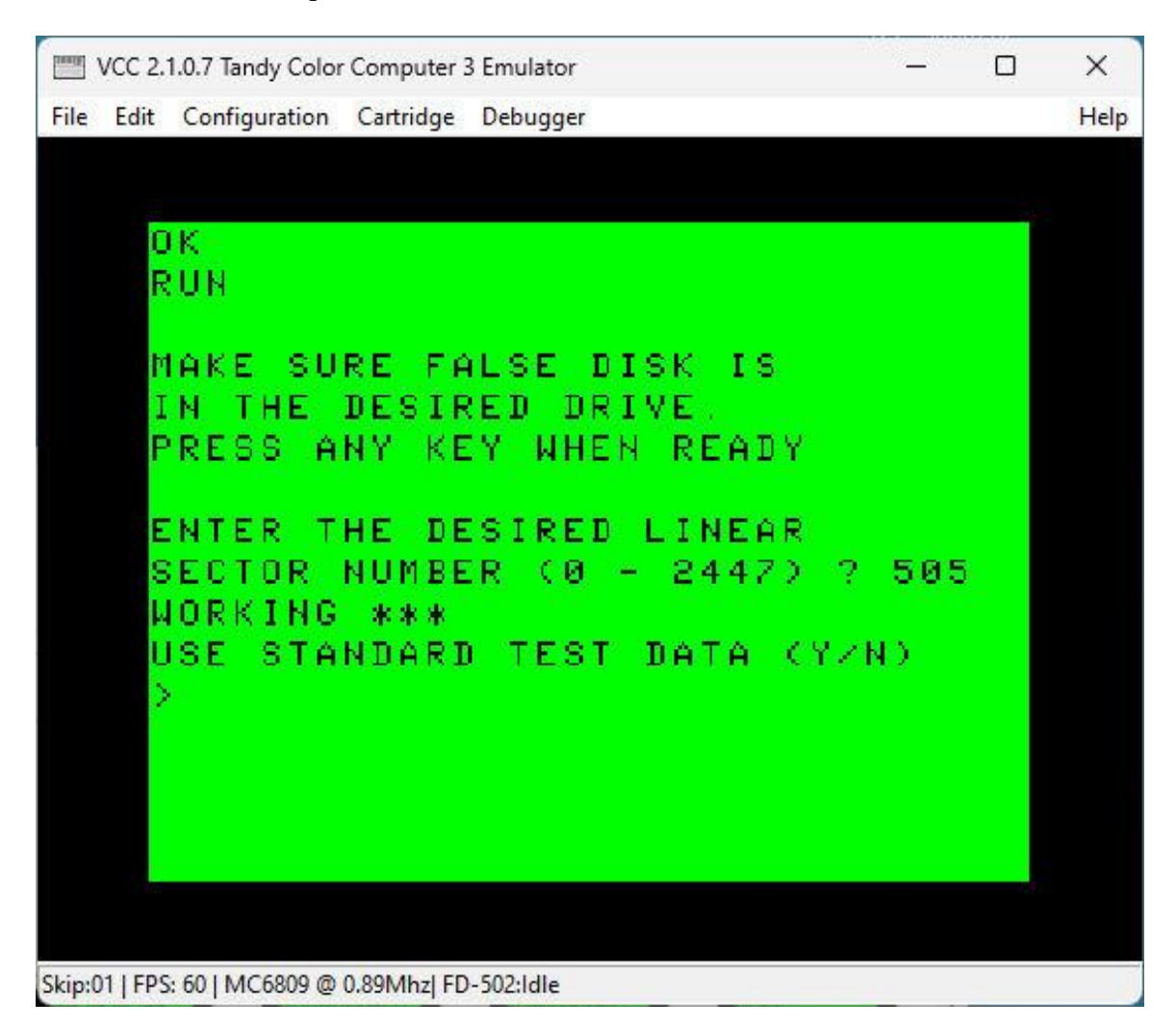

Result at test completion:

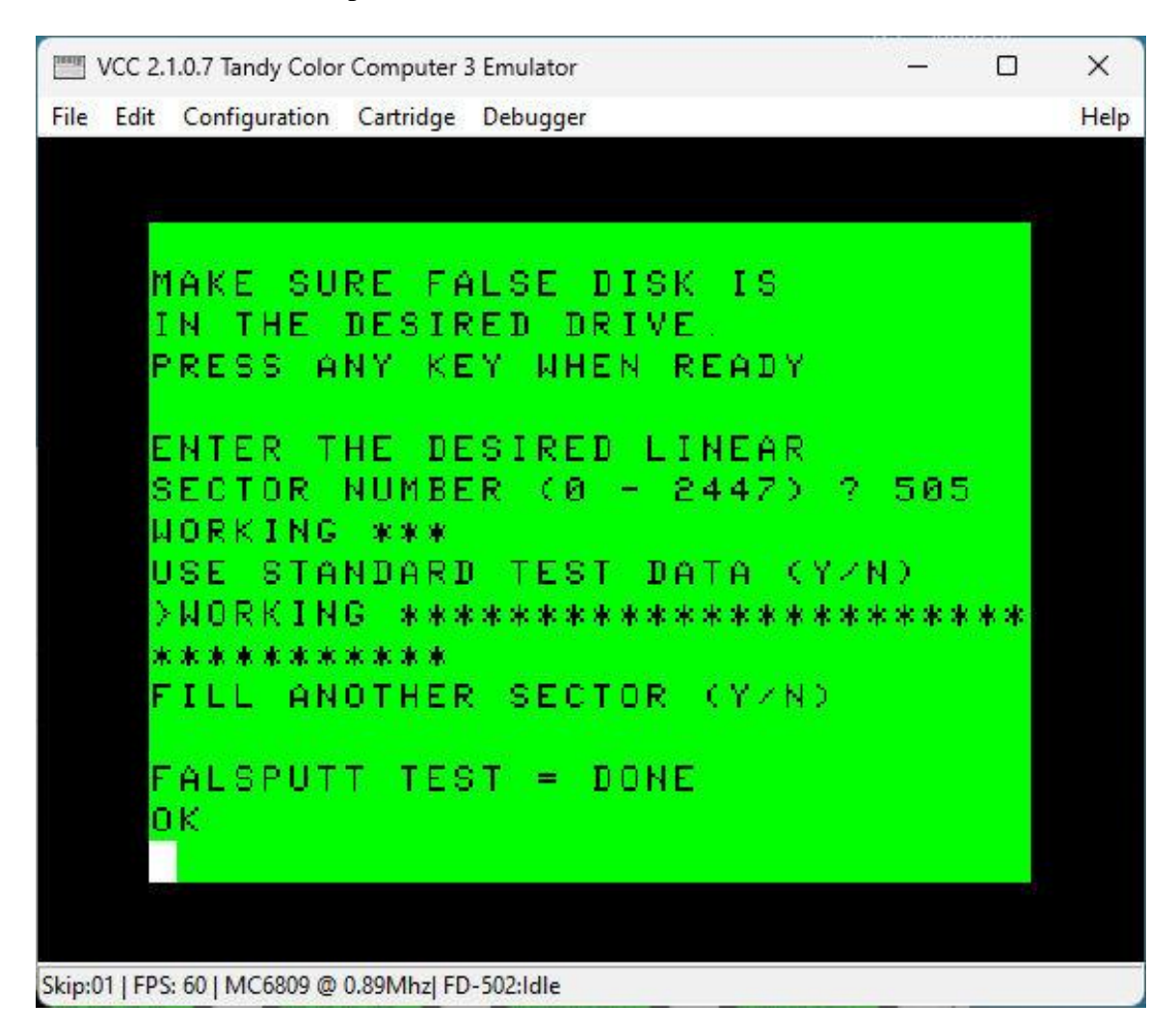

As expected.

 $=$ 

### **FALSGET.BAS: Subroutine to Get a Buffer From a Linear Sector**

This is not a stand-alone program. It is a subroutine which must be called from within a stand-alone or similar program. Here, we use the FALSGETT.BAS program to test the routine.

The BASIC Language Subroutine:

———————————<br>————————————————————

**12000 '\*\*\*\*\* 12010 '\* 12020 '\* FALSGET.BAS 12030 '\* MDJ 2023/02/22 12040 '\* 12050 '\* FALSE DISK SYSTEM 12060 '\* GET BUFFER FROM 12070 '\* LINEAR SECTOR 12080 '\* SUBROUTINE 12090 '\* 12100 '\* GETS A LINEAR SECTOR 12110 '\* (0-2447) 12120 '\* FROM A FALSE DISK 12130 '\* TO A SPECIFIED 12140 '\* DISK BUFFER 12150 '\* 12160 '\* ENTRY CONDITIONS: 12170 '\* L = LINEAR SECTOR NUMBER 12180 '\* B = DISK BUFFER ADDRESS 12190 '\* 12200 '\* INTERNALLY USED 12210 '\* PERMANENT VARIABLES 12220 '\* D = DRIVE NUMBER 12230 '\* T = TRACK NUMBER 12240 '\* S = SECTOR NUMBER 12250 '\* 12260 '\* INTERNALLY USED 12270 '\* TEMPORARY VARIABLES: 12280 '\* A1, A2, C1\$. C2\$, 12290 '\* I, E, V6, V7, 12300 '\* X1\$, X2\$**

```
12310 '*
12320 '* ON EXIT:
12330 '* L < 0 ==> ERROR
12340 '*
12350 '*****
12360'
12400 'THERE IS NO INTERNAL
12410 'CHECK ON THE VALIDITY
12420 'OF THE BUFFER ADDRESS
12430 'HERE - PERFORM EXTERNALLY
12440 'BEFORE CALLING THIS
12450 'SUBROUTINE.
12460 V6 = INT(B)
12470 'ADDRESSES FOR
12480 'SETTING STRINGS
12490 V6 = V6 - 1
12500 V7 = V6 + &H80
12510 '
12600 'GO TRANSLATE
12610 'LINEAR SECTOR NUMBER.
12620 'RETURNS D, T, S
12630 GOSUB 20000
12640 IF (D < 0) GOTO 13100 'ERROR
12650 '
12700 ' GET THE DATA FROM DISK
12710 DSKI$ D,T,S,X1$,X2$
12720 '
12800 ' CHECK STATUS FOR READ ERROR
12810 E = PEEK(&H00F0)
12820 IF (E<>0) GOTO 13100 'ERROR
12840 '
12900 ' GET DATA FROM THE STRINGS
12910 ' AND PUT TO BUFFER
12920 FOR I = 1 TO 128
12930 A1 = V6 + I
12940 A2 = V7 + I
12950 C1$ = MID$(X1$,I,1)
12960 C2$ = MID$(X2$,I,1)
12970 POKE A1, ASC(C1$)
12980 POKE A2, ASC(C2$)
12990 NEXT I
13000 RETURN
```

```
13010 '
13100 ' ERROR HANDLING
13110 ' L = -9
13120 RETURN
13130 '
13200 '*****
13210 '*
13220 '* END OF SUBROUTINE
13230 '*
13240 '*****
13250 '
```
The BASIC Language Test Program:

```
1000 '*****
1010 '*
1020 '* FALSGETT.BAS
1030 '* MDJ 2023/02/22
1040 '*
1050 '* TESTS THE BASIC
1060 '* FALSGET MECHANISM
1070 '*
1080 '*****
1090 '
1100 CLEAR &H1000
1110 '
1200 PRINT
1210 PRINT "MAKE SURE FALSE DISK IS"
1220 PRINT "IN THE DESIRED DRIVE."
1230 PRINT "PRESS ANY KEY WHEN READY"
1240 A$ = INKEY$
1250 IF A$ = "" GOTO 1240
1260 PRINT
1270 '
1400 PRINT "ENTER THE DESIRED LINEAR" 
1410 PRINT "SECTOR NUMBER (0 - 2447) ";
1420 INPUT L
1430 L = INT(L)1440 IF ((L<0) OR (L>2447)) GOTO 3010 'ERROR
```

```
1450 PRINT "WORKING ";
1460 'FAKE WORKING DELAYS TO SHOW ACTIVITY
1470 FOR K = 1 TO 500:NEXT K
1480 PRINT "*";
1490 FOR K = 1 TO 500:NEXT K
1500 PRINT "*";
1510 '
1600 'THIS TEST USES THE STANDARD
1610 'DISK BASIC BUFFER AT &H0600
1620 B = &H0600
1630 PRINT "*";
1630 '
2000 'GO GET THE DATA FROM THE DISK
2010 'AND PUT IT IN THE BUFFER
2020 GOSUB 12460
2030 IF (L < 0) GOTO 3010 'ERROR
2040 PRINT "*";
2050 '
2200 'GO DISPLAY THE BUFFER CONTENTS
2210 X$ = " "
2220 D1$ = X$ + X$ + X$ + X$
2230 D2$ = X$ + X$ + X$ + X$
2240 FOR I = 1 TO 128
2250 A8 = &H05FF + I
2260 A9 = &H067F + I
2270 C1$ = CHR$(PEEK(A8))
2280 C2$ = CHR$(PEEK(A9))
2290 MID$(D1$,I,1) = C1$
2300 MID$(D2$,I,1) = C2$
2310 J = INT(I / 4)2320 J = I - (J * 4)2330 IF (J <> 0) GOTO 2350 
2340 PRINT "*";
2350 NEXT I
2360 PRINT:PRINT
2370 PRINT D1$;
2380 PRINT D2$
2390 '
2600 PRINT "CHECK ANOTHER SECTOR (Y/N) ";
2610 A$ = INKEY$
2620 IF A$ = "" GOTO 2610
2630 IF A$ = "Y" GOTO 1400
2640 PRINT
```

```
2650 '
2800 PRINT:PRINT "FALSGETT TEST = DONE"
2810 GOTO 32767
2820 '
3000 'ERROR HANDLING
3010 PRINT 
3020 PRINT "*** ERROR ENCOUNTERED ***"
3030 PRINT "*** RUN TERMINATED ***"
3040 PRINT
3050 GOTO 32767
3060 '
12000 '*****
12010 '*
12020 '* FALSGET.BAS
12030 '* MDJ 2023/02/22
12040 '*
12050 '* FALSE DISK SYSTEM
12060 '* GET BUFFER FROM
12070 '* LINEAR SECTOR
12080 '* SUBROUTINE
12090 '*
12100 '* GETS A LINEAR SECTOR
12110 '* (0-2511)
12120 '* FROM A FALSE DISK
12130 '* TO A SPECIFIED
12140 '* DISK BUFFER 
12150 '*
12160 '* ENTRY CONDITIONS:
12170 '* L = LINEAR SECTOR NUMBER
12180 '* B = DISK BUFFER ADDRESS
12190 '*
12200 '* INTERNALLY USED 
12210 '* PERMANENT VARIABLES
12220 '* D = DRIVE NUMBER
12230 '* T = TRACK NUMBER
12240 '* S = SECTOR NUMBER
12250 '*
12260 '* INTERNALLY USED 
12270 '* TEMPORARY VARIABLES:
12280 '* A1, A2, C1$. C2$,
12290 '* I, E, V6, V7, 
12300 '* X1$, X2$
12310 '*
12320 '* ON EXIT:
```

```
12330 '* L < 0 ==> ERROR
12340 '*
12350 '*****
12360'
12400 'THERE IS NO INTERNAL
12410 'CHECK ON THE VALIDITY
12420 'OF THE BUFFER ADDRESS
12430 'HERE - PERFORM EXTERNALLY
12440 'BEFORE CALLING THIS
12450 'SUBROUTINE.
12460 V6 = INT(B)
12470 'ADDRESSES FOR
12480 'SETTING STRINGS
12490 V6 = V6 - 1
12500 V7 = V6 + &H80
12510 '
12600 'GO TRANSLATE
12610 'LINEAR SECTOR NUMBER.
12620 'RETURNS D, T, S
12630 GOSUB 20000
12640 IF (D < 0) GOTO 13100 'ERROR
12650 '
12700 ' GET THE DATA FROM DISK
12710 DSKI$ D,T,S,X1$,X2$
12720 '
12800 ' CHECK STATUS FOR READ ERROR
12810 E = PEEK(&H00F0)
12820 IF (E<>0) GOTO 13100 'ERROR
12840 '
12900 ' GET DATA FROM THE STRINGS
12910 ' AND PUT TO BUFFER
12920 FOR I = 1 TO 128
12930 A1 = V6 + I
12940 A2 = V7 + I
12950 C1$ = MID$(X1$,I,1)
12960 C2$ = MID$(X2$,I,1)
12970 POKE A1, ASC(C1$)
12980 POKE A2, ASC(C2$)
12990 NEXT I
13000 RETURN
13010 '
```
**13100 ' ERROR HANDLING 13110 ' L = -9 13120 RETURN 13130 ' 13200 '\*\*\*\*\* 13210 '\* 13220 '\* END OF SUBROUTINE 13230 '\* 13240 '\*\*\*\*\* 13250 ' 20000 '\*\*\*\*\* 20010 '\* 20020 '\* FALSXLTL.BAS 20030 '\* MDJ 2023/02/21 20040 '\* 20050 '\* FALSE DISK 20060 '\* L TO D,T,S 20070 '\* TRANSLATION SUBROUTINE 20080 '\* 20090 '\* ENTRY CONDITIONS: 20100 '\* L (0-2447) 20110 '\* = LINEAR SECTOR NUMBER 20120 '\* 20130 '\* EXIT CONDITIONS: 20140 '\* D (0-3) 20150 '\* = DRIVE NUMBER 20160 '\* T (0-34) 20170 '\* = TRACK NUMBER 20180 '\* S (1-18) 20190 '\* = SECTOR NUMBER 20200 '\* 20210 '\* INTERNAL TEMPORARY 20220 '\* VARIABLES = 20230 '\* V1, V2 20240 '\* 20250 '\* ON EXIT: 20260 '\* D < 0 ==> ERROR 20270 '\* 20280 '\*\*\*\*\* 20290 ' 20400 'ERROR TRAPPING 20410 V1 = INT(L) 20420 IF V1 < 0 GOTO 20810 20430 IF V1 > 2447 GOTO 20810**

```
20440 '
```

```
20500 'GET DRIVE NUMBER
20510 'AND REMAINDER = V2
20520 D = INT(V1 / 612)
20530 V2 = V1 - (D * 612)
20540 '
20600 'GET TRACK NUMBER
20610 'AND SECTOR NUMBER
20620 T = INT(V2 / 18)
20630 S = V2 - (T * 18) + 1
20640 'SKIP TRACK 17
20650 IF (T < 17) GOTO 20670
20660 T = T + 1
20670 RETURN
20680 '
20800 ' ERROR HANDLING
20810 D = -9
20820 RETURN
20830 '
20900 '*****
20910 '*
20920 '* END OF SUBROUTINE
20930 '*
20940 '*****
20950 '
32767 END
```
Result at first question:

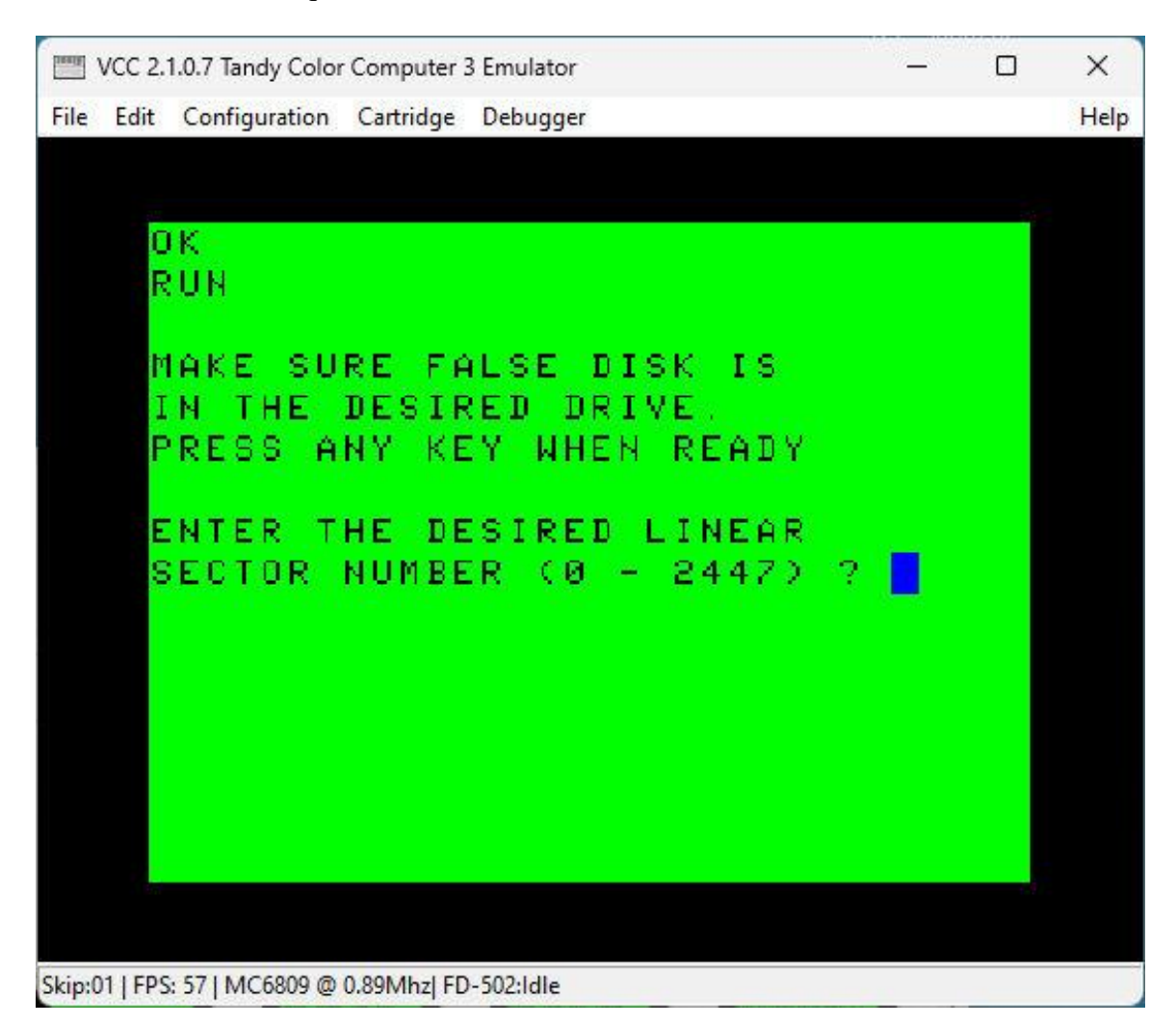

Result at test completion:

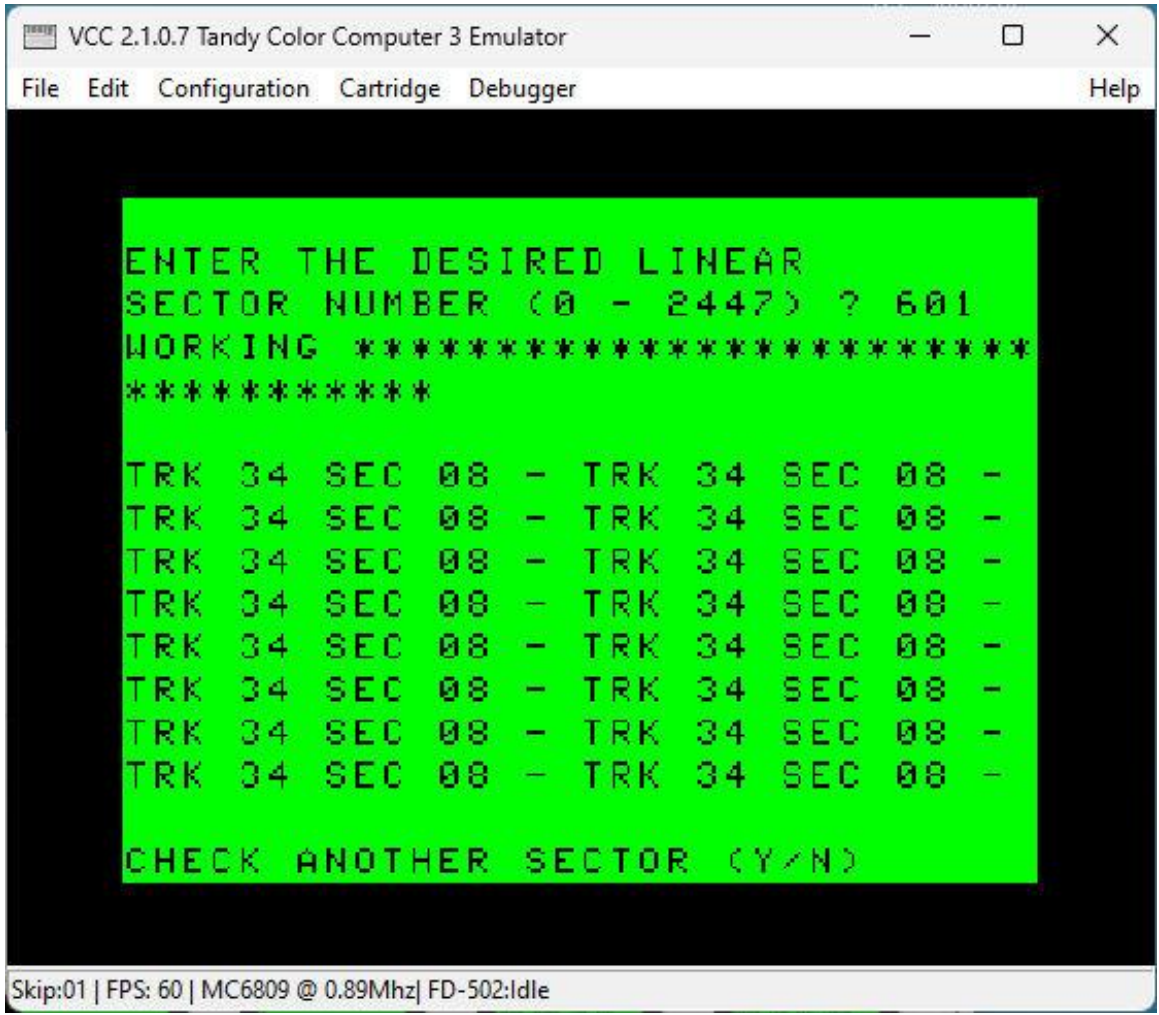

As expected.

=====

# **FLXLTL.ASM: Routine to Translate a Linear Sector Number Into a Standard Drive Number, Track Number, and Sector Number**

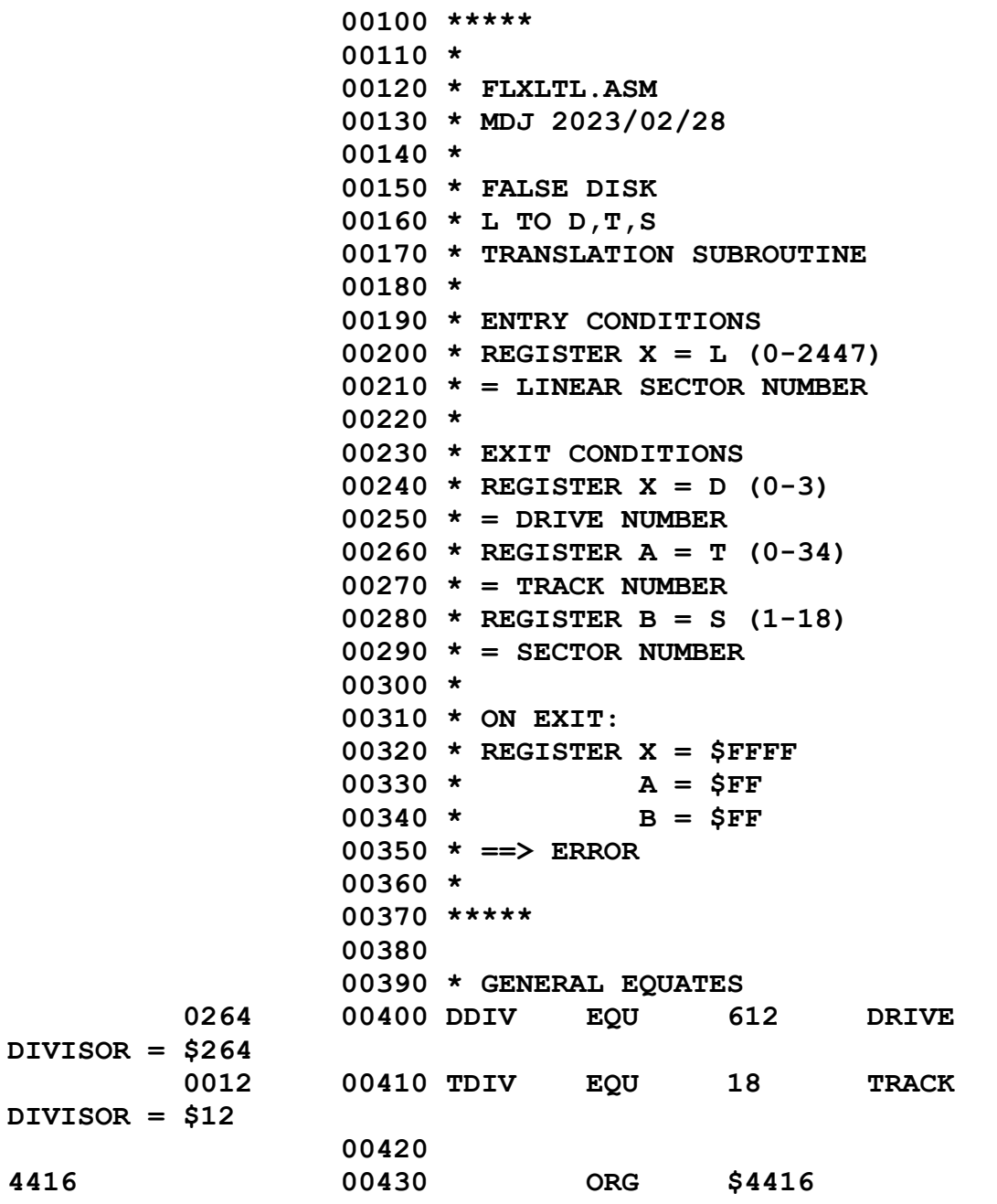

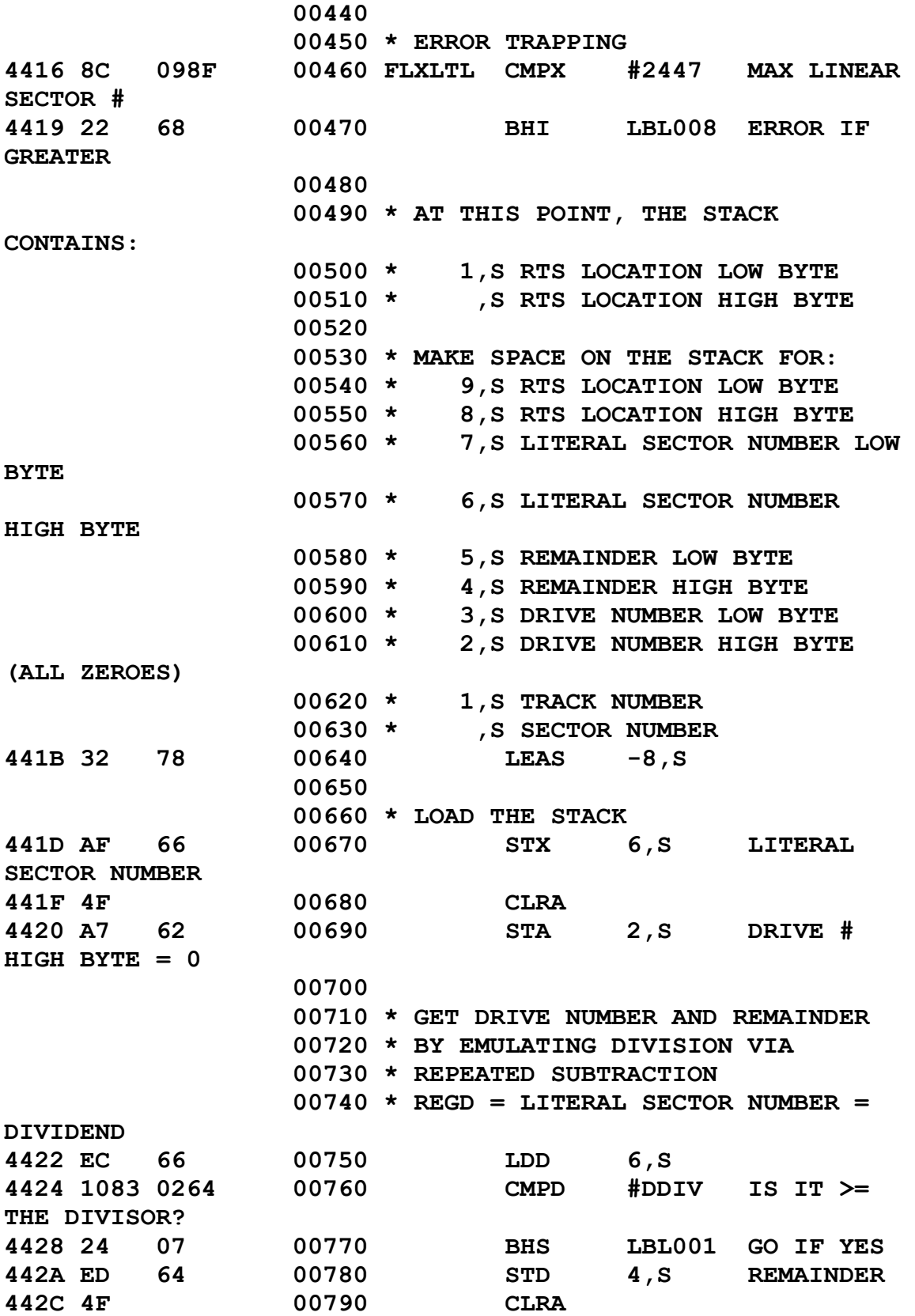

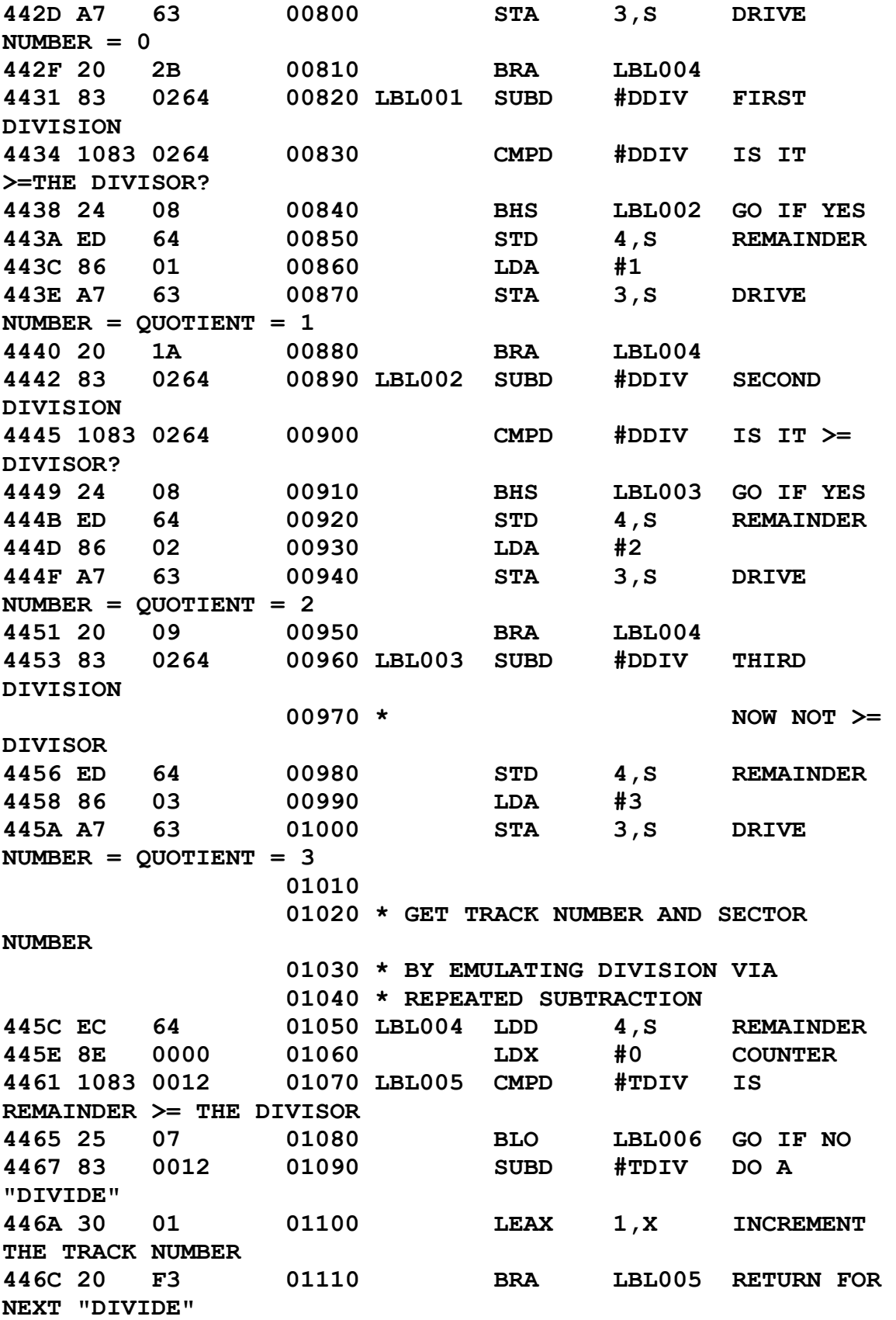

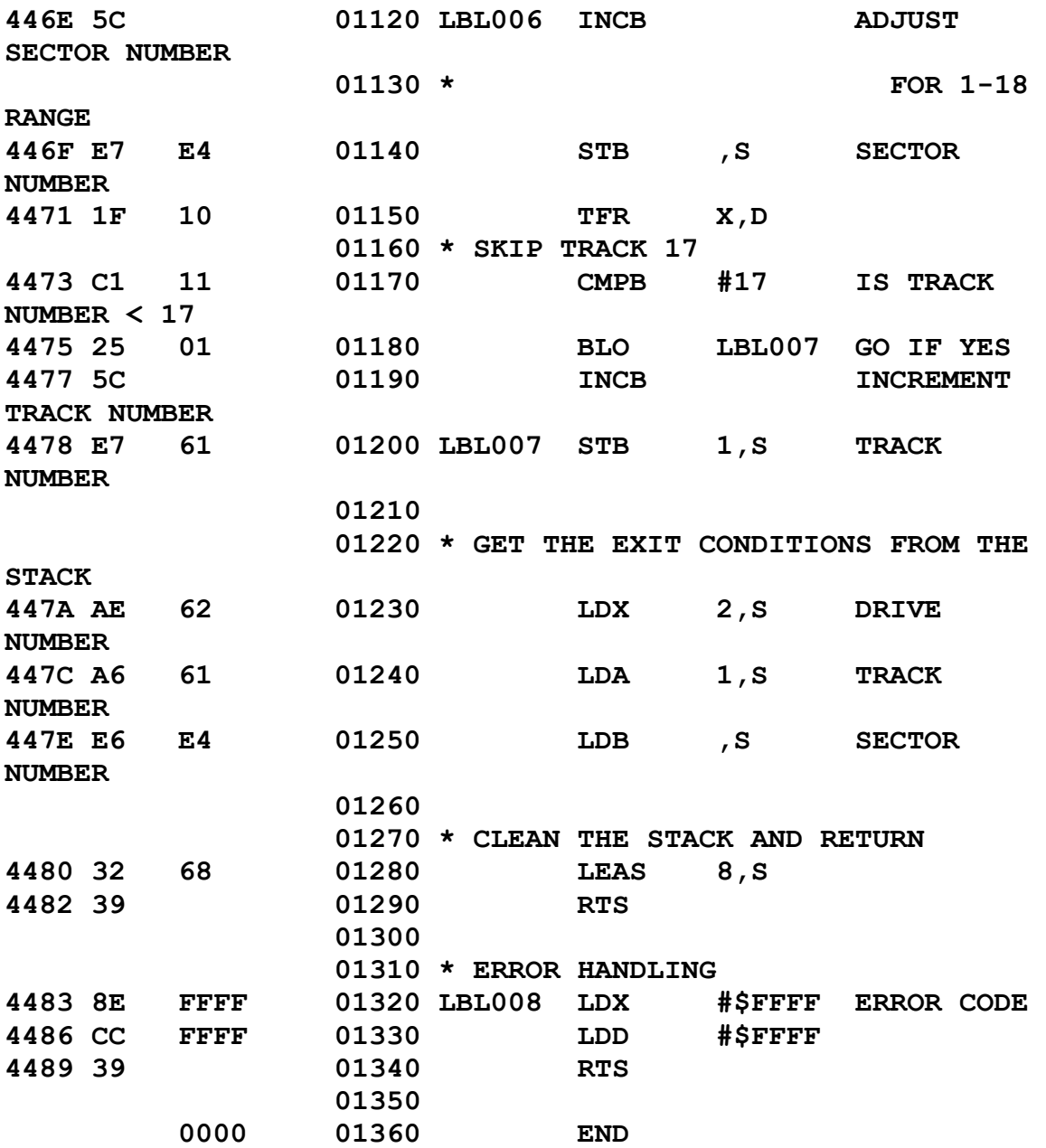

The Assembly Language Test Routine:

```
 00100 *****
00110 *
00120 * TEST0101.ASM
00130 * MDJ 2023/02/28
00140 *
00150 * FLXLTL TEST
```
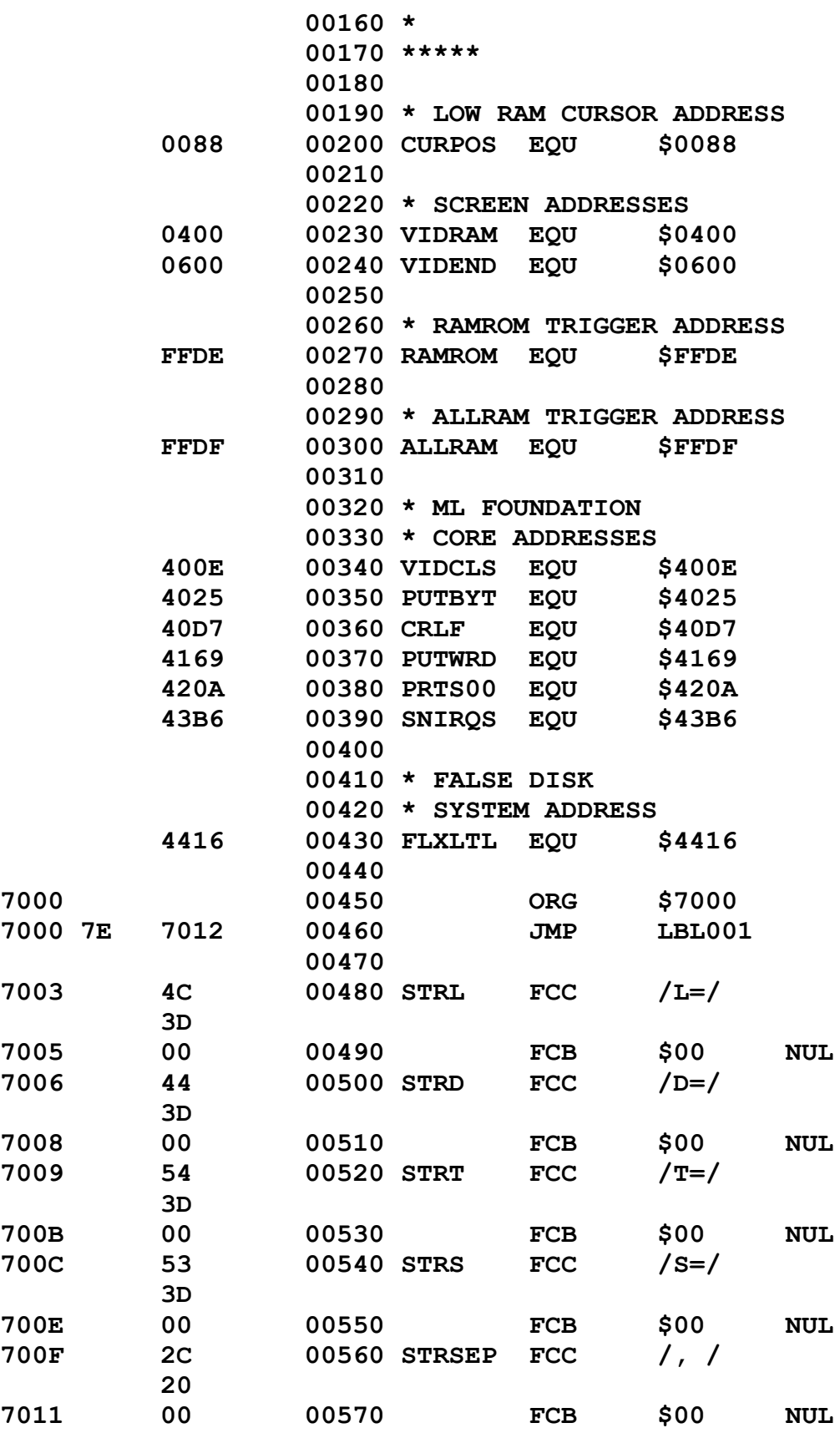

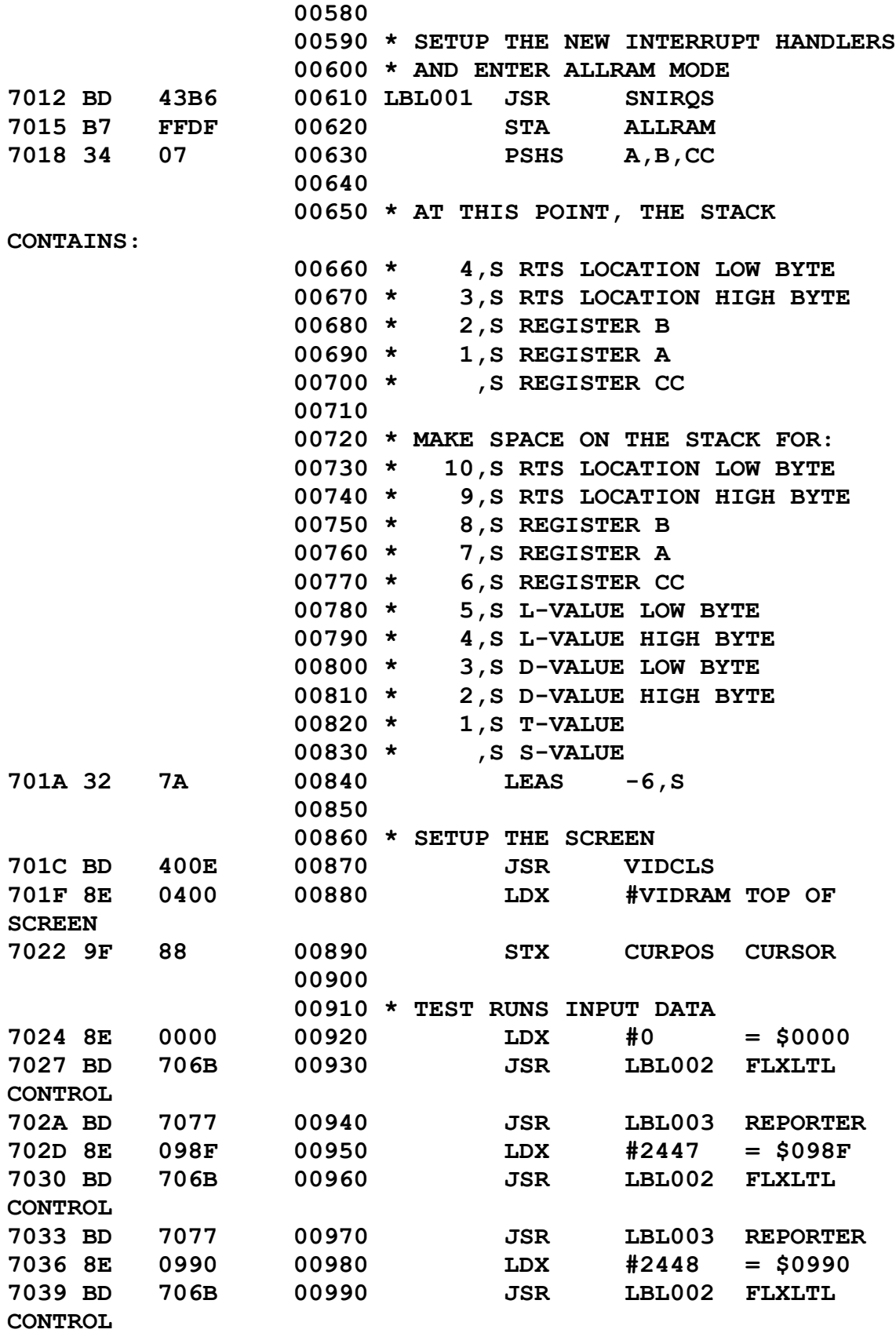

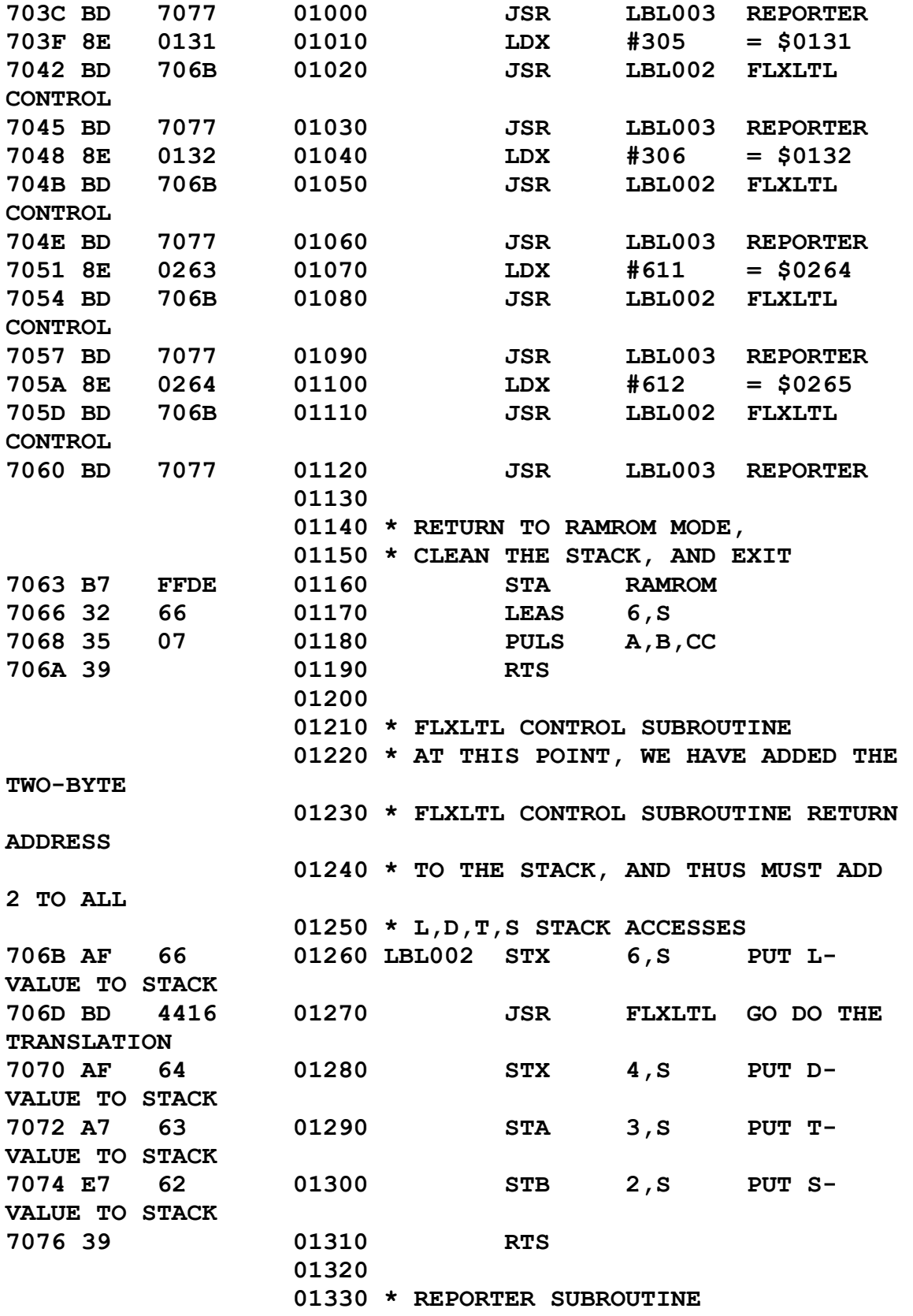

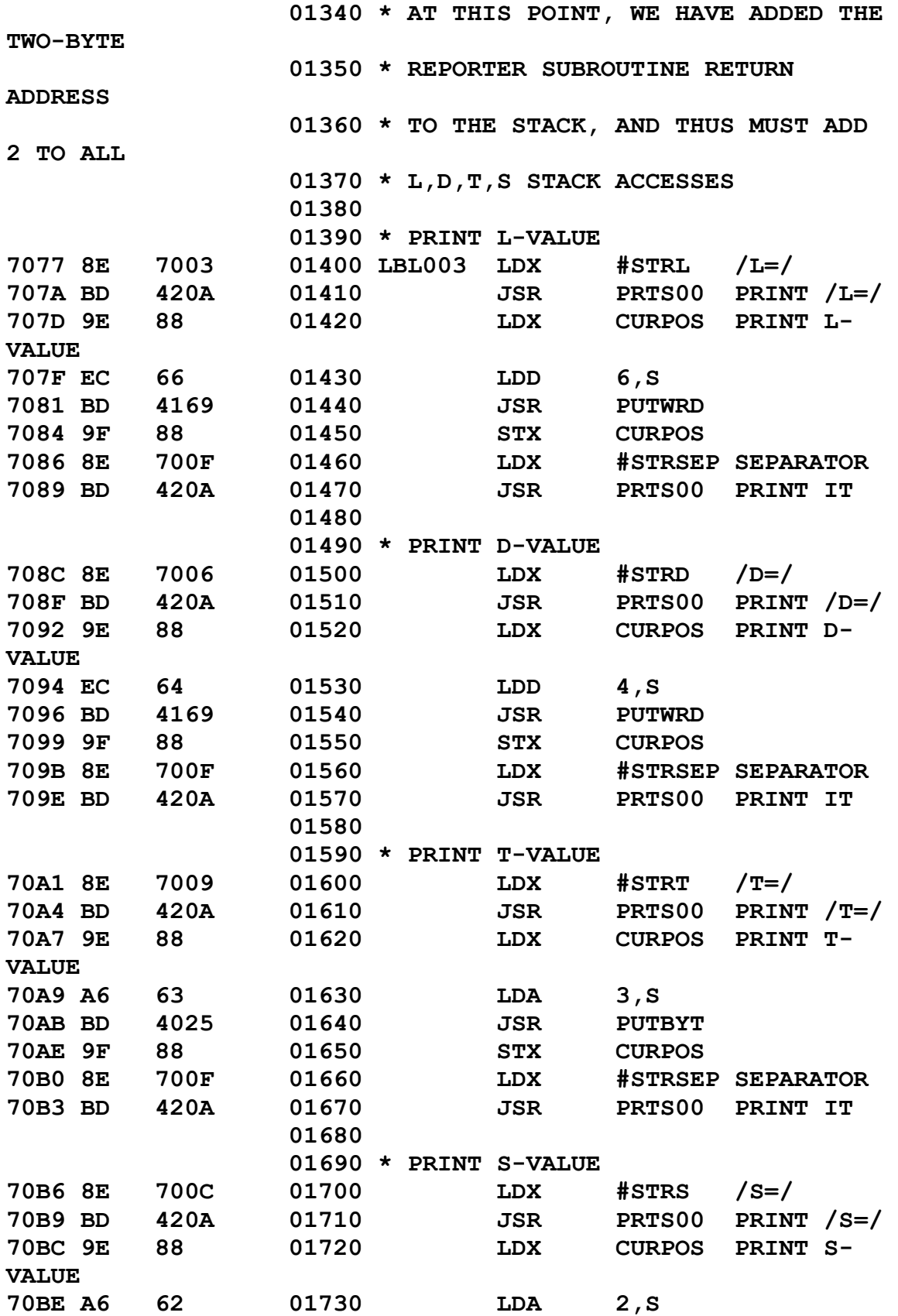

69

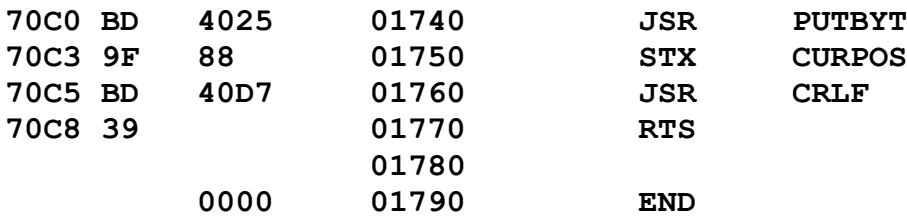

The BASIC Language Control Program:

———————————<br>————————————————————

**1000 '\*\*\*\*\* 1010 '\* 1020 '\* TEST0101.BAS 1030 '\* MDJ 2023/02/28 1040 '\* 1050 '\* FLXLTL TEST 1060 '\* 1070 '\*\*\*\*\* 1080 ' 1100 'SETUP MEMORY 1110 CLEAR 200, &H4000 1120 PCLEAR 4 1130 ' 1200 'LOAD THE 1210 'ML FOUNDATION CORE 1220 LOADM "MLCORE.BIN" 1230 ' 1300 'LOAD THE ML WORD 1310 'TO BE TESTED 1320 LOADM "FLXLTL.BIN" 1330 ' 1400 'LOAD THE 1410 'ML TEST ROUTINE 1420 LOADM "TEST0101.BIN" 1430 ' 2000 'REFERENCE THE 2010 'TRANSFER VARIABLES 2080 RA = &H400A 'REGPCH 2090 RB = &H400B 'REGPCL 2100 '**

```
3000 'SETUP THE
3010 'RUN ADDRESS
3020 C = &H7000
3030 C1 = INT(C/256)
3040 C2 = INT(C-(C1*256))
3050 POKE RA, C1
3060 POKE RB, C2
3070 '
6000 'JUMP TO CORE
6010 'STARTUP ROUTINE
6020 EXEC &H4403
6030 '
9000 'MEMORY AND DISK
9010 'STATUS CHECK
9020 PRINT
9030 PRINT " MEM = ";MEM
9040 PRINT "FREE = ";FREE(0)
32767 END
```
#### Result:

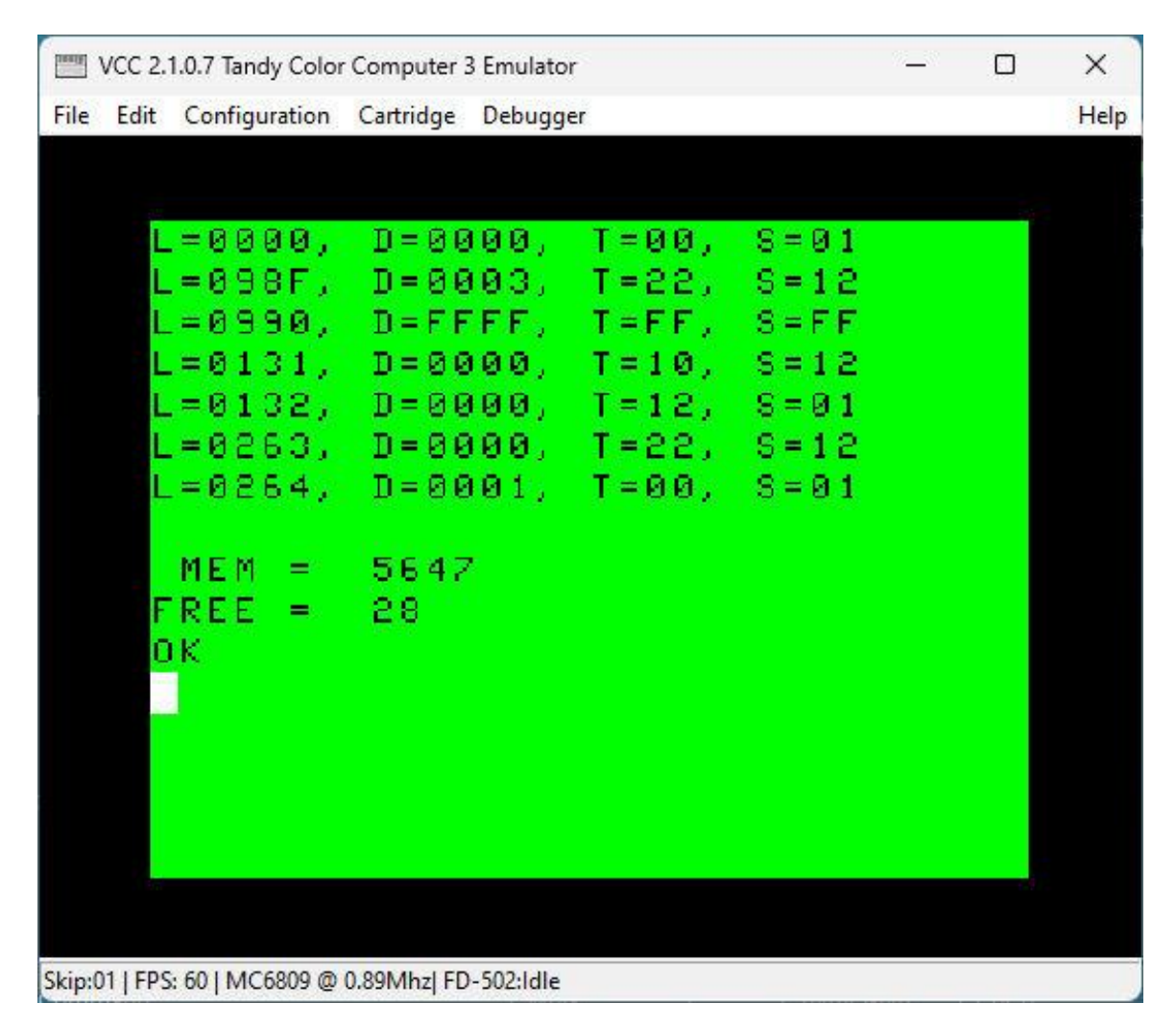

As expected.

=====
## **FLXLTD.ASM: Routine to Translate a Standard Drive Number, Track Number, and Sector Number Into a Linear Sector Number**

```
 00100 *****
                  00110 *
                  00120 * FLXLTD.ASM
                  00130 * MDJ 2023/02/24
                  00140 *
                  00150 * FALSE DISK
                  00160 * D,T,S TO L
                  00170 * TRANSLATION SUBROUTINE
                  00180 *
                  00190 * ENTRY CONDITIONS:
                  00200 * REGISTER X = D (0-3)
                  00210 * = DRIVE NUMBER
                  00220 * REGISTER A = T (0-34)
                  00230 * = TRACK NUMBER
                  00240 * REGISTER B = S (1-18)
                  00250 * = SECTOR NUMBER
                  00260 *
                  00270 * EXIT CONDITIONS
                  00280 * REGISTER X = L (0-2447)
                   00290 * = LINEAR SECTOR NUMBER
                  00300 *
                  00310 * ON EXIT:
                  00320 * REGISTER X = $FFFF
                  00330 * ==> ERROR
                  00340 *
                  00350 *****
                  00360 
                  00370 * GENERAL EQUATES
          0264 00380 DMUL EQU 612 DRIVE 
MULTIPLICAND = $264
          0012 00390 TMUL EQU 18 TRACK 
MULTIPLICAND = $12
                   00400 
448A 00410 ORG $448A
                   00420 
                  00430 * ERROR TRAPPING
```
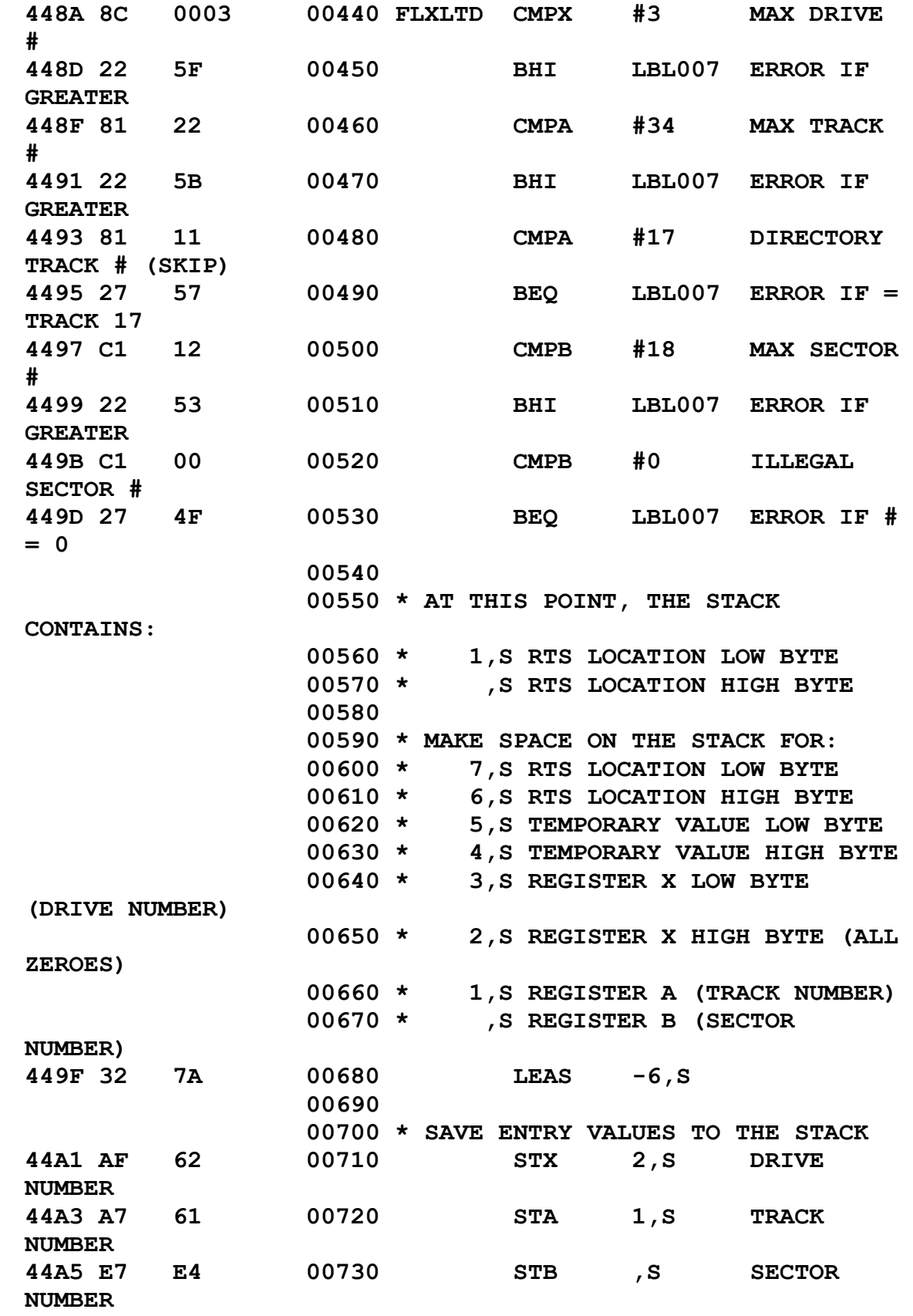

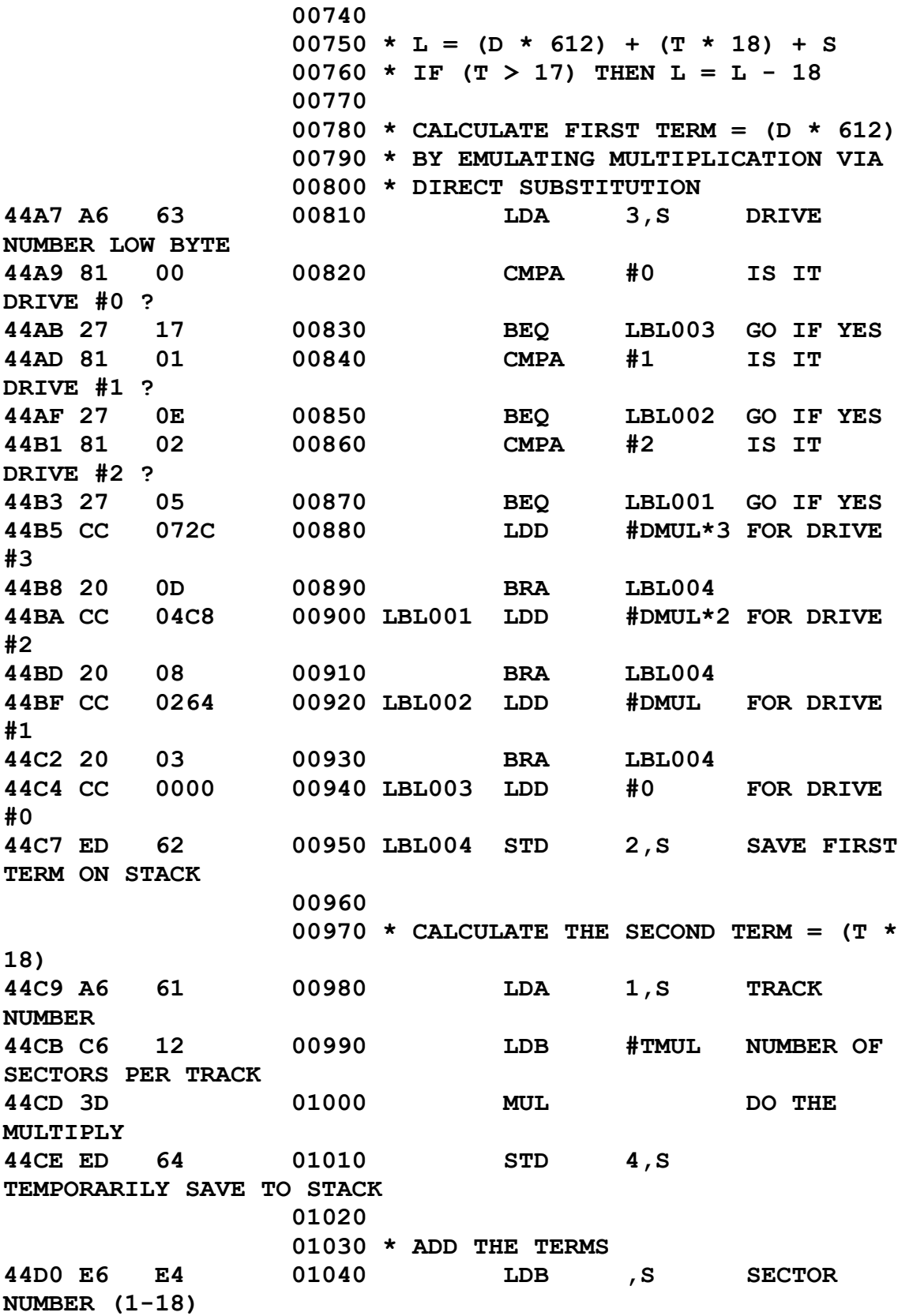

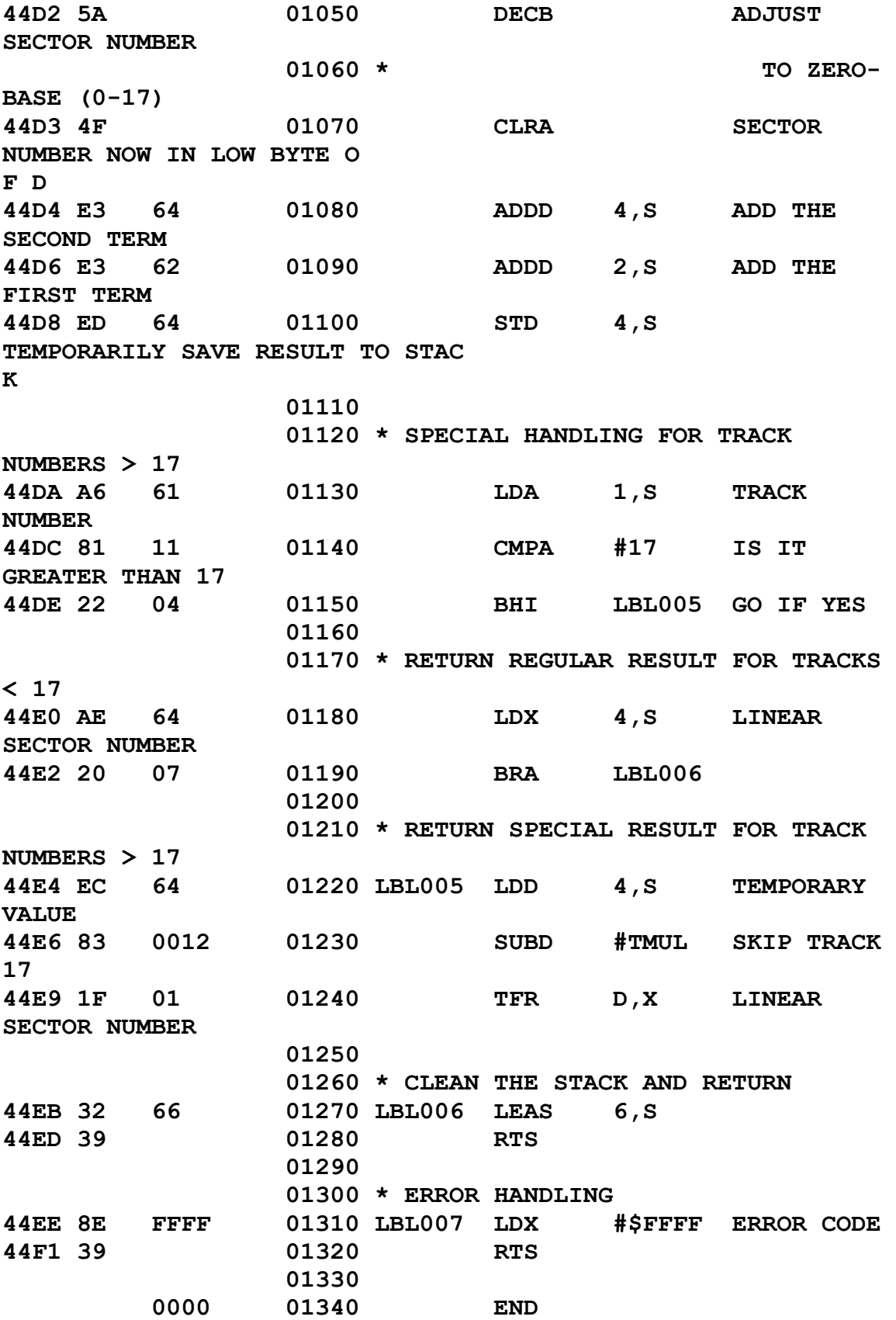

76

The Assembly Language Test Routine:

———————<br>————————

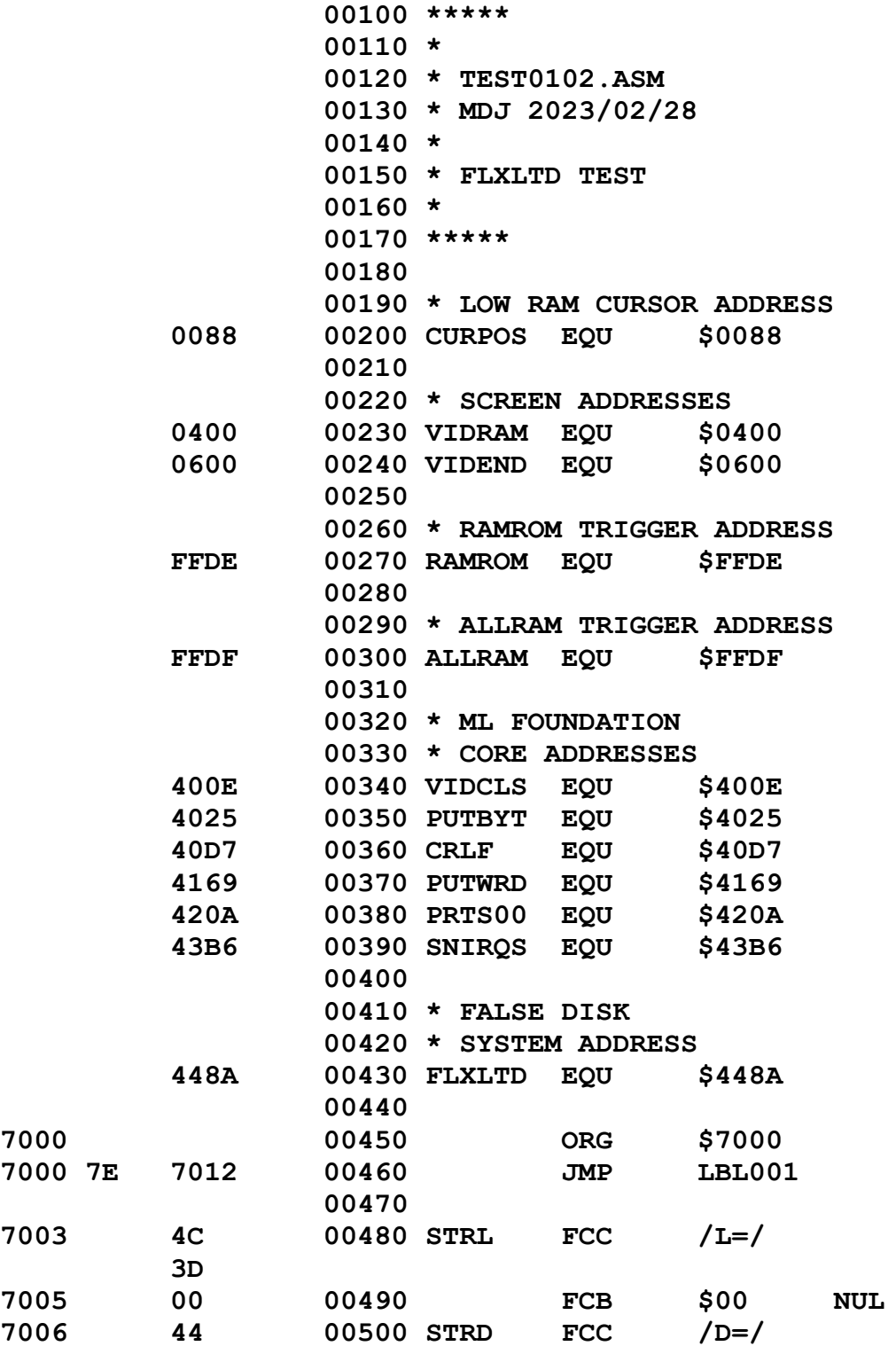

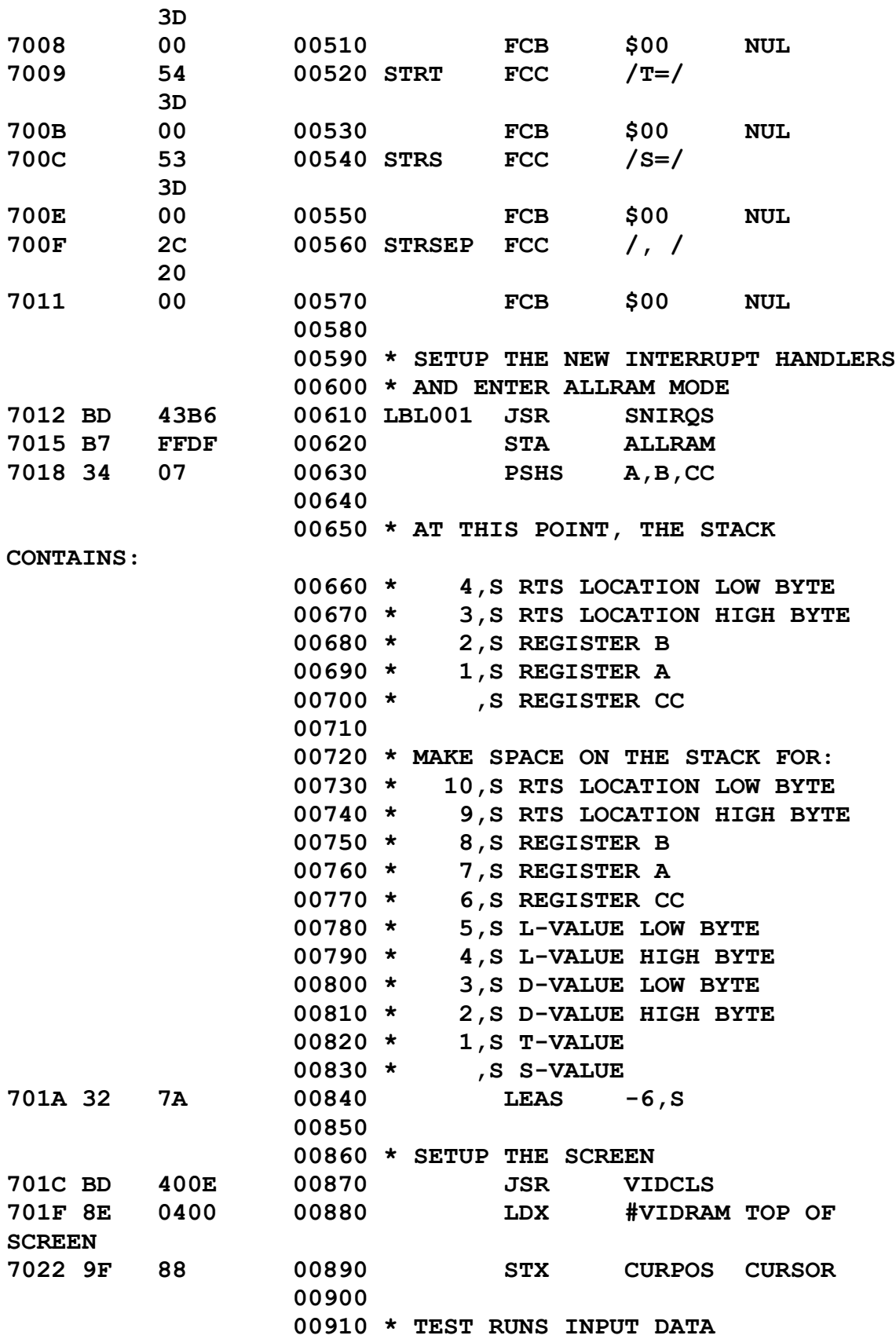

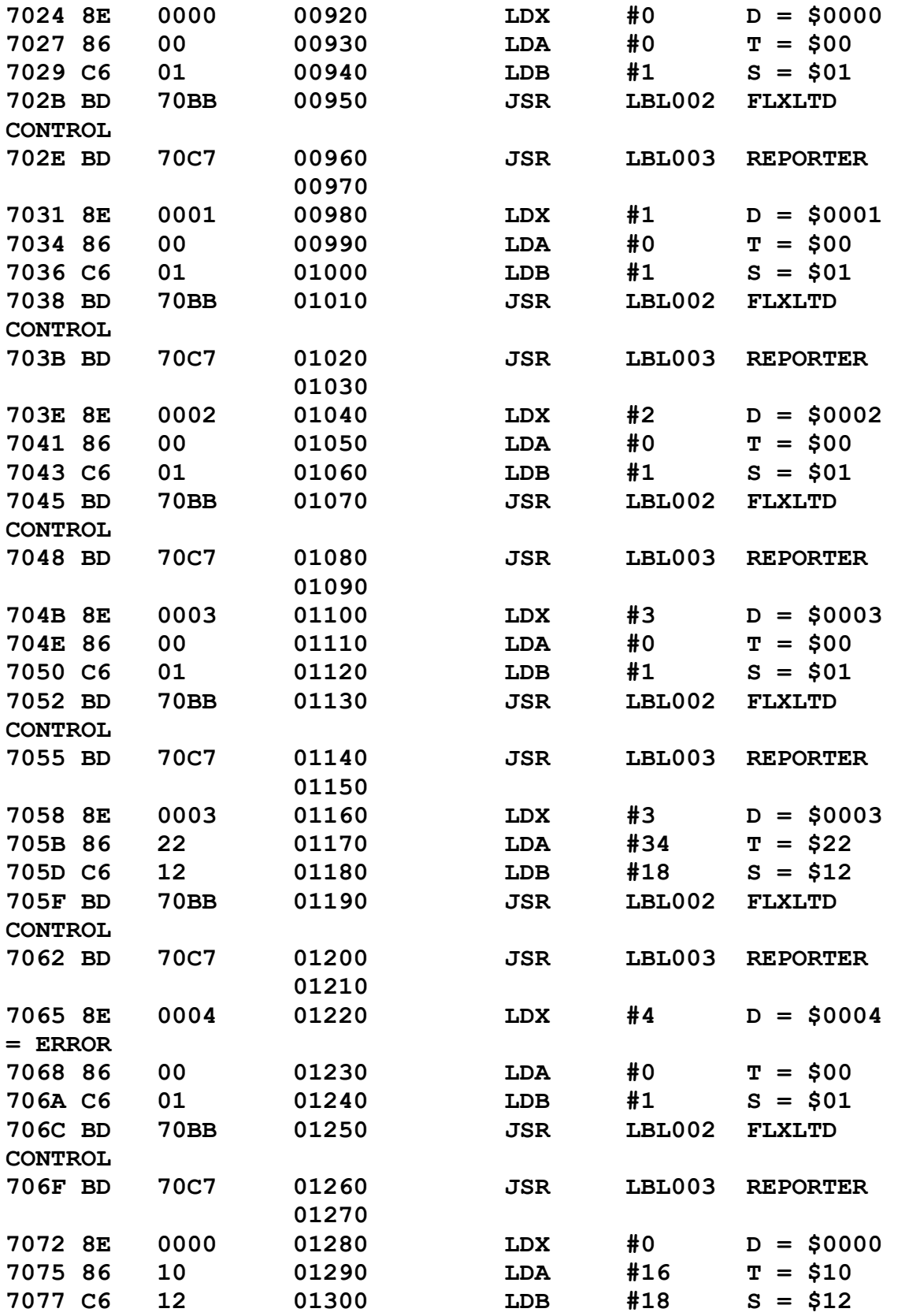

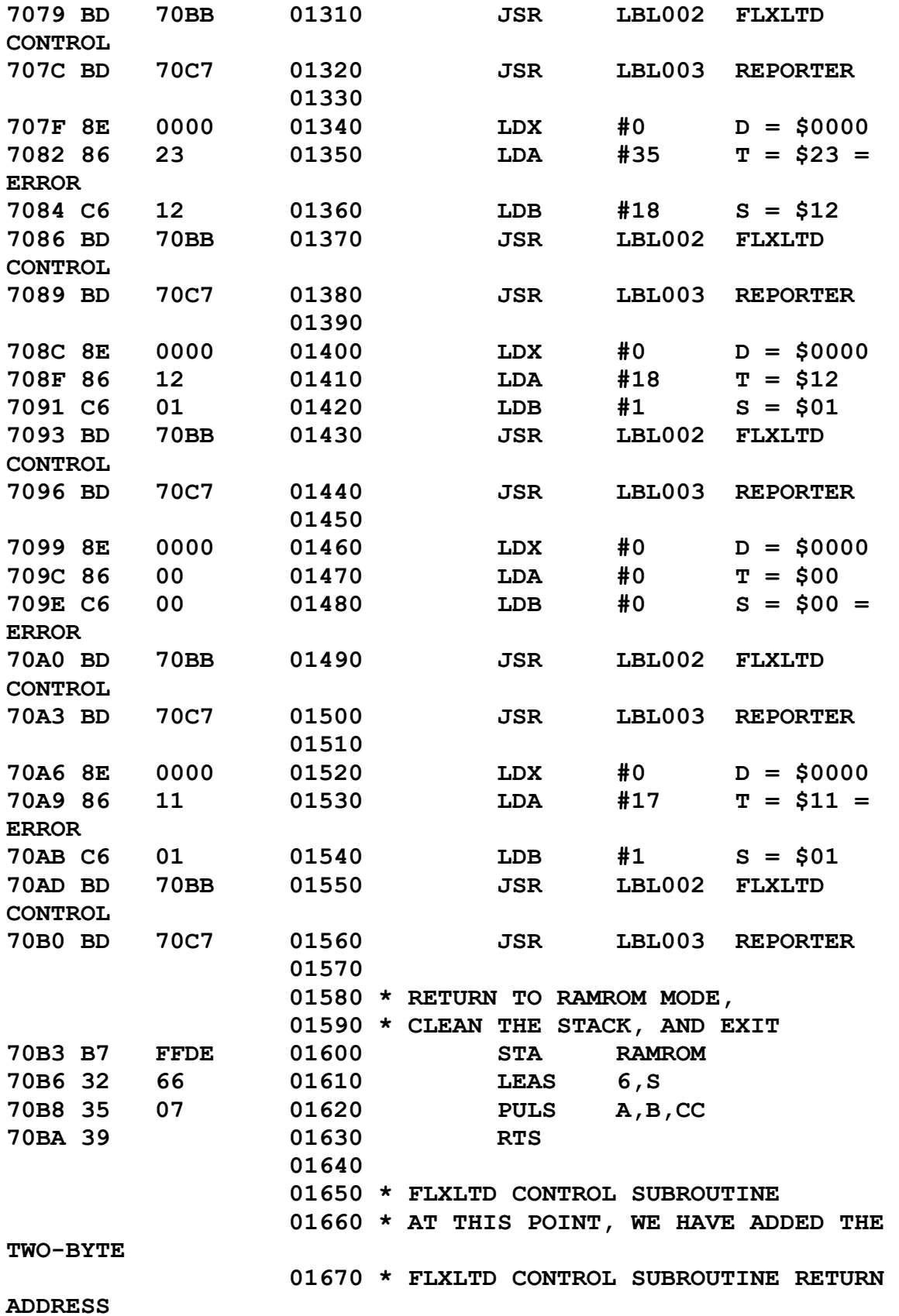

80

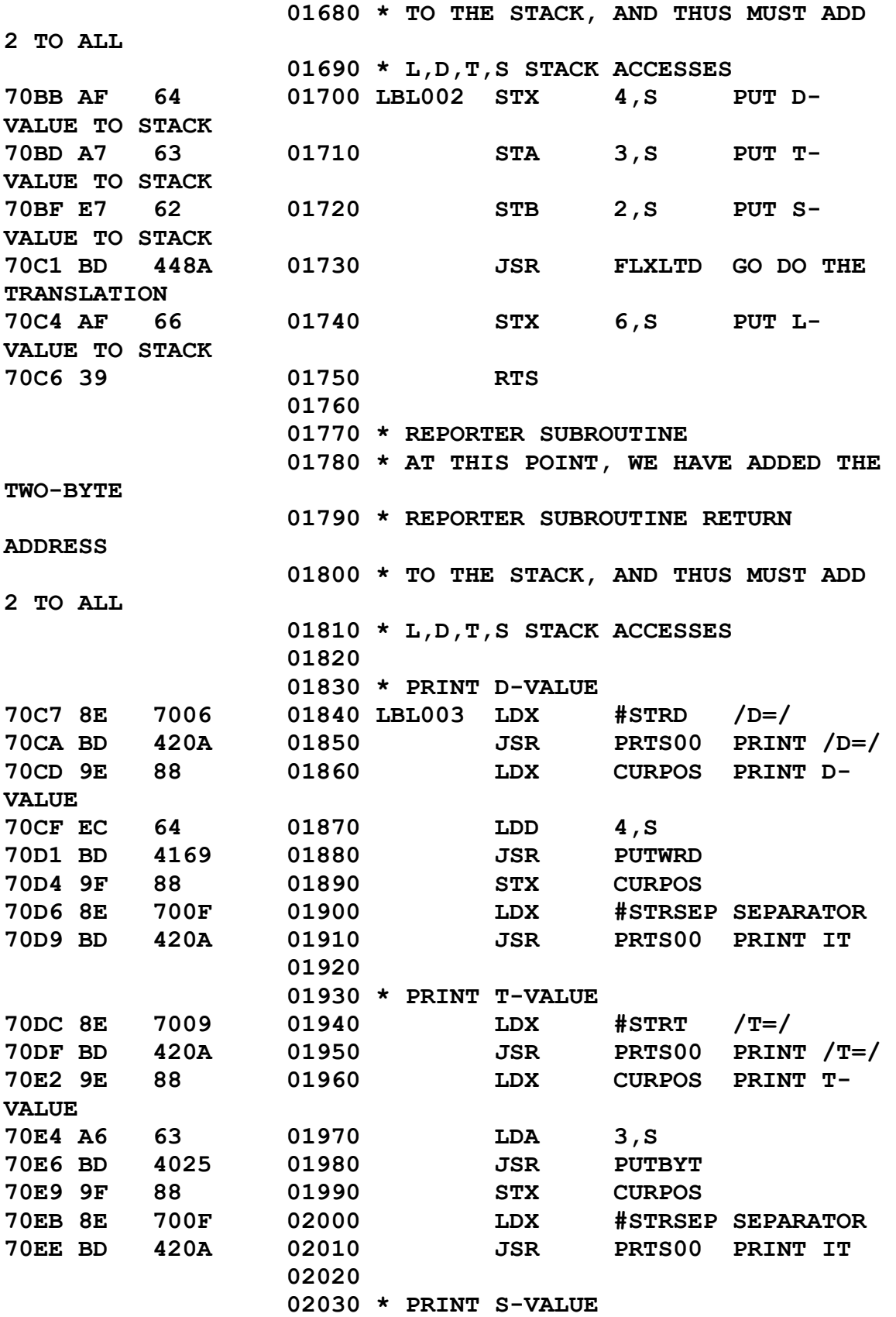

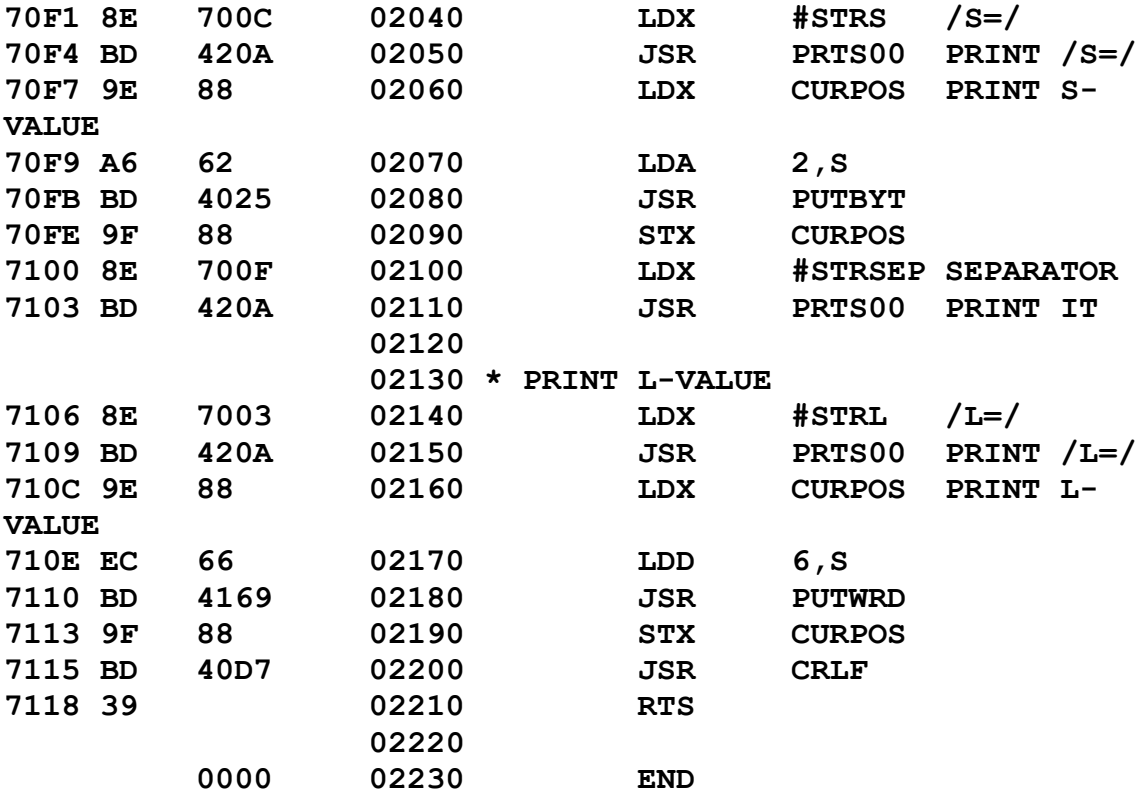

The BASIC Language Control Program:

———————————<br>————————————————————

**1000 '\*\*\*\*\* 1010 '\* 1020 '\* TEST0102.BAS 1030 '\* MDJ 2023/02/28 1040 '\* 1050 '\* FLXLTD TEST 1060 '\* 1070 '\*\*\*\*\* 1080 ' 1100 'SETUP MEMORY 1110 CLEAR 200, &H4000 1120 PCLEAR 4 1130 ' 1200 'LOAD THE 1210 'ML FOUNDATION CORE 1220 LOADM "MLCORE.BIN" 1230 '**

**1300 'LOAD THE ML WORD 1310 'TO BE TESTED 1320 LOADM "FLXLTD.BIN" 1330 ' 1400 'LOAD THE 1410 'ML TEST ROUTINE 1420 LOADM "TEST0102.BIN" 1430 ' 2000 'REFERENCE THE 2010 'TRANSFER VARIABLES 2080 RA = &H400A 'REGPCH 2090 RB = &H400B 'REGPCL 2100 ' 3000 'SETUP THE 3010 'RUN ADDRESS 3020 C = &H7000 3030 C1 = INT(C/256) 3040 C2 = INT(C-(C1\*256)) 3050 POKE RA, C1 3060 POKE RB, C2 3070 ' 6000 'JUMP TO CORE 6010 'STARTUP ROUTINE 6020 EXEC &H4403 6030 ' 9000 'MEMORY AND DISK 9010 'STATUS CHECK 9020 PRINT 9030 PRINT " MEM = ";MEM 9040 PRINT "FREE = ";FREE(0) 32767 END**

———————<br>————————

### Result:

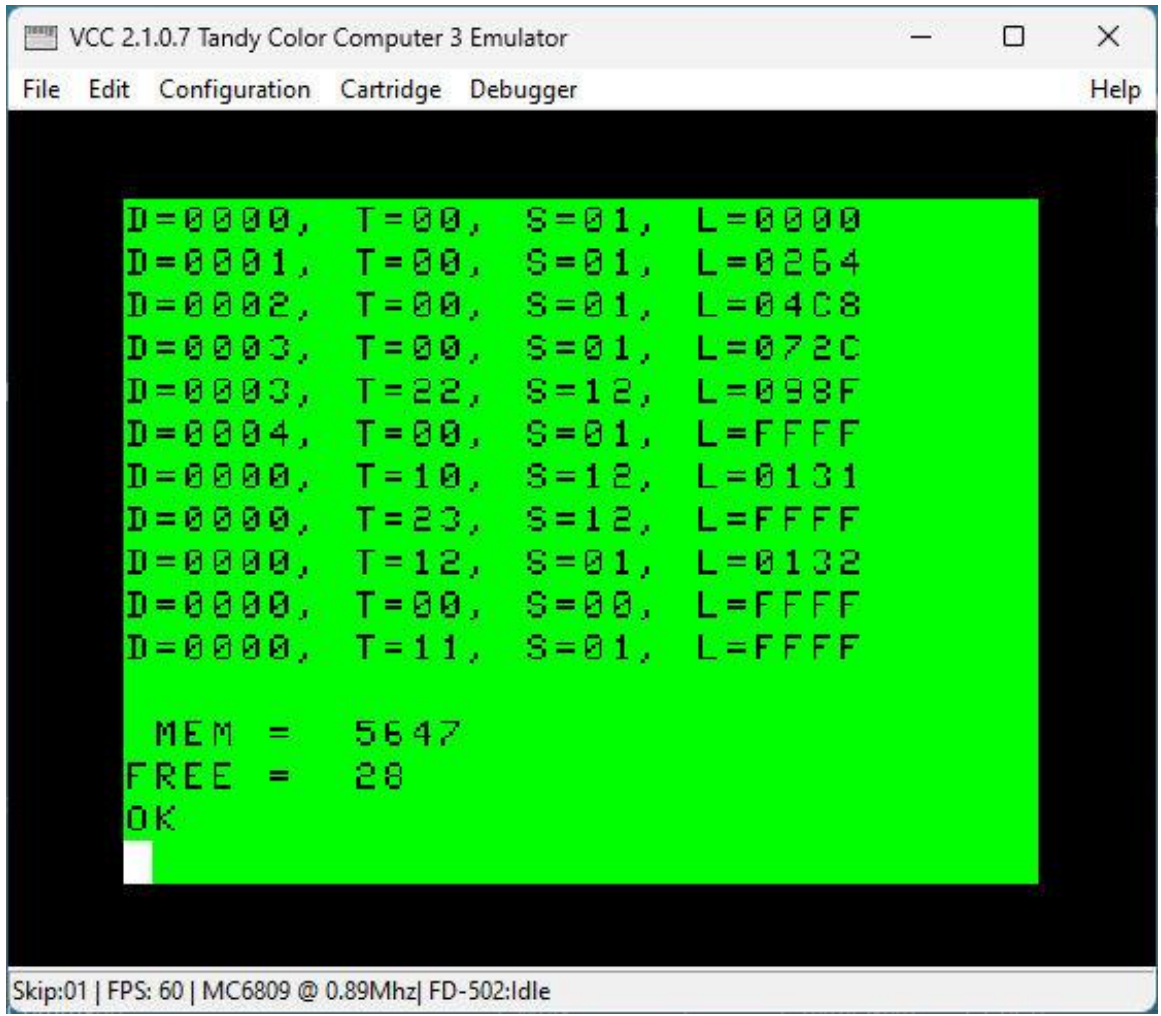

As expected.

=====

## **FLPUT.ASM: Routine to Put a Buffer To a Linear Sector**

```
 00100 *****
        00110 *
        00120 * FLPUT.ASM
        00130 * MDJ 2023/02/24
        00140 *
        00150 * FALSE DISK SYSTEM
        00160 * PUT BUFFER TO
        00170 * LINEAR SECTOR
        00180 * ON DISK
        00190 *
        00200 * PUTS A LINEAR SECTOR
        00210 * (0-2447)
        00220 * TO A FALSE DISK
        00230 * FROM A SPECIFIED
        00240 * DISK BUFFER
        00250 *
        00260 * ENTRY CONDITIONS:
        00270 * X = LINEAR SECTOR NUMBER
        00280 * Y = DISK BUFFER ADDRESS
        00290 *
         00300 * THERE IS NO INTERNAL
         00310 * CHECK ON THE VALIDITY
        00320 * OF THE BUFFER ADDRESS
        00330 * HERE - PERFORM EXTERNALLY
         00340 * BEFORE CALLING THIS
        00350 * SUBROUTINE.
        00360 *
        00370 * ON EXIT:
        00380 * REGISTER X = $FFFF
        00390 * ==> ERROR
        00400 *
        00410 *****
        00420 
         00430 * LOW RAM VARIABLES
 00EA 00440 DCOPC EQU $00EA
 00EB 00450 DCDRV EQU $00EB
 00EC 00460 DCTRK EQU $00EC
 00ED 00470 DCSEC EQU $00ED
 00EE 00480 DCBPT EQU $00EE
 00F0 00490 DCSTA EQU $00F0
```
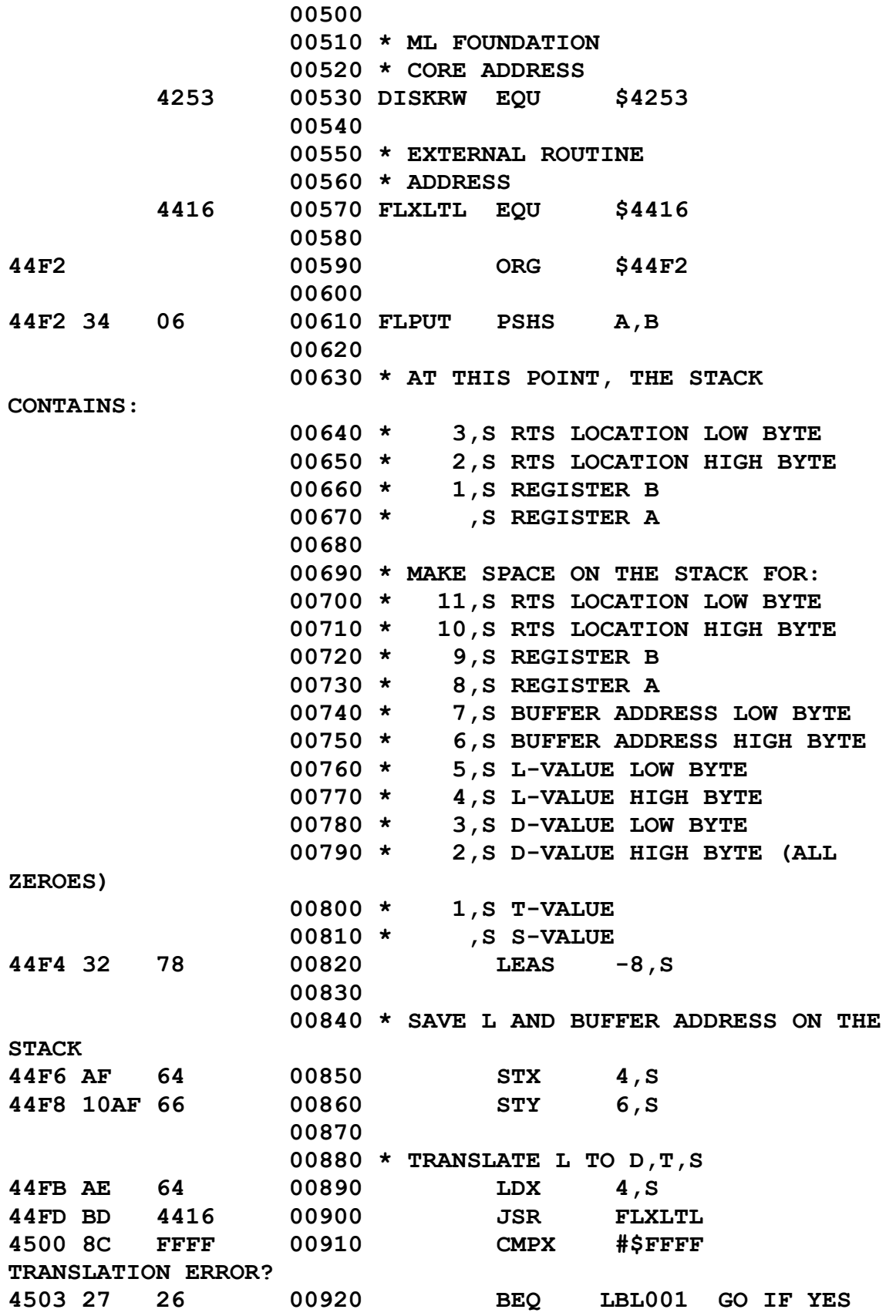

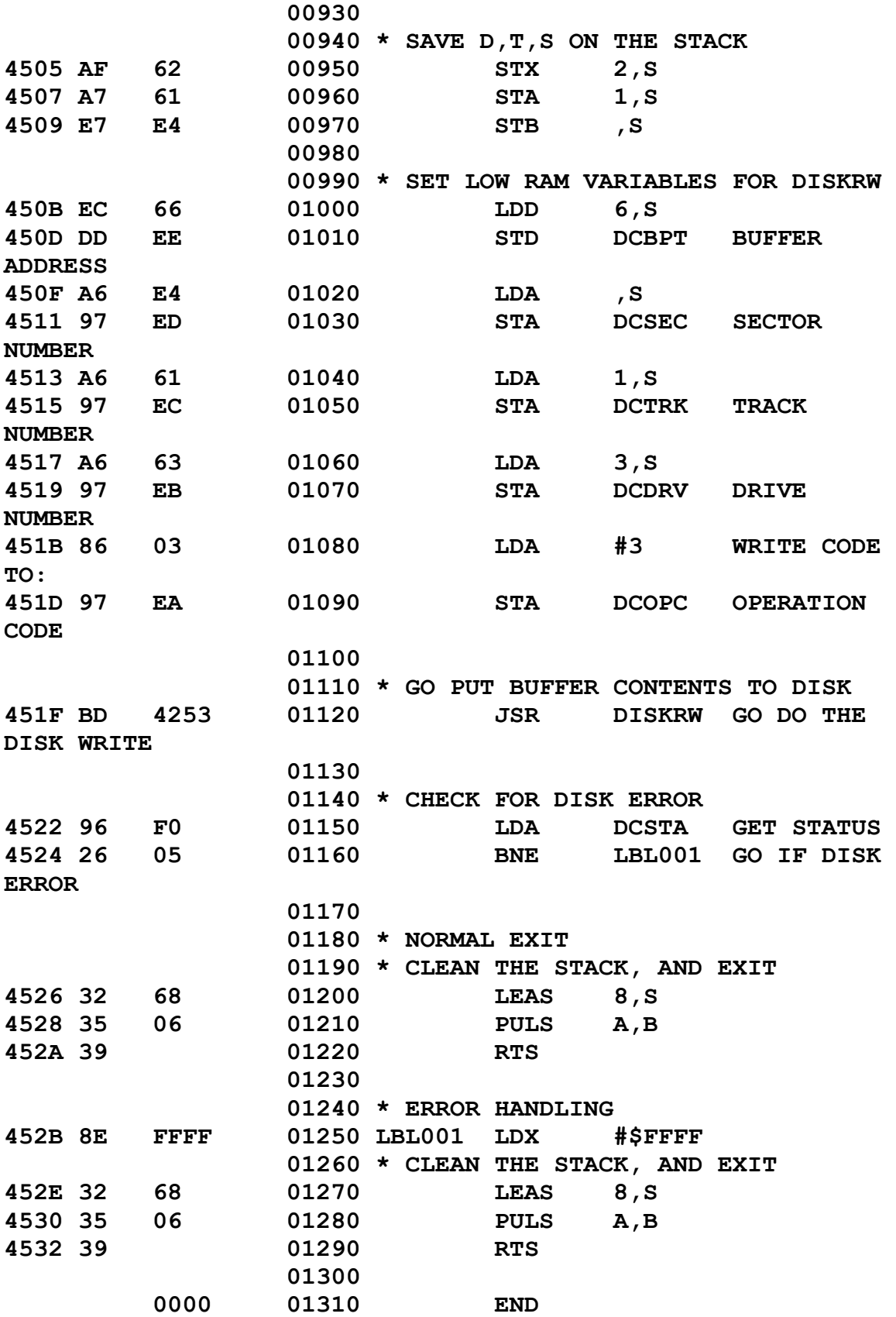

The Assembly Language Test Routine:

———————————<br>————————————————————

```
 00100 *****
                 00110 *
                 00120 * TEST0103.ASM
                 00130 * MDJ 2023/02/28
                 00140 *
                 00150 * FLPUT TEST
                 00160 *
                 00170 *****
                 00180 
                 00190 * RAMROM TRIGGER ADDRESS
         FFDE 00200 RAMROM EQU $FFDE
                  00210 
                 00220 * ALLRAM TRIGGER ADDRESS
         FFDF 00230 ALLRAM EQU $FFDF
                  00240 
                 00250 * ML FOUNDATION
                 00260 * CORE ADDRESS
          43B6 00270 SNIRQS EQU $43B6
                  00280 
                 00290 * FALSE DISK
                 00300 * SYSTEM ADDRESS
          44F2 00310 FLPUT EQU $44F2
                  00320 
7000 00330 ORG $7000
7000 34 30 00340 PSHS X,Y
                  00350 
                  00360 * SETUP THE NEW INTERRUPT HANDLERS
                 00370 * AND ENTER ALLRAM MODE
7002 BD 43B6 00380 JSR SNIRQS
7005 B7 FFDF 00390 STA ALLRAM
                  00400 
                  00410 * SETUP PARAMETERS
                 00420 \times L = (D \times 612) + (T \times 18) + S - 100430 * D = 1, T = 1, S = 1 == > L = 630= $0276
7008 8E 0276 00440 LDX #630 L
700B 108E 0600 00450 LDY #$0600 STD DISK 
BUFFER
                  00460 
                 00470 * WRITE BUFFER TO DISK
700F BD 44F2 00480 JSR FLPUT
```
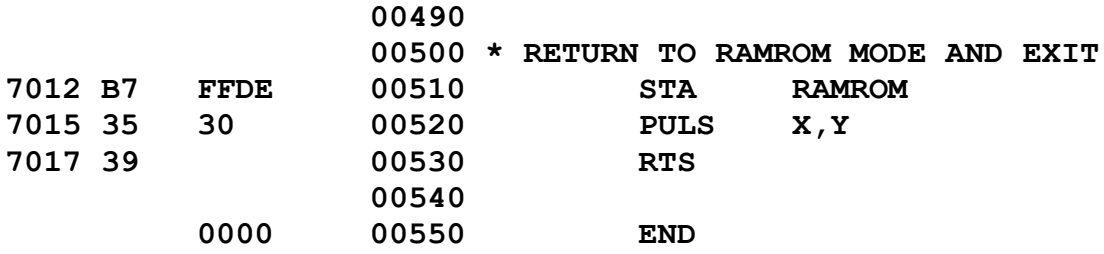

The BASIC Language Control Program:

———————<br>————————

**1000 '\*\*\*\*\* 1010 '\* 1020 '\* TEST0103.BAS 1030 '\* MDJ 2023/02/28 1040 '\* 1050 '\* FLPUT TEST 1060 '\* 1070 '\*\*\*\*\* 1080 ' 1100 'SETUP MEMORY 1110 CLEAR &H1000 1120 ' 1200 'LOAD THE 1210 'ML FOUNDATION CORE 1220 LOADM "MLCORE.BIN" 1230 ' 1300 'LOAD THE ML WORD 1310 'TO BE TESTED 1320 LOADM "FLPUT.BIN" 1330 'AND THAT WORD'S 1340 'DEPENDENCIES 1350 LOADM "FLXLTL.BIN" 1360 ' 1400 'LOAD THE 1410 'ML TEST ROUTINE 1420 LOADM "TEST0103.BIN" 1430 ' 1450 'L = (D \* 612) + (T \* 18) + S - 1** 1460  $\mathsf{D} = 1$ ,  $\mathsf{T} = 1$ ,  $\mathsf{S} = 1$  =  $\mathsf{S} = 630$  =  $\mathsf{G} = 10276$ 

```
1470 '
```

```
1500 PRINT:PRINT "PUT SCRATCH DISK IN DRIVE 1"
1530 PRINT "PRESS ANY KEY WHEN READY."
1540 PRINT ">";
1550 Z$ = INKEY$
1560 IF Z$ = "" GOTO 1550
1570 PRINT "WORKING *";
1580 '
1600 'LOAD THE STANDARD DISK BUFFER
1610 A$ = "WHOEVER CONFESSES THAT JESUS "
1620 A$ = A$ + "IS THE SON OF GOD, GOD ABIDES "
1630 A$ = A$ + "IN HIM, AND HE IN GOD. SO WE "
1640 A$ = A$ + "HAVE COME TO KNOW AND TO "
1650 '
1660 B$ = "BELIEVE THE LOVE THAT GOD HAS "
1670 B$ = B$ + "FOR US. GOD IS LOVE, AND "
1680 B$ = B$ + "WHOEVER ABIDES IN LOVE ABIDES "
1690 B$ = B$ + "IN GOD, AND GOD ABIDES IN HIM. "
1700 '
1710 '1 JOHN 4:15-16 (ESV)
1720 '
1730 A = &H0600
1740 B = &H0680
1750 FOR I = 0 TO 127
1760 X$ = MID$(A$,I+1,1)
1770 Y$ = MID$(B$,I+1,1)
1820 POKE (A + I), ASC(X$)
1830 POKE (B + I), ASC(Y$)
1840 IF I = 15 THEN PRINT "*";
1850 IF I = 31 THEN PRINT "*";
1860 IF I = 47 THEN PRINT "*";
1870 IF I = 63 THEN PRINT "*";
1880 IF I = 79 THEN PRINT "*";
1890 IF I = 95 THEN PRINT "*";
1900 IF I = 111 THEN PRINT "*";
1910 IF I = 127 THEN PRINT "*";
1920 NEXT I
1930 '
2000 PRINT:PRINT "BUFFER CHECK:":PRINT
2010 FOR I = &H0600 TO &H06FF
2020 A1$ = CHR$(PEEK(I))
2030 PRINT A1$;
2040 NEXT I
2050 PRINT:PRINT "PRESS ANY KEY TO WRITE TO DISK"
```

```
2060 PRINT ">";
2070 Z$ = INKEY$
2080 IF Z$ = "" GOTO 2070
2090 '
2900 'REFERENCE THE
2910 'TRANSFER VARIABLES
2920 RA = &H400A 'REGPCH
2930 RB = &H400B 'REGPCL
2940 '
3000 'SETUP THE
3010 'RUN ADDRESS
3020 C = &H7000
3030 C1 = INT(C/256)
3040 C2 = INT(C-(C1*256))
3050 POKE RA, C1
3060 POKE RB, C2
3070 '
6000 'JUMP TO CORE
6010 'STARTUP ROUTINE
6020 EXEC &H4403
6030 '
7000 PRINT:PRINT "DISK CHECK:":PRINT
7010 DSKI$ 1, 1, 1, P$, Q$
7020 PRINT P$;Q$
7030 '
9000 'MEMORY AND DISK
9010 'STATUS CHECK
9020 PRINT
9030 PRINT " MEM = ";MEM
9040 PRINT "FREE = ";FREE(0)
9050 '
32767 END
```
———————<br>————————

Result at first question:

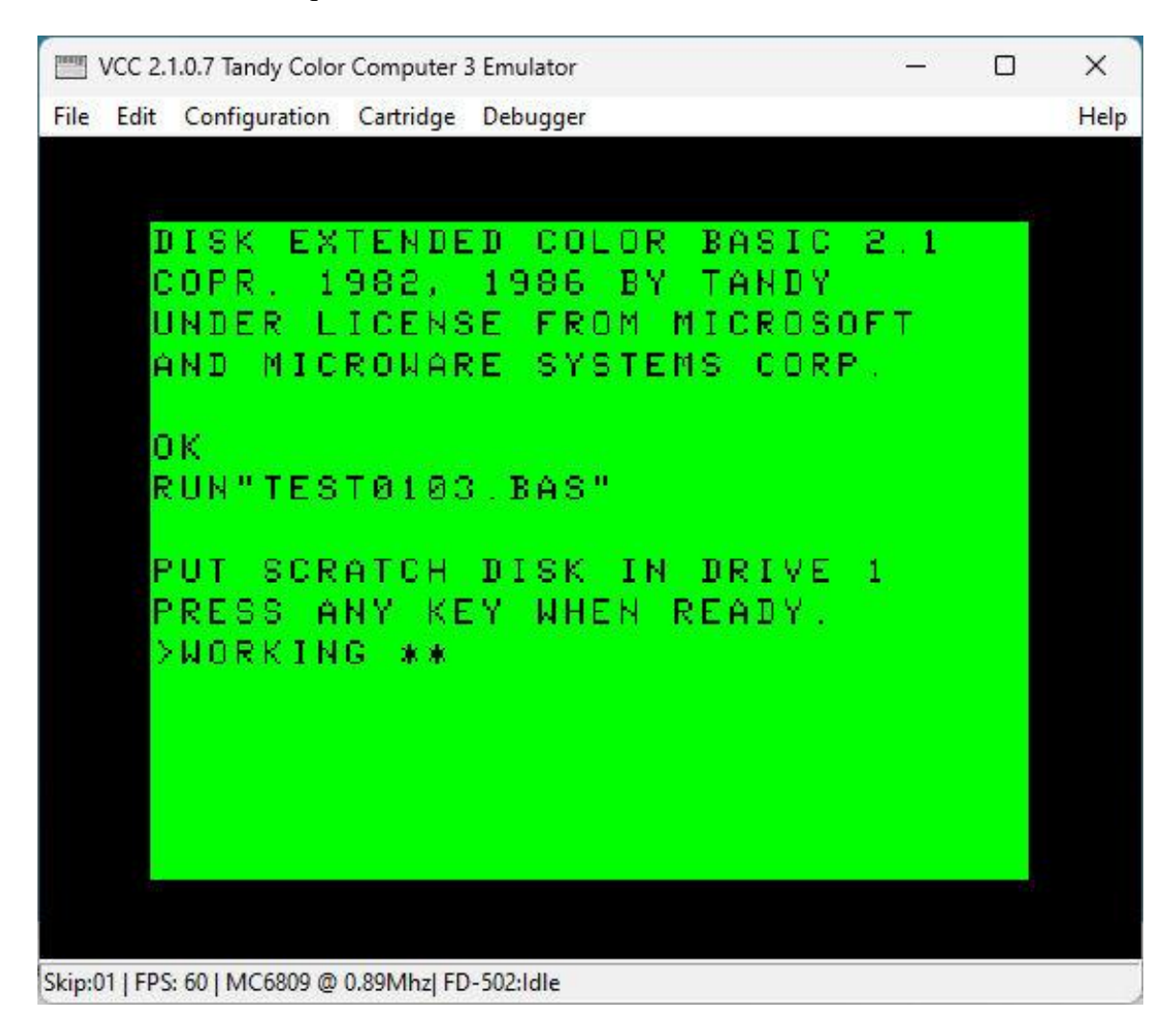

Result at second question:

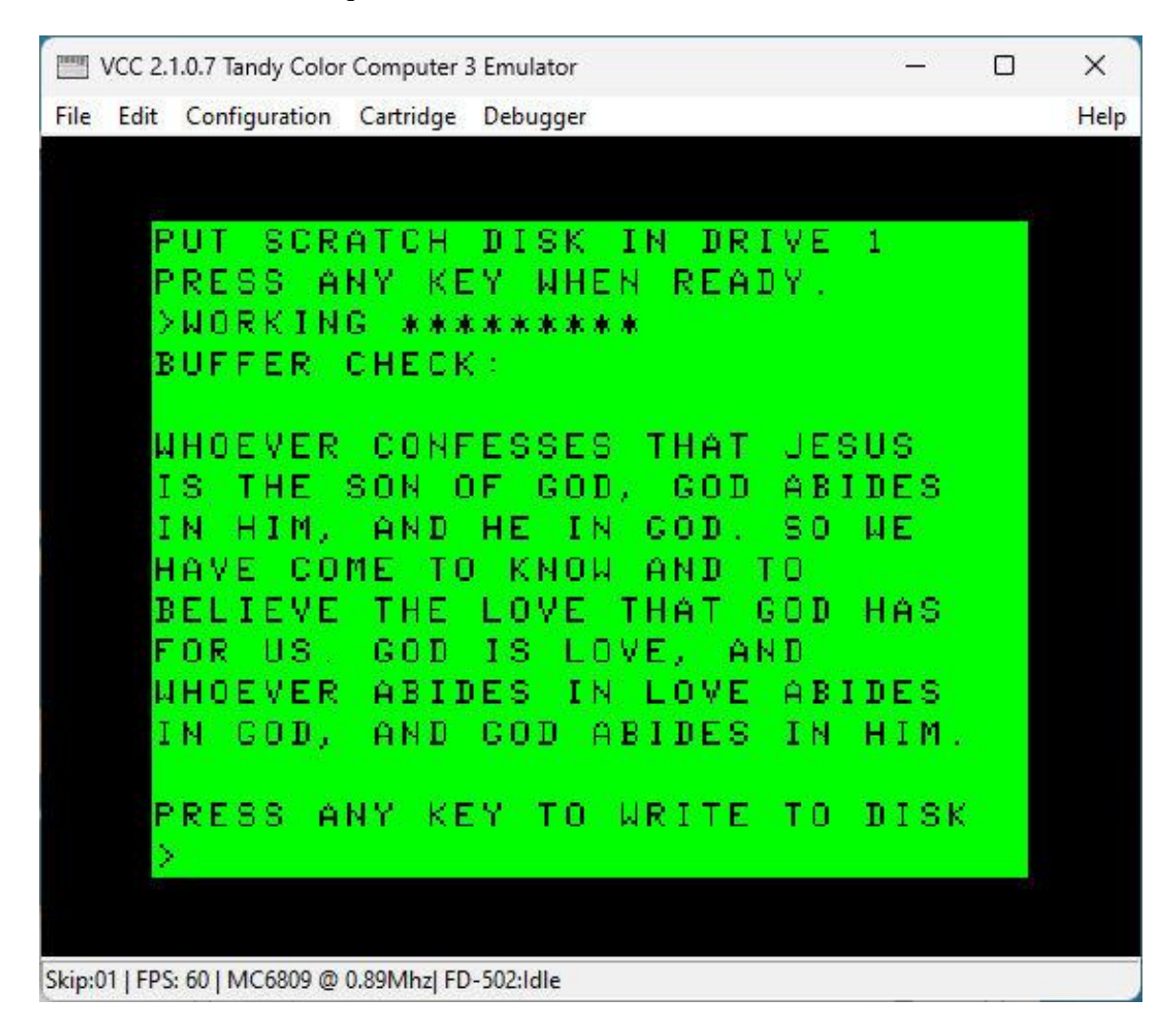

Result at test completion:

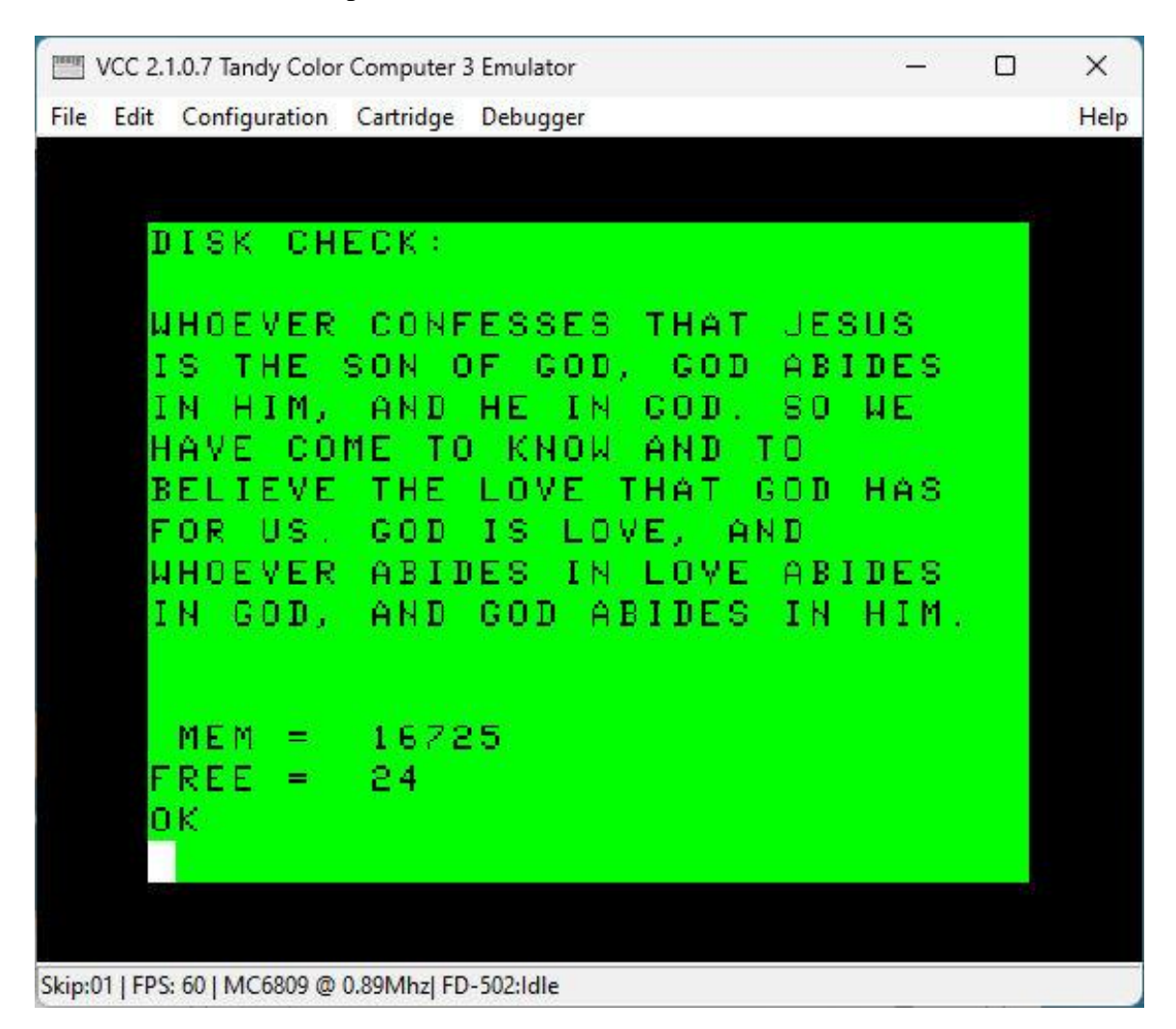

As expected.

=====

**Bible Note**: This is 1 John 4:15-16 (ESV). This is a promise from God to us. If we rest our weight on this promise, God will comfort us with the inner conviction of the truth of this promise so that we can rest secure in His love even in the very midst of the worst turmoil, want, danger, and persecution that Satan and his minions can throw at us. He will strengthen us to remember that "he who is in you is greater than he who is in the world" (1 John 1:4, ESV).

## **FLGET.ASM: Routine to Get a Buffer From a Linear Sector**

```
 00100 *****
        00110 *
        00120 * FLGET.ASM
        00130 * MDJ 2023/02/24
        00140 *
        00150 * GET BUFFER FROM
        00160 * LINEAR SECTOR
        00170 * ON DISK
        00180 *
        00190 * GETS A LINEAR SECTOR
        00200 * (0-2447)
        00210 * FROM A FALSE DISK
        00220 * TO A SPECIFIED
        00230 * DISK BUFFER
        00240 *
        00250 * ENTRY CONDITIONS:
        00260 * X = LINEAR SECTOR NUMBER
         00270 * Y = DISK BUFFER ADDRESS
         00280 *
        00290 * THERE IS NO INTERNAL
        00300 * CHECK ON THE VALIDITY
        00310 * OF THE BUFFER ADDRESS
        00320 * HERE - PERFORM EXTERNALLY
         00330 * BEFORE CALLING THIS
        00340 * SUBROUTINE.
        00350 *
        00360 * ON EXIT:
        00370 * REGISTER X = $FFFF
        00380 * ==> ERROR
        00390 *
        00400 *****
        00410 
        00420 * LOW RAM VARIABLES
 00EA 00430 DCOPC EQU $00EA
 00EB 00440 DCDRV EQU $00EB
 00EC 00450 DCTRK EQU $00EC
 00ED 00460 DCSEC EQU $00ED
 00EE 00470 DCBPT EQU $00EE
 00F0 00480 DCSTA EQU $00F0
         00490
```
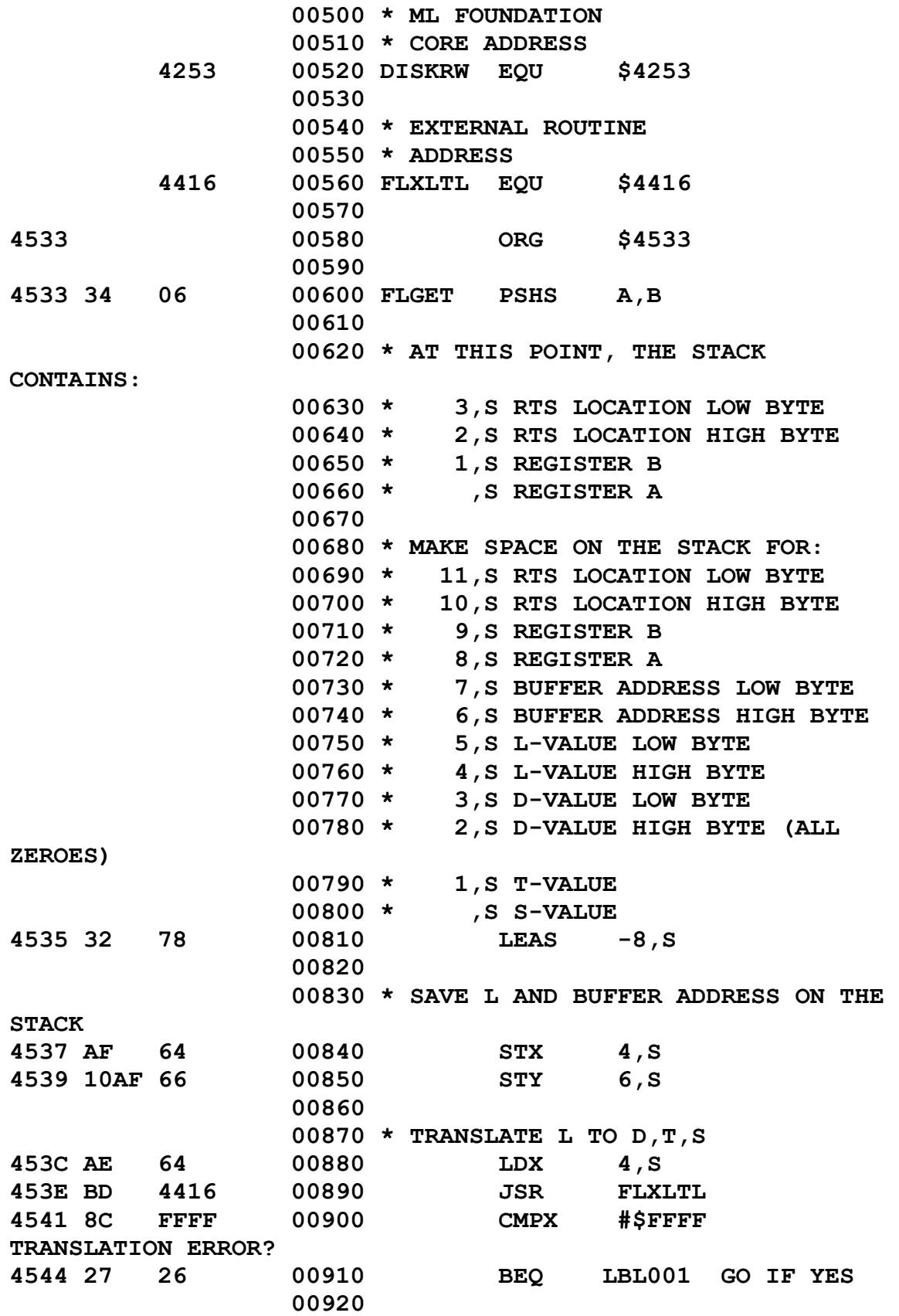

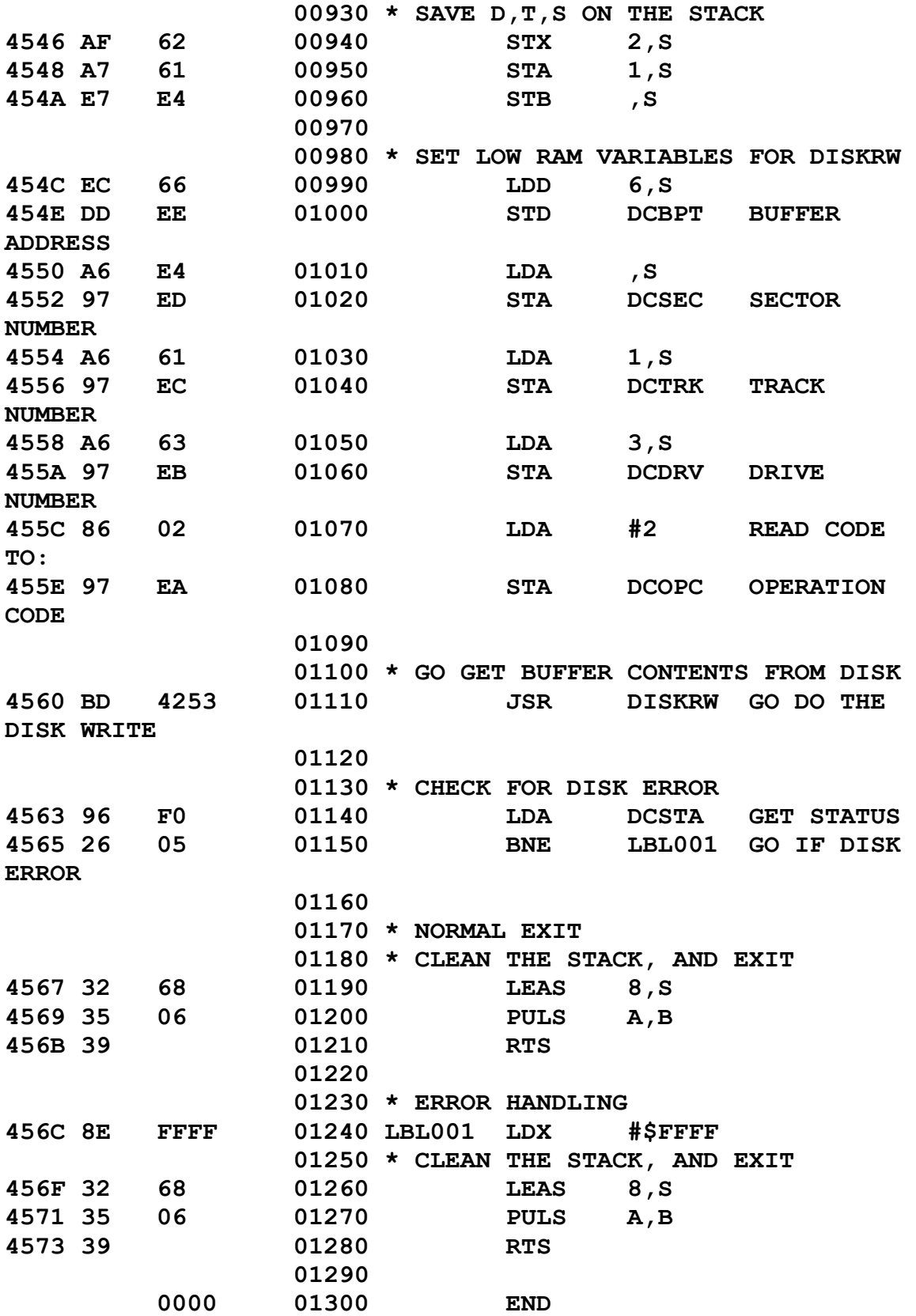

The Assembly Language Test Routine:

———————<br>————————

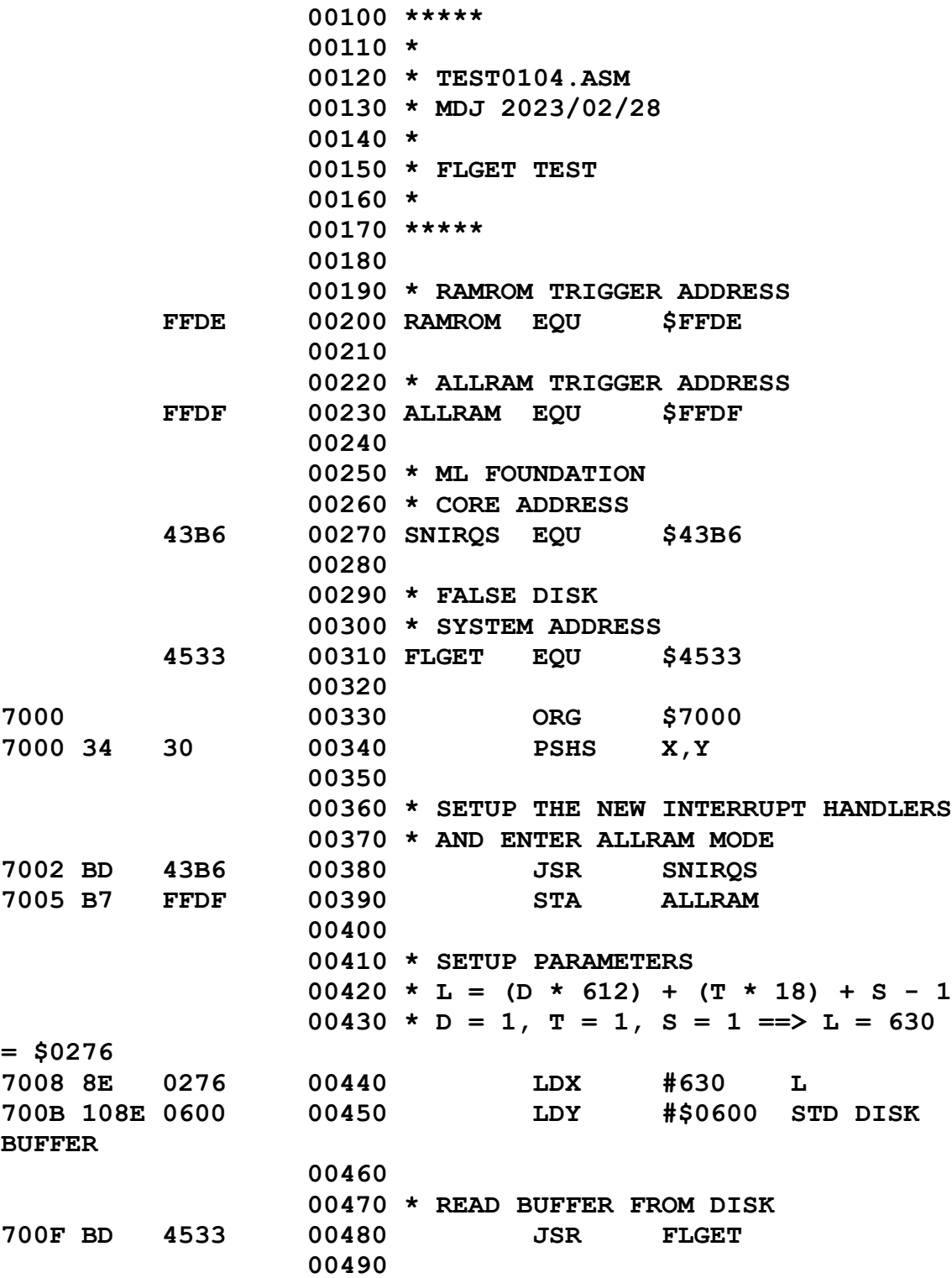

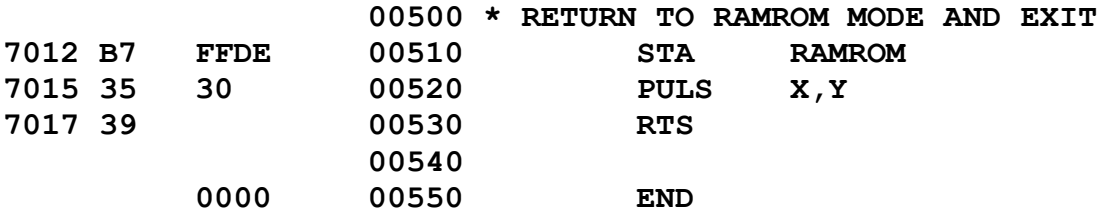

The BASIC Language Control Program:

———————————<br>————————————————————

```
1000 '*****
1010 '*
1020 '* TEST0104.BAS
1030 '* MDJ 2023/02/28
1040 '*
1050 '* FLGET TEST
1060 '* 
1070 '*****
1080 '
1100 'SETUP MEMORY
1110 CLEAR &H1000
1120 '
1200 'LOAD THE 
1210 'ML FOUNDATION CORE
1220 LOADM "MLCORE.BIN"
1230 '
1300 'LOAD THE ML WORD
1310 'TO BE TESTED
1320 LOADM "FLGET.BIN"
1330 'AND THAT WORD'S
1340 'DEPENDENCIES
1350 LOADM "FLXLTL.BIN"
1360 '
1400 'LOAD THE 
1410 'ML TEST ROUTINE
1420 LOADM "TEST0103.BIN"
1430 '
1450 'L = (D * 612) + (T * 18) + S - 11460 'D = 1, T = 1, S = 1 = > L = 630 = \text{\textsterling}H0276
1470 '
```

```
1500 PRINT:PRINT "PUT SCRATCH DISK IN DRIVE 1"
1530 PRINT "PRESS ANY KEY WHEN READY."
1540 PRINT ">";
1550 Z$ = INKEY$
1560 IF Z$ = "" GOTO 1550
1570 '
1600 PRINT:PRINT "DISK CHECK:":PRINT
1610 DSKI$ 1, 1, 1, P$, Q$
1620 PRINT P$;Q$
1630 '
1640 PRINT:PRINT "PRESS ANY KEY TO READ FROM 
DISK"
1650 PRINT ">";
1660 Z$ = INKEY$
1670 IF Z$ = "" GOTO 1660
1680 '
2900 'REFERENCE THE
2910 'TRANSFER VARIABLES
2920 RA = &H400A 'REGPCH
2930 RB = &H400B 'REGPCL
2940 '
3000 'SETUP THE
3010 'RUN ADDRESS
3020 C = &H7000
3030 C1 = INT(C/256)
3040 C2 = INT(C-(C1*256))
3050 POKE RA, C1
3060 POKE RB, C2
3070 '
6000 'JUMP TO CORE
6010 'STARTUP ROUTINE
6020 EXEC &H4403
6030 '
7000 PRINT:PRINT "BUFFER CHECK:":PRINT
7010 FOR I = &H0600 TO &H06FF
7020 A1$ = CHR$(PEEK(I))
7030 PRINT A1$;
7040 NEXT I
9000 'MEMORY AND DISK
9010 'STATUS CHECK
```
**9020 PRINT 9030 PRINT " MEM = ";MEM 9040 PRINT "FREE = ";FREE(0) 9050 ' 32767 END**

#### Result at first question:

———————————<br>————————————————————

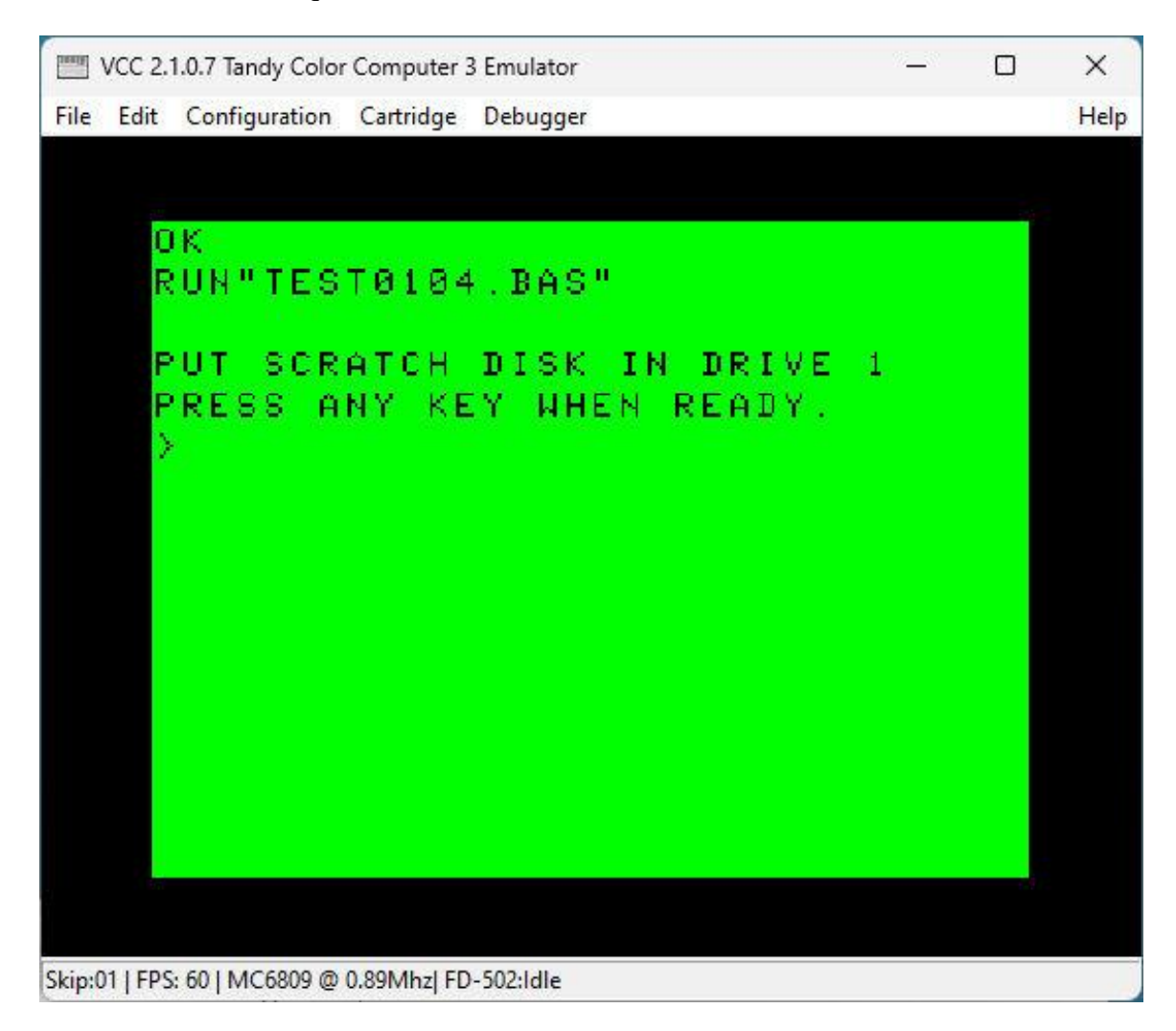

Result at second question:

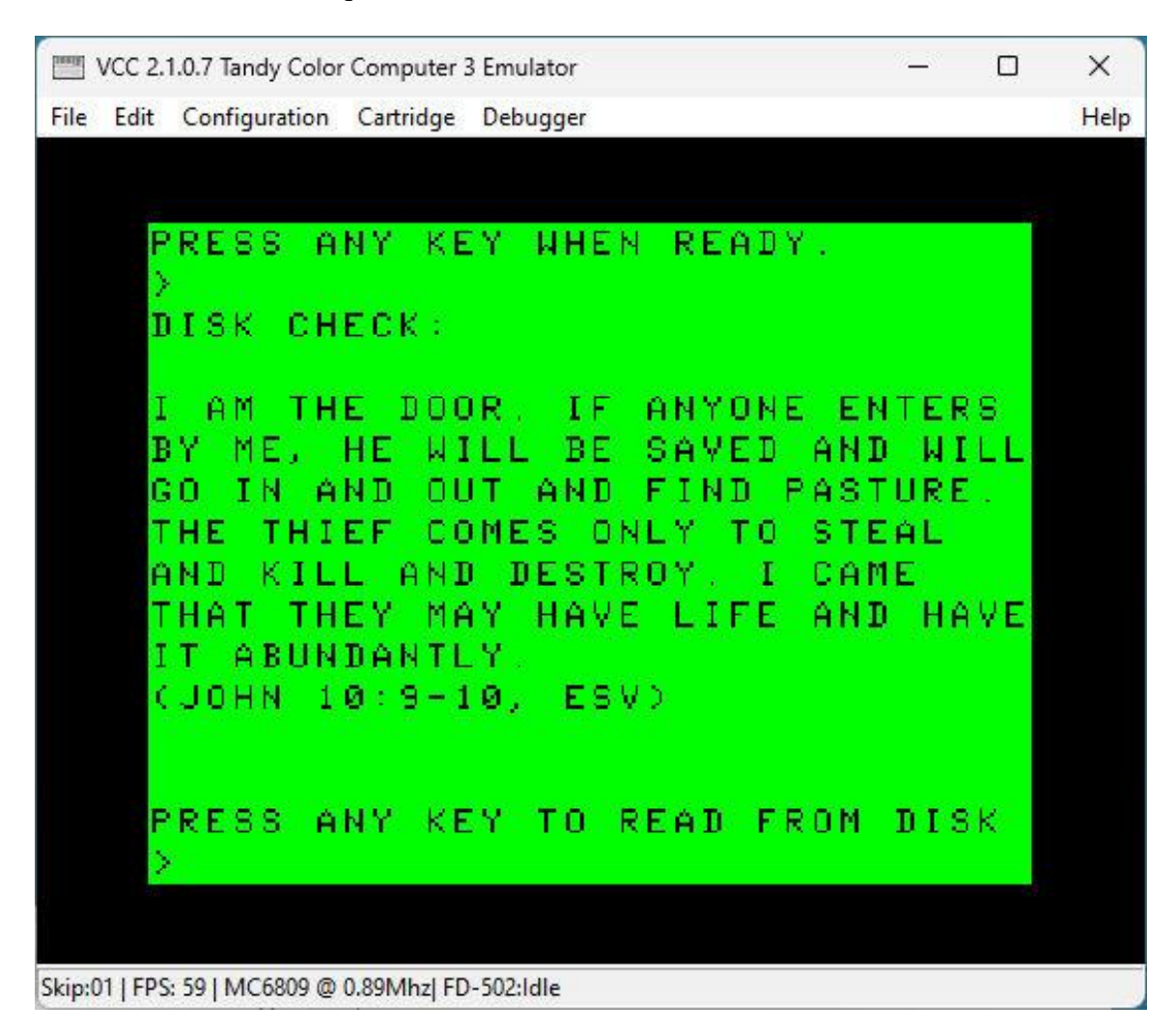

Result at test completion:

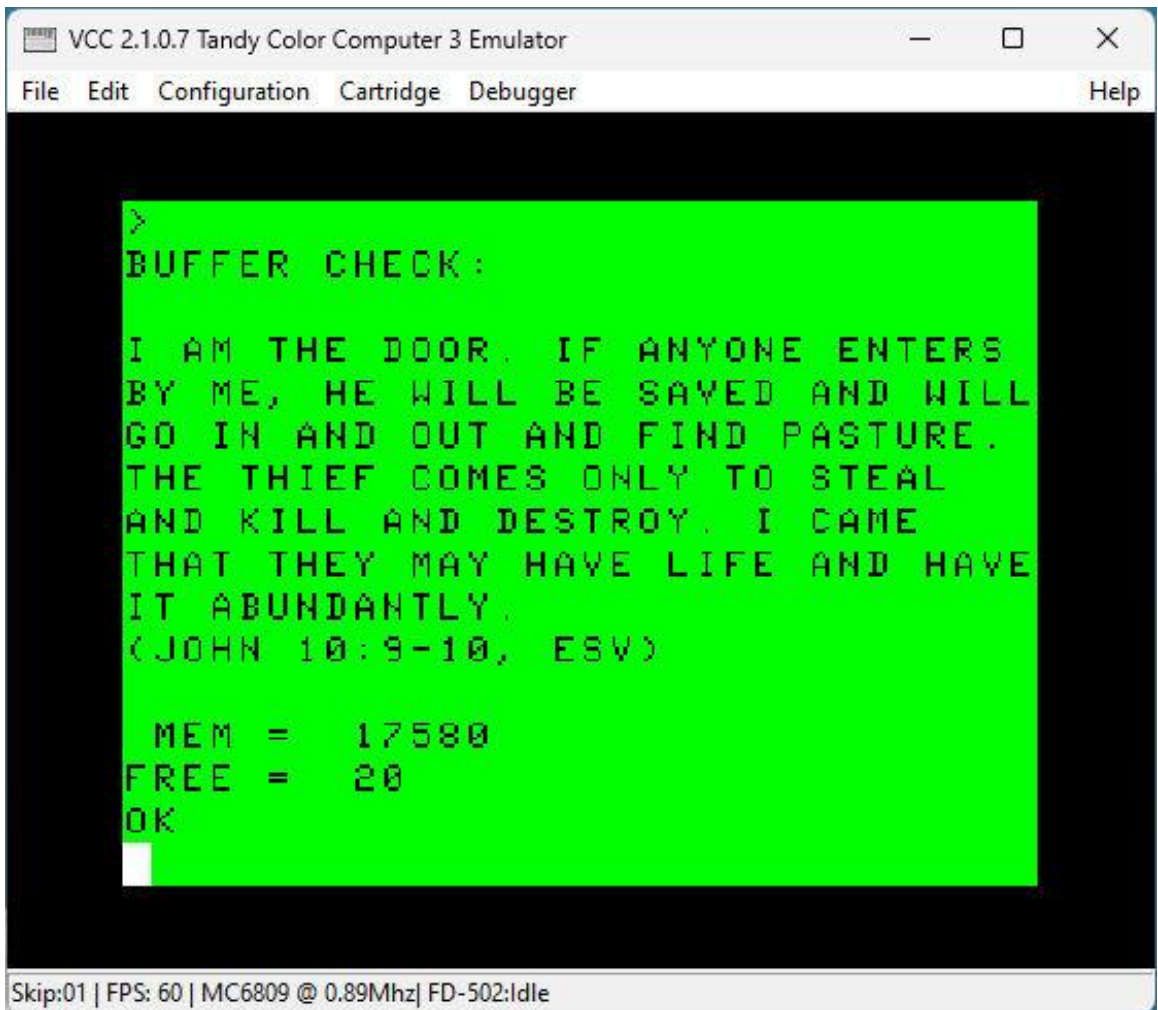

As expected.

=====

**Bible Note**: This is a promise directly from Jesus to us. If we have received Jesus as our Lord and Savior, then He will touch our hearts with this reality that He is \_THE\_ door; not just \_A\_ door; that Jesus is the exclusive door: If people don't come into Heaven and Eternity through Him, then they're doomed to remain outside.

We're safe and secure within Jesus' sheepfold. There is none that can snatch us out of His hand! Even though we may face many troubles and much tribulation in this life, we know Whom we have believed and (Yes!) we are fully persuaded that He is indeed able to keep that which we've committed unto Him.

103

## **MAKEFALS.BAS: Program to Make the FLSYS.BIN File**

This program combines the FLXLTL,BIN , FLXLTD.BIN, FLPUT.BIN , and FLGET.BIN files into the single FLSYS.BIN file so that the entire machine language False Disk System can be loaded as a single entity.

> **1000 '\*\*\*\*\* 1010 '\* 1020 '\* MAKEFALS.BAS 1030 '\* MDJ 2023/03/07 1040 '\* 1050 '\* MAKES THE 1060 '\* FLSYS.BIN FILR 1070 '\* 1080 '\*\*\*\*\* 1090 ' 1500 CLEAR 200, &H4000 1510 ' 2000 LOADM "FLXLTL.BIN" 2010 LOADM "FLXLTD.BIN" 2020 LOADM "FLPUT.BIN" 2030 LOADM "FLGET.BIN" 2040 ' 3000 SAVEM "FLSYS.BIN", &H4416, &H4573, &H4416 3010 ' 32767 END**

 $=$ 

# **Appendix A Decimal to Hexadecimal Conversions**

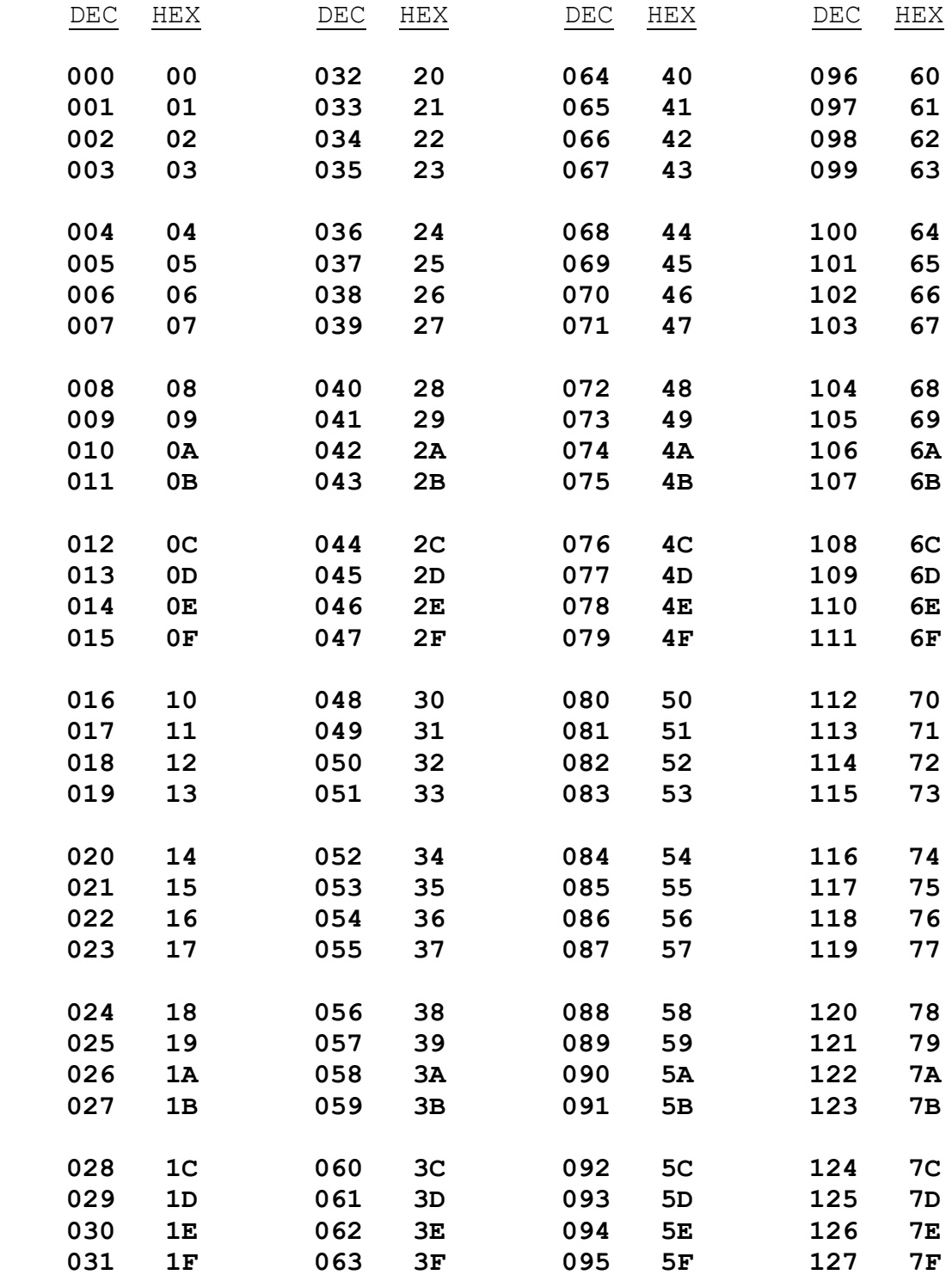

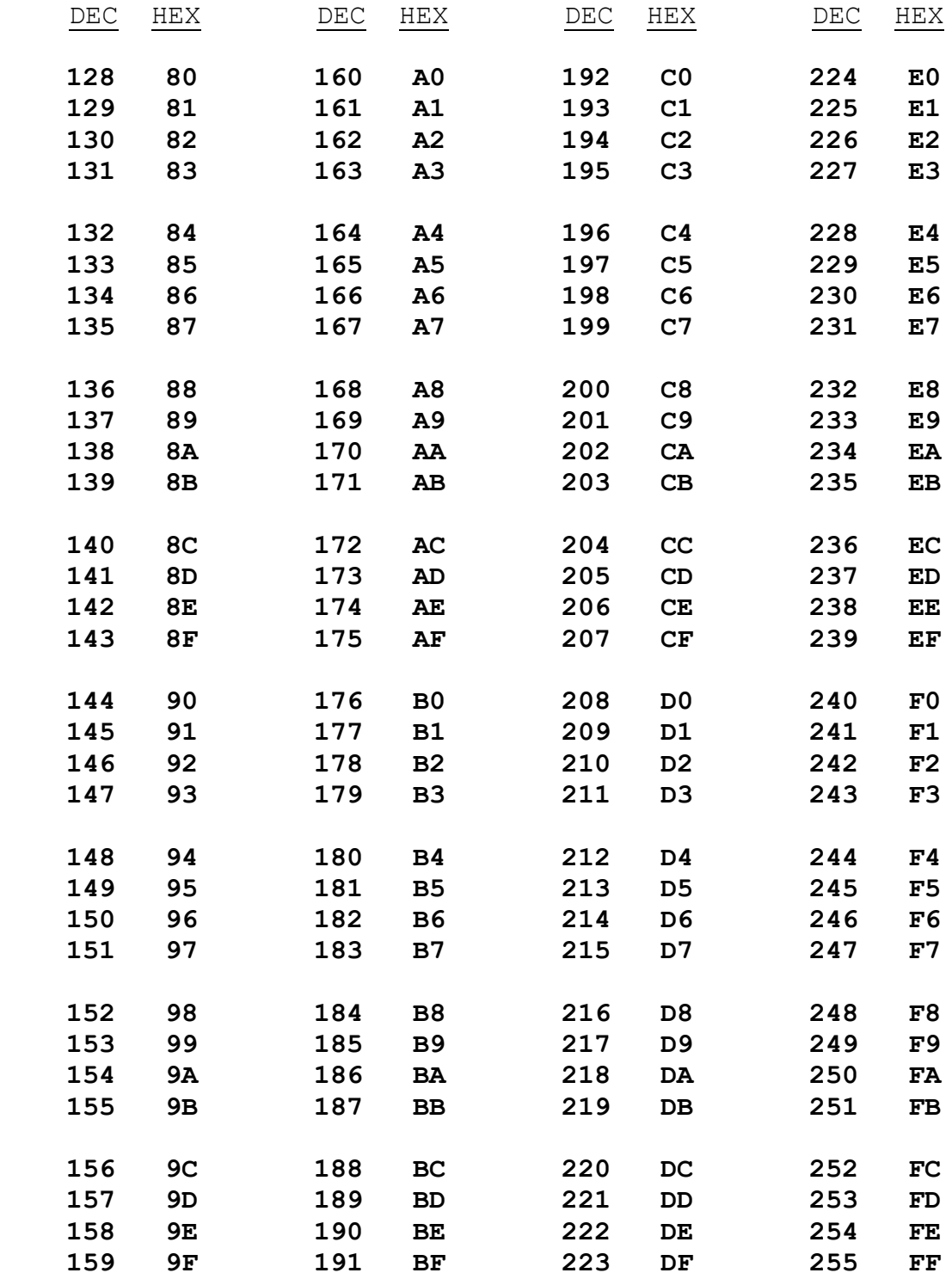

 $=$ 

## **Appendix B: My CoCo Philosophy**

The CoCo community enjoys a great diversity of interests.

Some choose to concentrate on hardware innovations and modifications such as interfacing with VGA and HDMI monitors, SD Card data storage, and 104-key keyboards. This interest is at least partly born of necessity, since composite monitors, floppy diskettes, and CoCo spare parts are no longer manufactured and are in increasingly short supply.

Others concentrate on expanding the software horizons of the CoCo 3, using NitrOS-9 and other operating systems to make the multitasking CoCo behave ever closer to modern Windows, Mac, and Linux machines.

Still others are devoted to emulating the CoCo on other platforms by developing emulators such as VCC, OVCC, MAME, and XRoar.

And some just love retro gaming.

My personal interest is twofold:

1. To see VCC increasingly used as a learning tool for budding software developers.

2. To see just how much I can cram into a 64K CoCo 2.

First, VCC: Today's Grade School, Junior High, and High School students have a wealth of available learning tools. Micro-bits, Arduinos, and Raspberry Pi supermicro devices provide highly affordable entry-level introductions to computer programming and interfacing. Maker-Spaces and Innovation Centers in our schools and libraries help foster growth and experience.

But these devices do have limitations. Even these simple(?) computers can have rather steep learning curves, and their low initial cost can quickly expand as new peripherals and experimental equipment and supplies are added.

VCC is free, and can be used on any Windows computer: just download it, install it, and it runs. If you don't own a Windows computer, your school, library, or a friend probably does. The included BASIC language is easy to learn and can readily serve as a stepping-stone towards more complex programming languages. (And, no, learning structured programming does not require a language that enforces structure. In fact, I think learning to structure your programs is actually more effective when you do so on your own.)

I prefer VCC to the other emulators for these purposes because its setup is trivial: Again, just download it, install it, and it runs. OVCC, MAME, and XRoar have their advantages, but ease of setup is not one of them. Even with their available Windows binary packages, they require pre-installation of other bits and pieces of software before they can be downloaded, installed, and run. This may not be a major problem for a reasonably adept aficionado, but it forms a significant barrier for the newbie. And, it's the newbie whom we're trying to reach, interest, and encourage here; the newbie who may not yet recognize even the tiniest awakening of interest in things computational.

But, for these purposes, VCC has one glaring weakness: its instruction manual is woefully terse. I would like to see VCC bundled with a selection of tutorials, manuals, and examples suited to guiding even the most newbie of newbies into the wonders of computing.

Second, The Stuffed CoCo: I'm simply fascinated by the challenge of seeing how much functional capability I can sandwich into the nooks and crannies of the 64K space. Whether it's working in the available RAM left by the 32K ROM and the dedicated RAM that supports that ROM, or whether it's jumping right into ALLRAM mode and just filling the entire 64K to near-overflowing; it's an investigative gauntlet which goes right to the heart of my enchantment with puzzles in general.

It's great fun! M.D.J. 2021/08/29

=====
## **Appendix C: New BDS Software License**

This New Software License applies to all software found on the BDS Software site, and supersedes all previous copyright notices and licensing provisions which may appear in the software itself or in any documentation therefor.

All software which has previously been placed in the public domain remains in the public domain.

All other software, programs, experiments and reports, documentation, and any other material on this site (other than that attributed to outside sources) is hereby copyright © 2018 (or later if so marked) by M. David Johnson.

All software, documentation, and other information on the BDS Software site is available for you to freely download without cost.

Whether you downloaded such items directly from this site, or you obtained them by any other means, you are hereby licensed to copy them, to sell or give away such copies, to use them, and to excerpt from them, in any way whatsoever, so long as nothing you do with them would denigrate the name of our Lord and Savior, Jesus Christ.

I make absolutely no warranty whatsoever for any of these items. You use them entirely at your own risk.

If they don't work for you, I commiserate.

If they crash your system, I sympathize.

But I accept no responsibility whatsoever for any such consequences. Under no circumstances will BDS Software or M. David Johnson be liable for any negative results of any kind which you may experience from downloading or using these items.

BDS Software's former mail address at P.O. Box 485 in Glenview, IL is no longer valid. Any mail sent to that address will be rejected by the U.S. Postal Service. See my Contact page.

M.D.J. 2018/06/08

=====

## **Works Cited**

- [DSOM] Tandy. *Color Computer Disk System Owner's Manual & Programming Guide*. Fort Worth, TX: Tandy, 1981. Print.
- [MDJ01] Johnson, M. David. *Back To (Almost) Bare-Metal Programming*, Version 0.0.2.<https://www.bds-soft.com/cocoPapers.php> , 2023. Online.

 $=$